### *7054 Programmiersprachen*

Prof. O. Nierstrasz

Wintersemester 1997/98

## *Table of Contents*

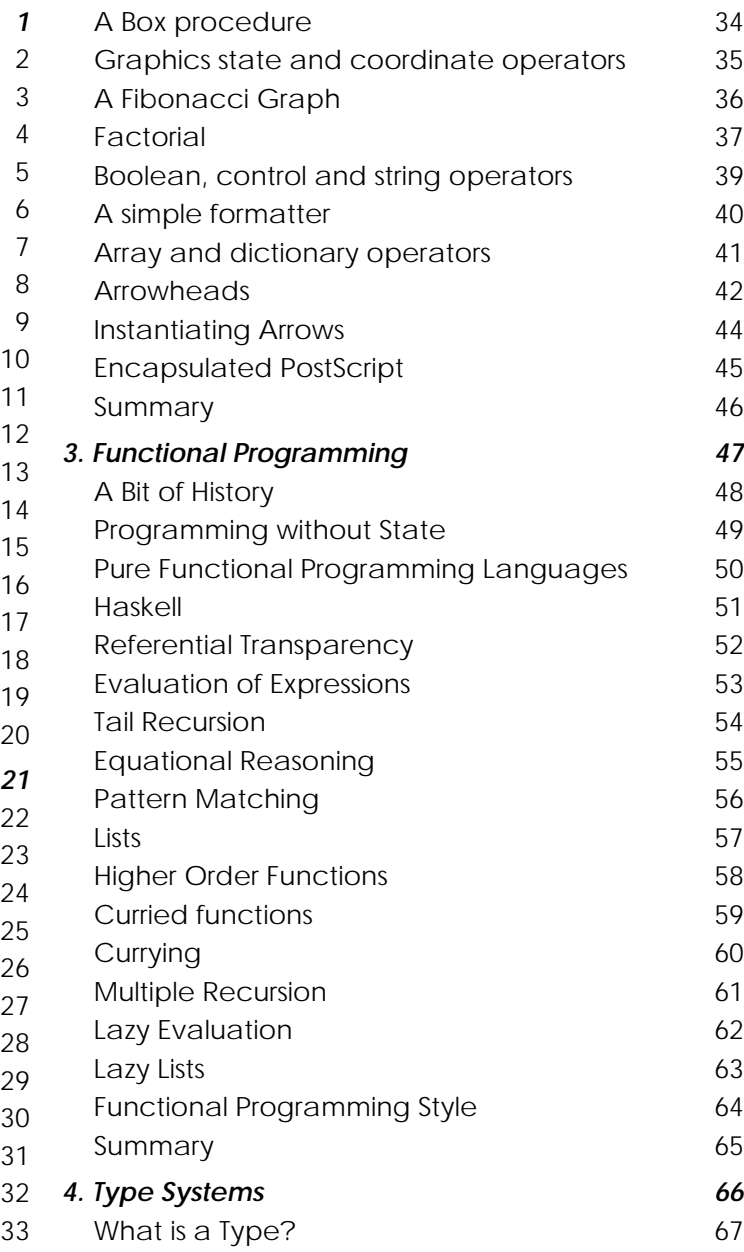

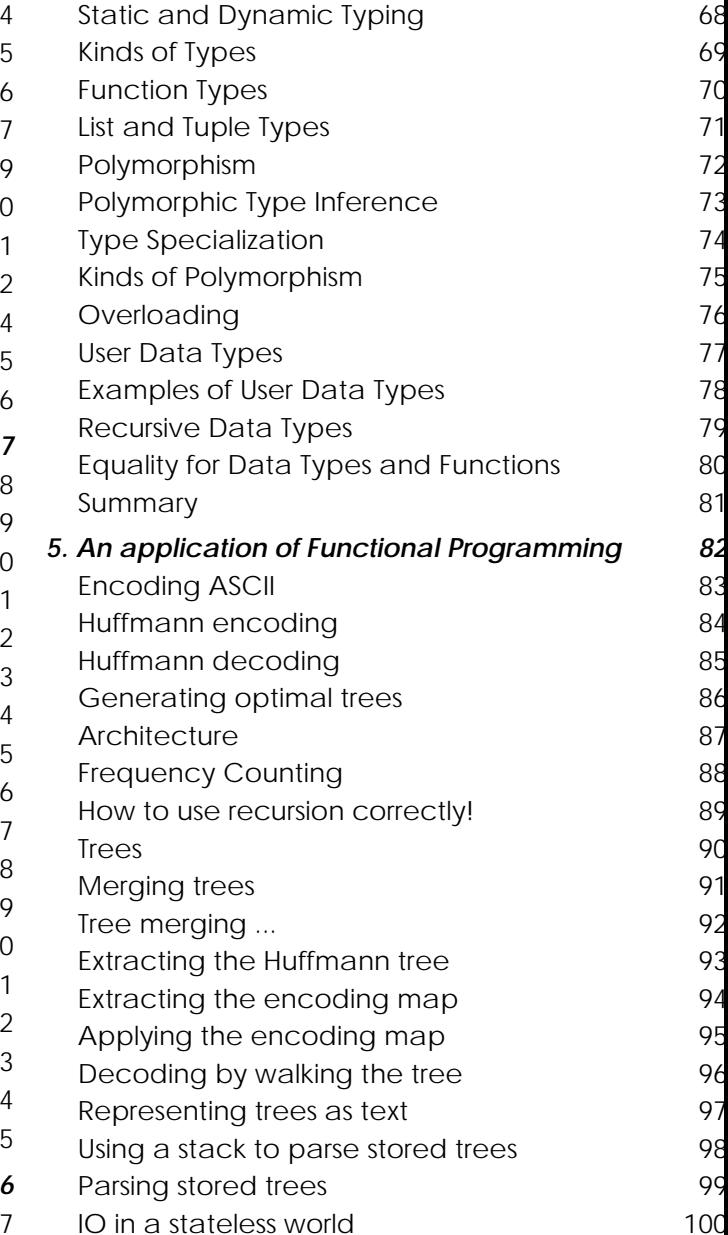

ii.

#### *[1. Programming Languages](#page-4-0) 1*

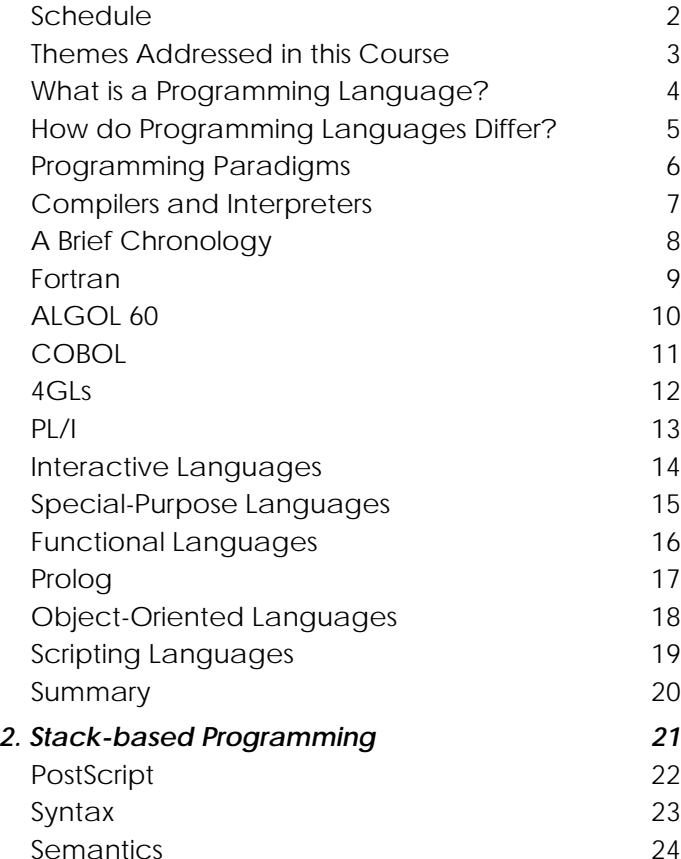

[Object types](#page-28-0)

[Drawing a Box](#page-31-0)

[Coordinates](#page-33-0) [Hello World](#page-34-0)

[The operand stack](#page-29-0)

[Stack and arithmetic operators](#page-30-0)

[Path construction operators](#page-32-0)

[Character and font operators](#page-35-0) [Procedures and Variables](#page-36-0)

#### Table of Contents

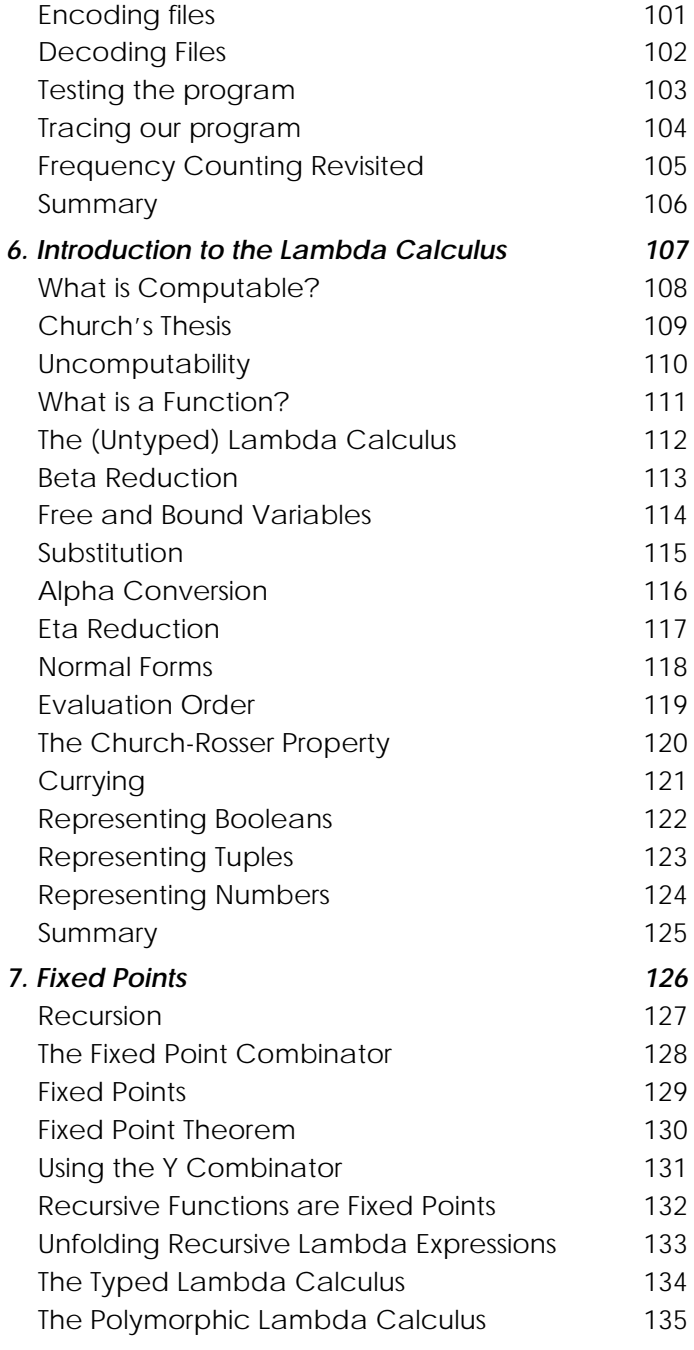

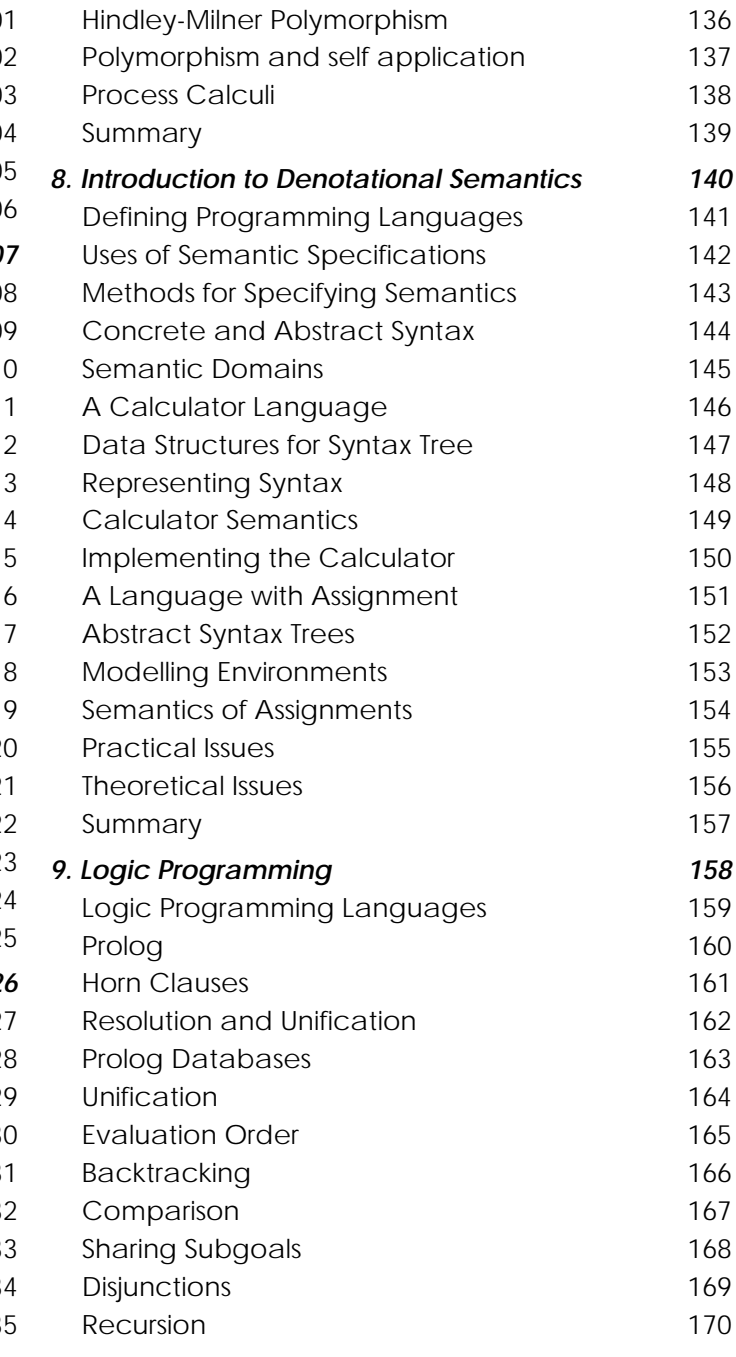

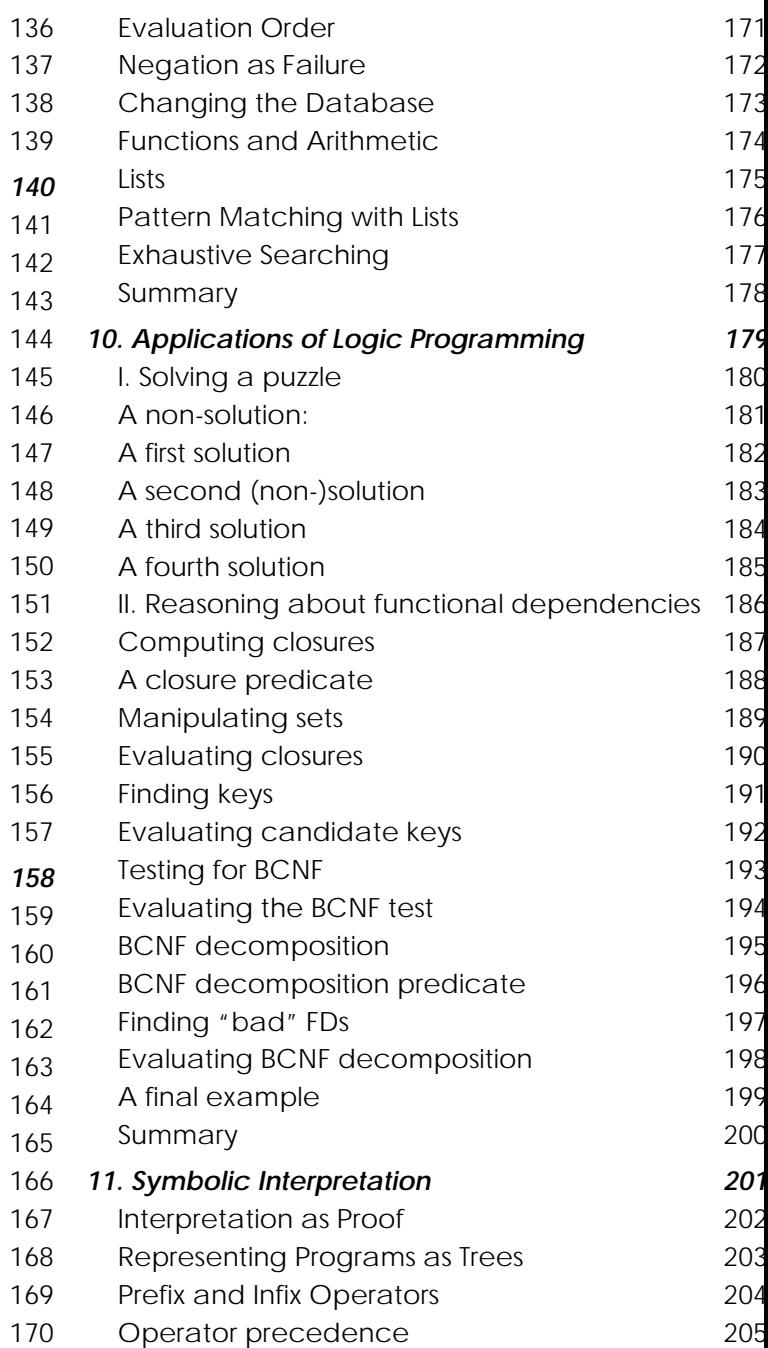

#### Table of Contents

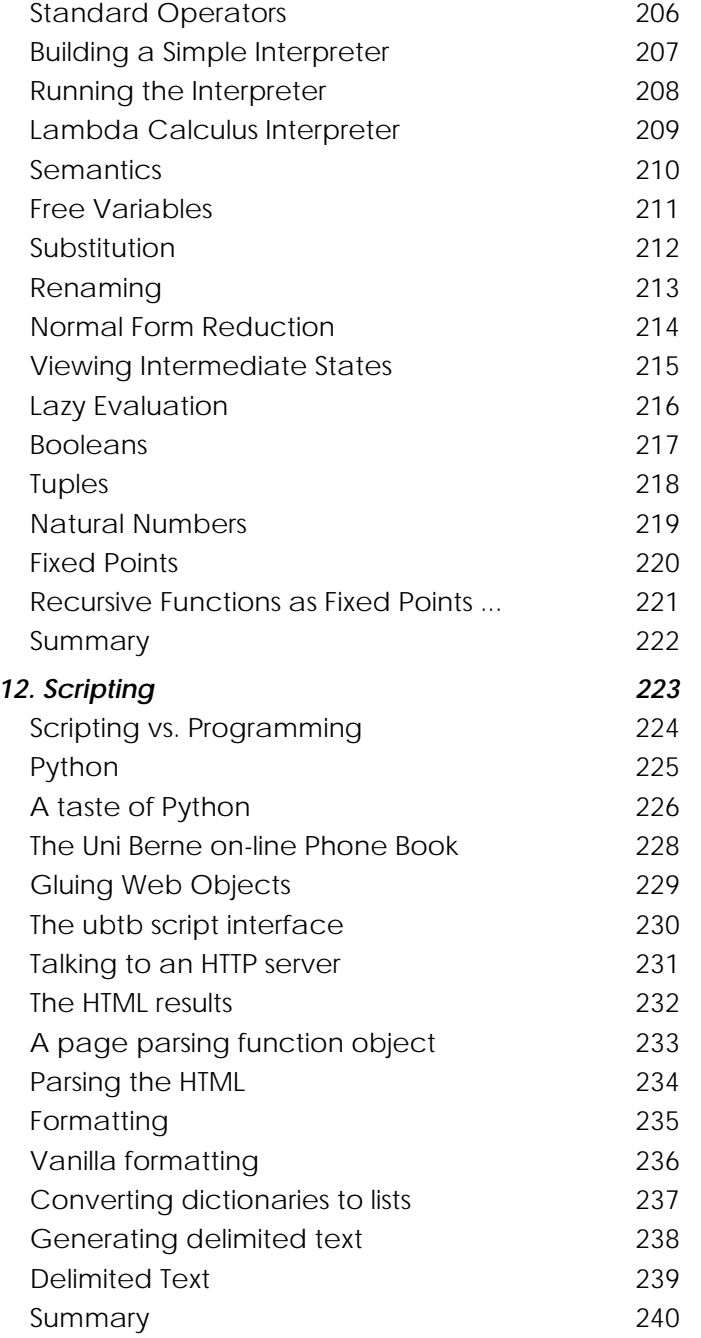

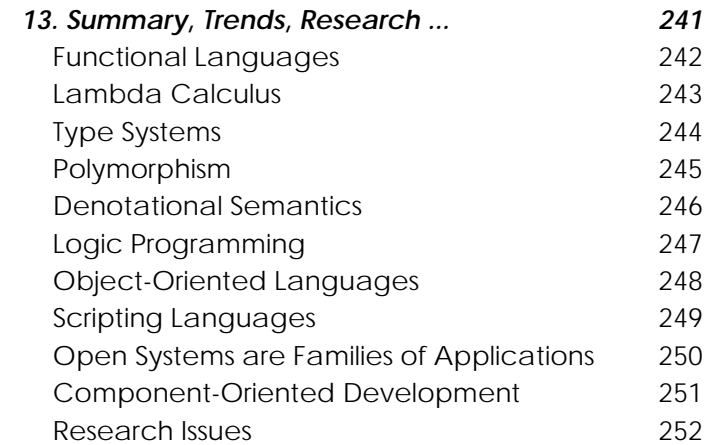

### <span id="page-4-0"></span>*1. Programming Languages*

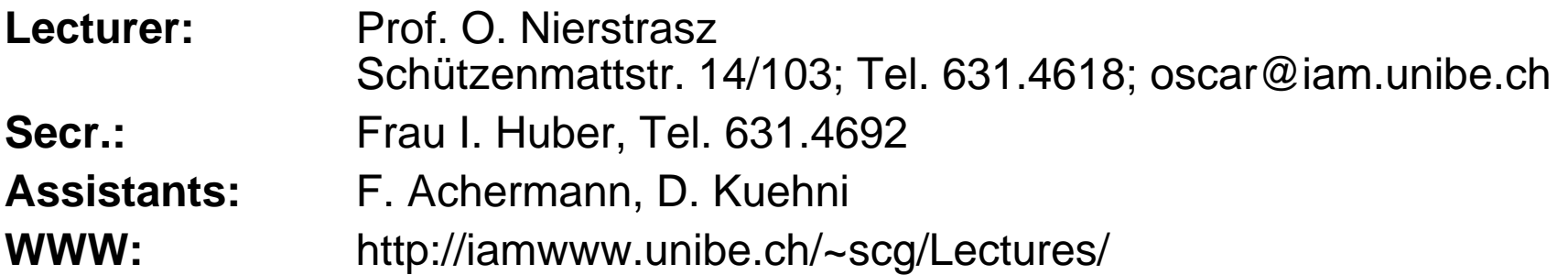

#### **Text:**

 $\Box$  Kenneth C. Louden, Programming Languages: Principles and Practice, PWS Publishing (Boston), 1993.

#### **Other Sources:**

- ❑PostScript<sup>®</sup> Language Tutorial and Cookbook, Adobe Systems Incorporated, Addison-Wesley, 1985
- $\Box$  Paul Hudak, "Conception, Evolution, and Application of Functional Programming Languages," ACM Computing Surveys 21/3, pp 359-411.
- ❑Clocksin and Mellish, Programming in Prolog, Springer Verlag, 1981.
- $\Box$  Guido van Rossum, Python Reference Manual, Stichting Mathematisch Centrum, Amsterdam, 1996.

### <span id="page-5-0"></span>*Schedule*

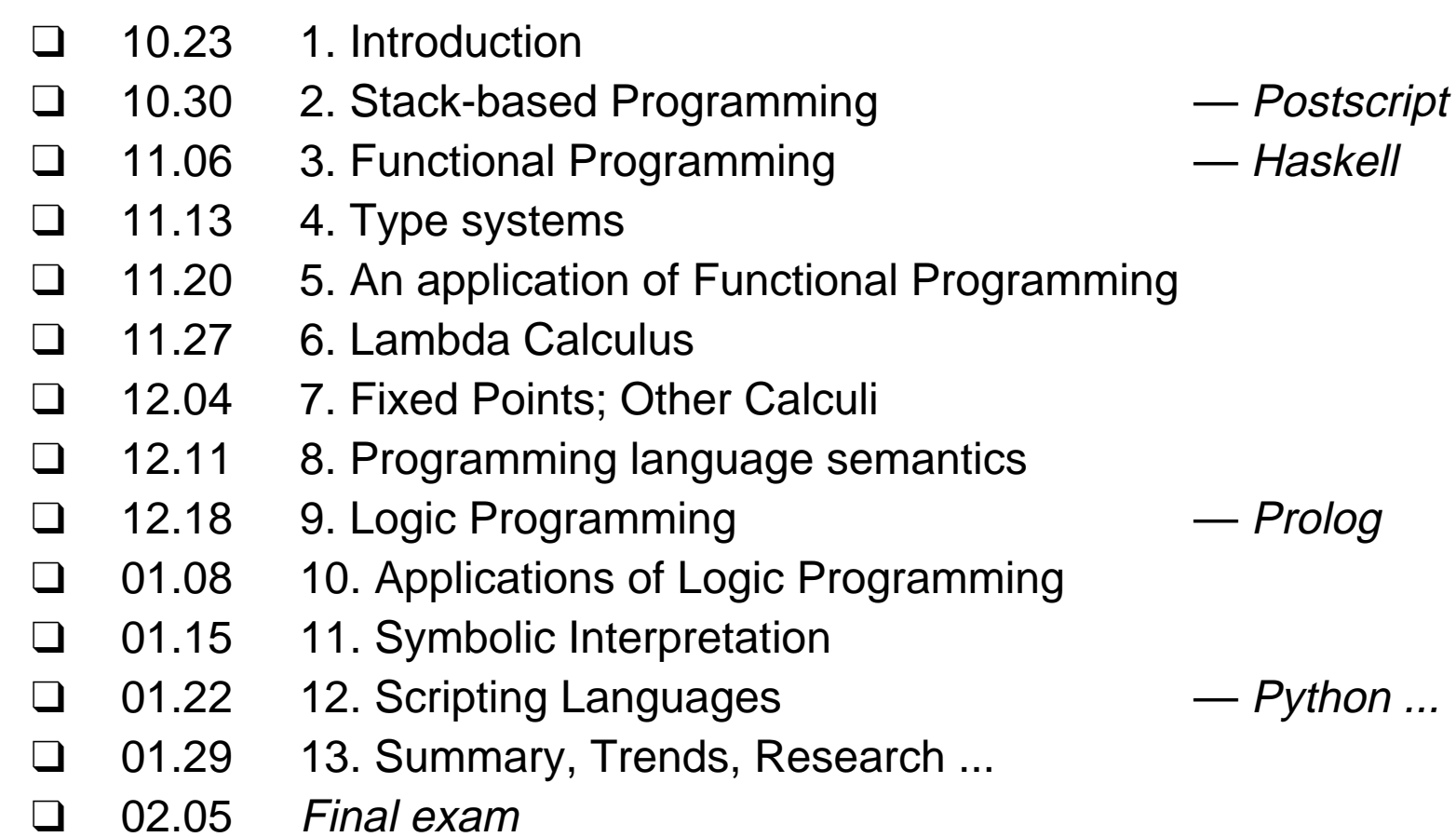

Programming Languages

### <span id="page-6-0"></span>*Themes Addressed in this Course*

#### **Paradigms:**

- ❑ What computational paradigms are supported by modern, high-level programming languages?
- ❑How well do these paradigms match classes of programming problems?

#### **Abstraction**

- ❑ How do different languages abstract away from the low-level details of the underlying hardware implementation?
- ❑ How do different languages support the specification of software abstractions needed for a specific task?

#### **Types**

❑How do type systems help in the construction of flexible, reliable software?

#### **Semantics**

- ❑How can one formalize the meaning of a programming language?
- ❑How can semantics aid in the implementation of a programming language?

### <span id="page-7-0"></span>*What is a Programming Language?*

- ☞A formal language for describing computation
- ☞A "user interface" to a computer
- ☞"Turing tar pit" — equivalent computational power
- ☞Programming paradigms — different expressive power
- ☞Syntax + semantics
- ☞Compiler, or interpreter, or translator

### <span id="page-8-0"></span>*How do Programming Languages Differ?*

#### **Generations (increasing abstraction; imperative** <sup>→</sup> **declarative):**

- $\Box$ 1GL: machine codes
- $\Box$ 2GL: symbolic assemblers
- ❑3GL: (machine independent) imperative languages (FORTRAN, Pascal ...)
- ❑4GL: domain specific application generators

#### **Common Constructs:**

☞ basic data types (numbers, etc.); variables; expressions; statements; keywords; control constructs; procedures; comments; errors ...

#### **Uncommon Constructs:**

☞ type declarations; special types (strings, arrays, matrices, ...); sequential execution; concurrency constructs; packages/modules; objects; general functions; generics; modifiable state; ...

### <span id="page-9-0"></span>*Programming Paradigms*

### **A programming language is a problem-solving tool.**

Imperative style:

☞ program = algorithms + data Functional style:

> ☞ $program = functions \circ functions$

Logic programming style:

☞ $program = facts + rules$ 

Object-oriented style:

☞program = objects + messages

Other styles and paradigms: blackboard, pipes and filters, constraints, lists, ...

### <span id="page-10-0"></span>*Compilers and Interpreters*

Compilers and interpreters have similar front-ends, but have different back-ends:

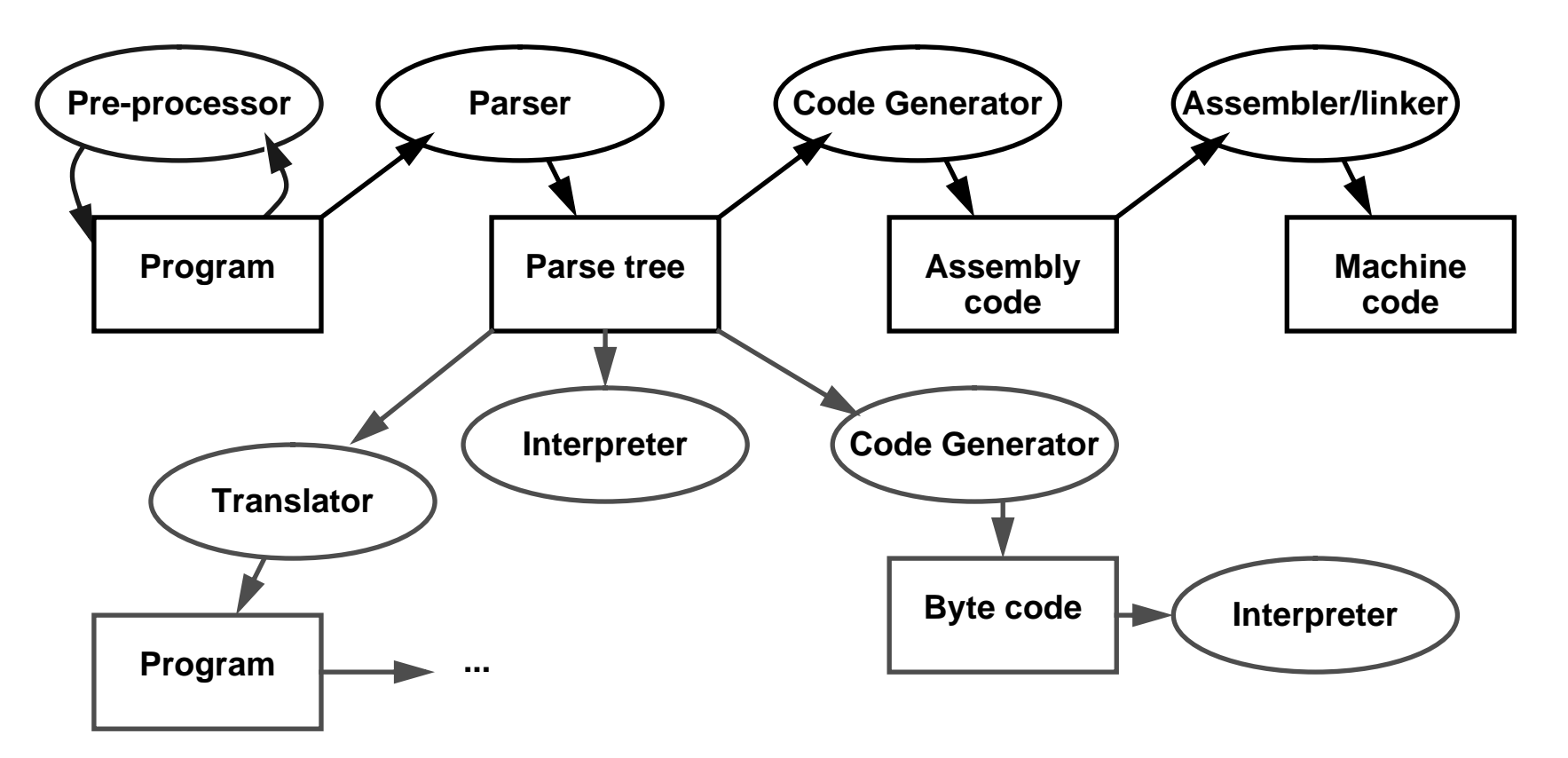

Details will differ, but the general scheme remains the same ...

#### Universität Bern

Programming Languages

# <span id="page-11-0"></span>*A Brief Chronology*

**Early 1950s** "order codes" (primitive assemblers)

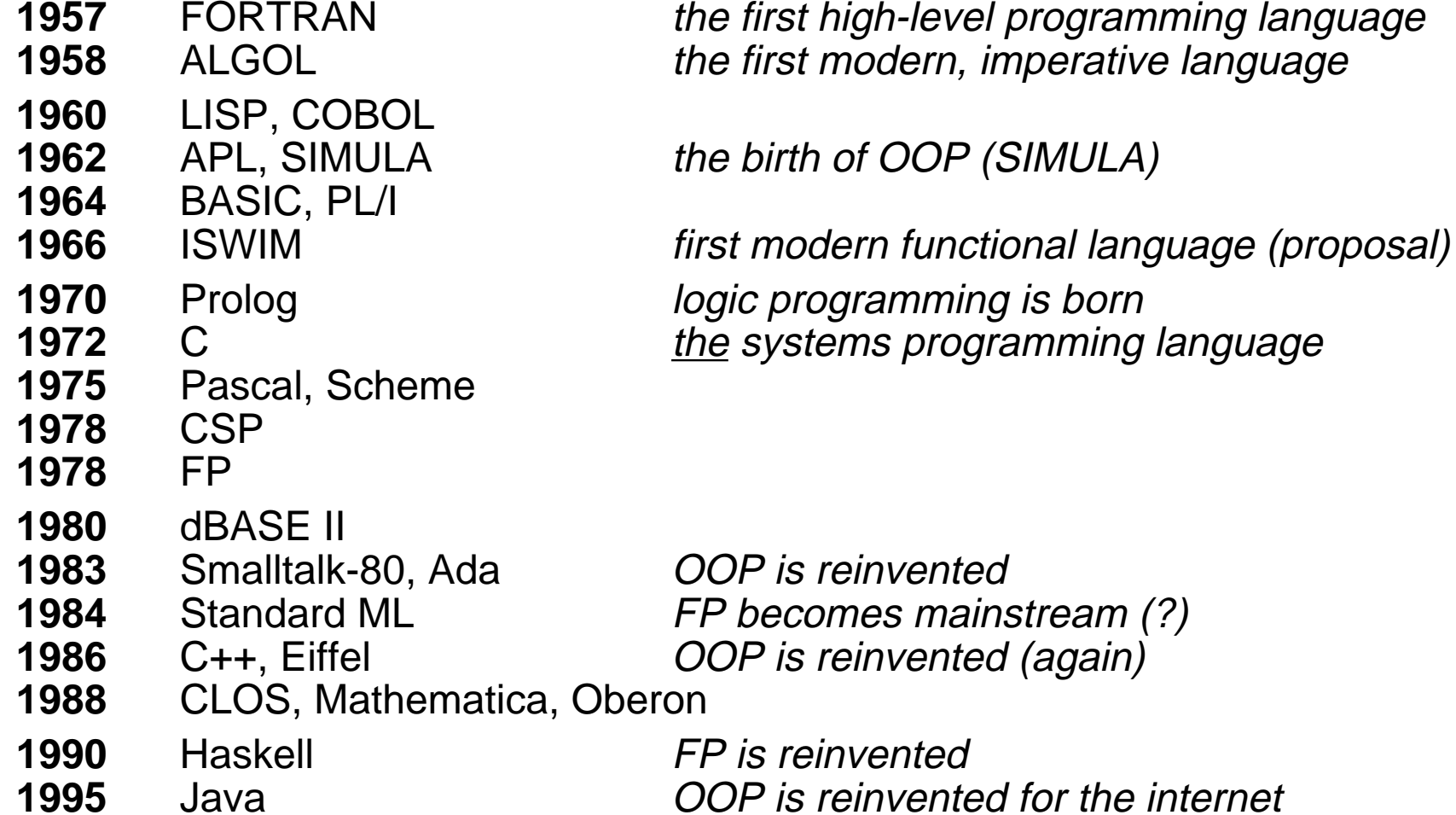

Programming Languages

### <span id="page-12-0"></span>*Fortran*

### **History:**

- $\Box$  John Backus (1953) sought to write programs in conventional mathematical notation, and generate code comparable to good assembly programs
	- ☞No language design effort (made it up as they went along)
	- ☞Most effort spent on code generation and optimization
	- ☞FORTRAN I released April 1957; working by April 1958
	- ☞Current standards are FORTRAN 77 and FORTRAN 90

#### **Innovations:**

- $\Box$ comments
- ❑assignments to variables of complex expressions
- ❑**DO** loops
- ❑Symbolic notation for subroutines and functions
- ❑Input/output formats
- $\Box$ machine-independence

#### **Successes:**

- ❑Easy to learn; high level
- ❑Promoted by IBM; addressed large user base (scientific computing)

## <span id="page-13-0"></span>*ALGOL 60*

#### **History:**

- ❑ Committee of PL experts formed in 1955 to design universal, machineindependent, algorithmic language
- ❑First version (ALGOL 58) never implemented; criticisms led to ALGOL 60

#### **Innovations:**

- ❑ BNF (Backus-Naur Form) introduced to define syntax (led to syntax-directed compilers)
- ❑First block-structured language; variables with local scope
- $\Box$ Variable size arrays
- $\Box$ Structured control statements
- ❑Recursive procedures

#### **Successes:**

❑Never displaced FORTRAN, but highly influenced design of other PLs

<span id="page-14-0"></span>*COBOL*

#### **History:**

- ❑designed by committee of US computer manufacturers
- $\Box$ targeted business applications
- ❑intended to be readable by managers

#### **Innovations:**

❑separate descriptions of environment, data, and processes

#### **Successes:**

- ❑Adopted as de facto standard by US DOD
- ❑Stable standard for 25 years
- ❑Still the most widely used PL for business applications

### <span id="page-15-0"></span>*4GLs*

#### **"Problem-oriented" languages**

- ❑PLs for "non-programmers"
- $\Box$ Very High Level (VHL) languages for specific problem domains

#### **Classes of 4GLs (no clear boundaries):**

- $\Box$ Report Program Generator (RPG)
- $\Box$ Application generators
- ❑Query languages
- $\Box$ Decision-support languages

#### **Successes:**

❑highly popular, but generally ad hoc

### <span id="page-16-0"></span>*PL/I*

#### **History:**

- ❑designed by committee of IBM and users (early 1960s)
- $\Box$ intended as (large) general-purpose language for broad classes of applications

#### **Innovations:**

- ❑Support for concurrency (but not synchronization)
- $\Box$ exception-handling by **on** conditions

#### **Successes:**

- ❑achieved both run-time efficiency and flexibility (at expense of complexity)
- ❑first "complete" general purpose language

### <span id="page-17-0"></span>*Interactive Languages*

Made possible by advent of time-sharing systems (early 1960s through mid 1970s).

#### **BASIC:**

- ❑developed at Dartmouth College in mid 1960s
- ❑minimal; easy to learn
- ❑incorporated basic O/S commands (NEW, LIST, DELETE, RUN, SAVE)

### **APL:**

- ❑developed by Ken Iverson for concise description of numerical algorithms
- ❑large, non-standard alphabet (52 characters in addition to alphanumerics)
- ❑primitive objects are arrays (lists, tables or matrices)
- ❑operator-driven (power comes from composing array operators)
- ❑no operator precedence (statements parsed right to left)

### <span id="page-18-0"></span>*Special-Purpose Languages*

### **SNOBOL:**

- ❑first successful string manipulation language
- $\Box$ influenced design of text editors more than other PLs
- ❑string operations: pattern-matching and substitution
- ❑arrays and associative arrays (tables)
- ❑variable-length strings

### **Lisp:**

- ❑performs computations on symbolic expressions
- ❑symbolic expressions are represented as lists
- ❑small set of constructor/selector operations to create and manipulate lists
- $\Box$ recursive rather than iterative control
- ❑no distinction between data and programs
- ❑first PL to implement storage management by garbage collection
- ❑affinity with lambda calculus

### <span id="page-19-0"></span>*Functional Languages*

#### **ISWIM (If you See What I Mean):**

❑Peter Landin (1968) — paper proposal

#### **FP:**

 $\Box$ John Backus (1978) — Turing award lecture

#### **ML:**

- ❑Edinburgh
- ❑initially designed as meta-language for theorem proving
- ❑Hindley-Milner type inference
- ❑"non-pure" functional language (with assignments/side effects)

#### **Miranda, Haskell:**

❑"pure" functional languages with "lazy evaluation"

### <span id="page-20-0"></span>*Prolog*

#### **History:**

❑ originated at U. Marseilles (early 1970s), and compilers developed at Marseilles and Edinburgh (mid to late 1970s)

#### **Innovations:**

- ❑theorem proving paradigm
- ❑programs as sets of clauses: facts, rules and questions
- $\Box$ computation by "unification"

#### **Successes:**

- ❑prototypical logic programming language
- ❑used in Japanese Fifth Generation Initiative

### <span id="page-21-0"></span>*Object-Oriented Languages*

#### **History:**

- ❑ Simula was developed by Nygaard and Dahl (early 1960s) in Oslo as a language for simulation programming, by adding *classes* and *inheritance* to ALGOL 60
- ❑ Smalltalk was developed by Xerox PARC (early 1970s) to drive graphic workstations

#### **Innovations:**

- ❑encapsulation of data and operations (contrast ADTs)
- ❑inheritance to share behaviour and interfaces

#### **Successes:**

- ❑Smalltalk project pioneered OO user interfaces ...
- $\Box$ Large commercial impact since mid 1980s
- ❑ Countless new languages: C++, Objective C, Eiffel, Beta, Oberon, Self, Perl 5, Python, Java, Ada 95 ...

## <span id="page-22-0"></span>*Scripting Languages*

#### **History:**

- ❑ Countless "shell languages" and "command languages" for operating systems and configurable applications
- $\Box$ Unix shell (ca. 1971) developed as user shell and scripting tool
- $\Box$ HyperTalk (1987) was developed at Apples to script HyperCard stacks
- ❑ TCL (1990) developed as embedding language and scripting language for X windows applications (via Tk)

#### **Innovations:**

- ❑Pipes and filters (Unix shell)
- $\Box$ Generalized embedding/command languages (TCL)

#### **Successes:**

❑Unix Shell, awk, emacs, HyperTalk, AppleTalk, TCL, Python, Perl, ...

### <span id="page-23-0"></span>*Summary*

#### **You should know the answers to these questions:**

- ❑What, exactly, is a programming language?
- $\Box$ How do compilers and interpreters differ?
- $\Box$ Why was FORTRAN developed?
- $\Box$ What were the main achievements of ALGOL 60?
- ❑Why do we call Pascal a "Third Generation Language"?
- ❑What is a "Fourth Generation Language"?

#### **Can you answer the following questions?**

- ✎Why are there so many programming languages?
- ✎Why are FORTRAN and COBOL still important programming languages?
- ✎What language would you use to implement a spelling checker? A filter to translate upper-to-lower case? A theorem prover? An address database? An expert system? A game server for initiating chess games on the internet? A user interface for a network chess client?

### <span id="page-24-0"></span>*2. Stack-based Programming*

#### **Overview**

- ❑PostScript objects, types and stacks
- ❑Arithmetic operators
- ❑Graphics operators
- $\Box$ Procedures and variables
- ❑Arrays and dictionaries

#### **References:**

- ❑PostScript<sup>®</sup> Language Tutorial and Cookbook, Adobe Systems Incorporated, Addison-Wesley, 1985
- ❑PostScript<sup>®</sup> Language Reference Manual, Adobe Systems Incorporated, second edition, Addison-Wesley, 1990

## <span id="page-25-0"></span>*PostScript*

PostScript "is a simple interpretive programming language ... to describe the appearance of text, graphical shapes, and sampled images on printed or displayed pages."

- ❑introduced in 1985 by Adobe
- ❑display standard now supported by all major printer vendors
- $\Box$ simple, stack-based programming language
- ❑minimal syntax
- ❑large set of built-in operators
- ❑ PostScript programs are usually generated from applications, rather than hand-coded
- $\Box$  three language variants:
	- Level 1: the original 1985 PostScript
	- Level 2: additional support for dictionaries, memory management ...
	- Display PostScript: special support for screen display

### <span id="page-26-0"></span>*Syntax*

❑Comments: from "%" to next newline or formfeed

% This is a comment

❑Numbers: signed integers, reals and radix numbers

123 -98 0 +17 -.002 34.5 123.6e10 1E-5 8#1777 16#FFE 2#1000

- ❑ Strings: text in parentheses or hexadecimal in angle brackets (Special characters are escaped:  $\n \begin{pmatrix}\n \end{pmatrix}\n \begin{pmatrix}\n \ \end{pmatrix}\n \begin{pmatrix}\n \ \ \end{pmatrix}\n \begin{pmatrix}\n \ \ \ \end{pmatrix}\n \begin{pmatrix}\n \ \ \ \ \ \ \end{pmatrix}\n \begin{pmatrix}\n \ \ \ \ \ \ \ \ \ \ \ \ \end{pmatrix}$
- ❑ Names: tokens that consist of "regular characters" but aren't numbers abc Offset \$\$ 23A 13-456 a.b \$MyDict @pattern
- ❑Literal names: start with slash

/buffer /proc

❑Arrays: enclosed in square brackets

[ 123 /abc (hello) ]

❑Procedures: enclosed in curly brackets

{ add 2 div } % add top two stack elements and divide by 2

### <span id="page-27-0"></span>*Semantics*

The PostScript interpreter manages four stacks representing the execution state of a PostScript program:

- ❑ Operand stack:
	- ☞holds (arbitrary) operands and results of PostScript operators
- ❑Dictionary stack:
	- ☞holds only dictionaries where keys and values may be stored
- $\Box$  Execution stack:
	- ☞holds executable objects (e.g. procedures) in stages of execution
- $\Box$  Graphics state stack:
	- ☞keeps track of current coordinates etc.

A PostScript program is a sequence of tokens, representing typed objects, that is interpreted to manipulate the four stacks and the display.

### <span id="page-28-0"></span>*iect types*

Every object is either literal or executable:

- $\Box$ Literal objects are pushed on the operand stack:
	- ☞integers, reals, string constants, literal names, arrays, procedures
- $\Box$  Executable objects are interpreted:
	- ☞built-in operators
	- ☞names bound to procedures (in the current dictionary context)

Simple Object Types: are copied by value

❑boolean, fontID, integer, name, null, operator, real ...

Composite Object Types: are copied by reference

❑array, dictionary, string ...

### <span id="page-29-0"></span>*The operand stack*

Compute the average of 40 and 60:

40 60 **add** 2 **div**

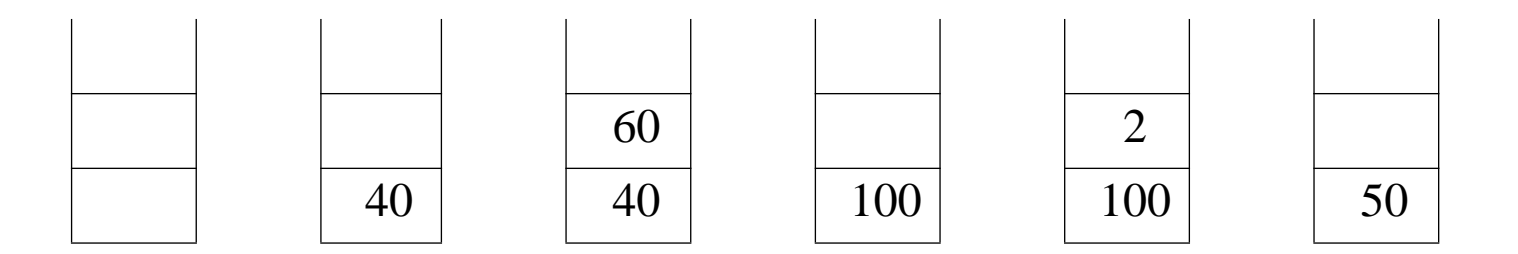

At the end, the result is left on the top of the operand stack.

Stack-based Programming

### <span id="page-30-0"></span>*Stack and arithmetic operators*

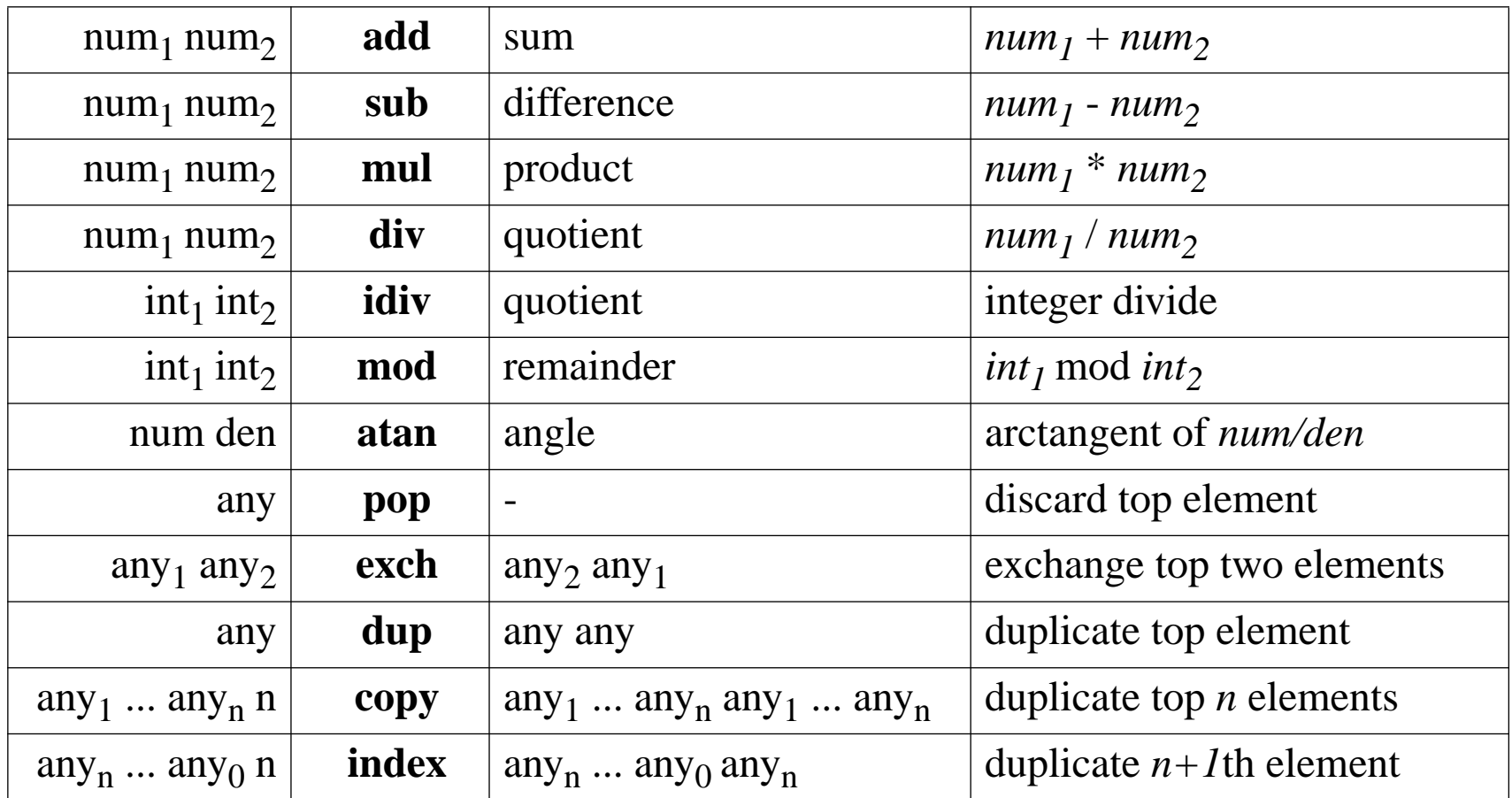

Other arithmetic operators: abs, neg, ceiling, floor, round, truncate, sqrt, cos, sin, exp, ln, log, rand, srand, rrand

Stack-based Programming

### <span id="page-31-0"></span>*Drawing a Box*

"A *path* is a set of straight lines and curves that define a region to be filled or a trajectory that is to be drawn on the *current page*."

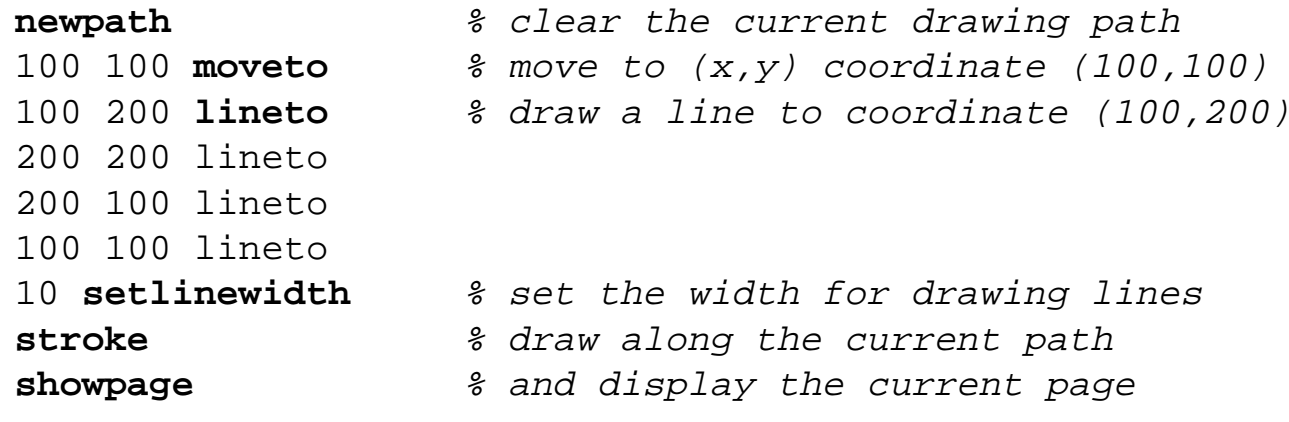

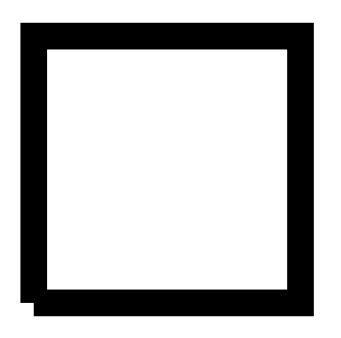

Stack-based Programming

### <span id="page-32-0"></span>*Path construction operators*

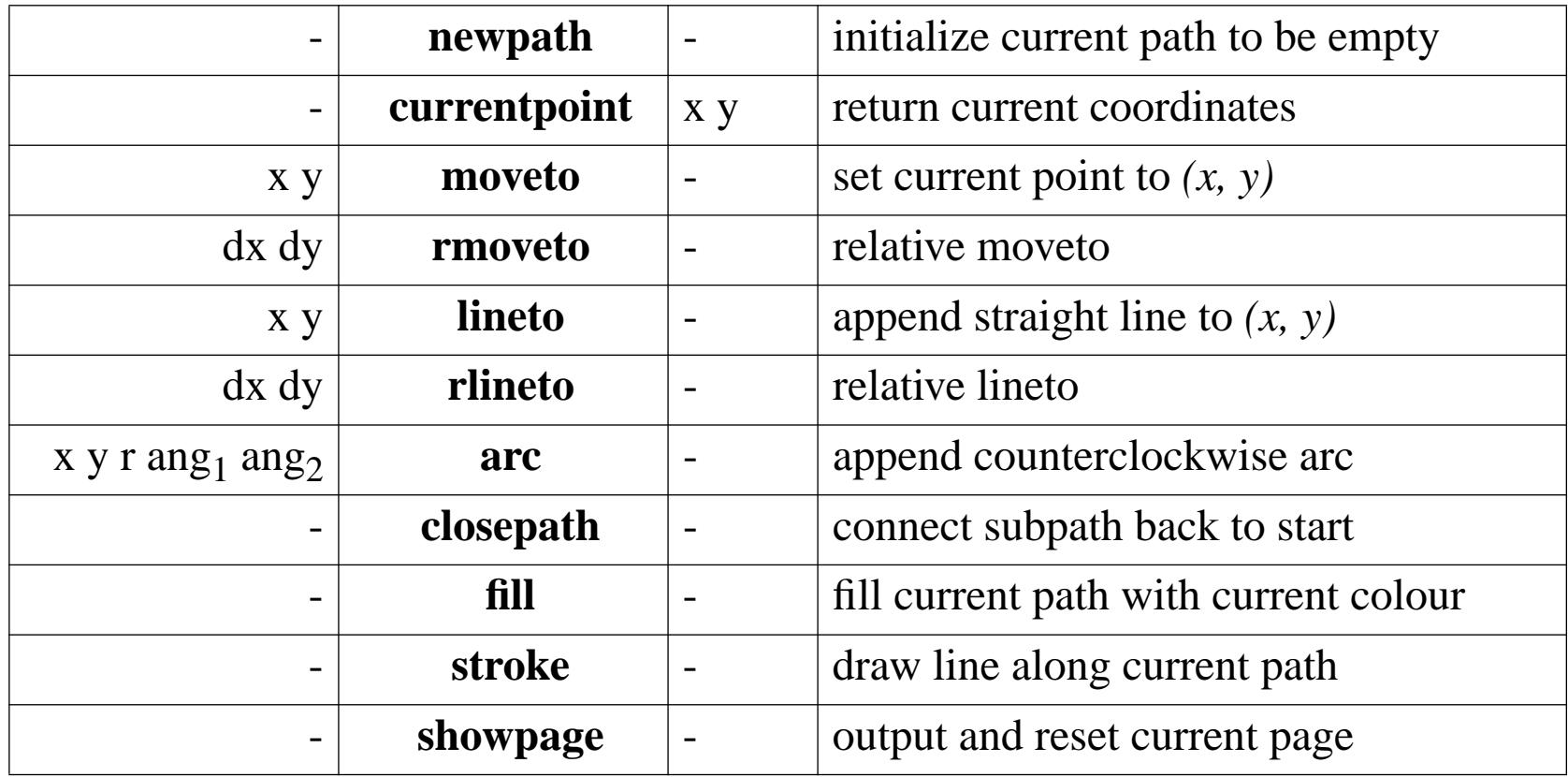

### <span id="page-33-0"></span>*Coordinates*

Coordinates are measured in *points:* 

☞72 points = 1 inch =  $2.54$  cm.

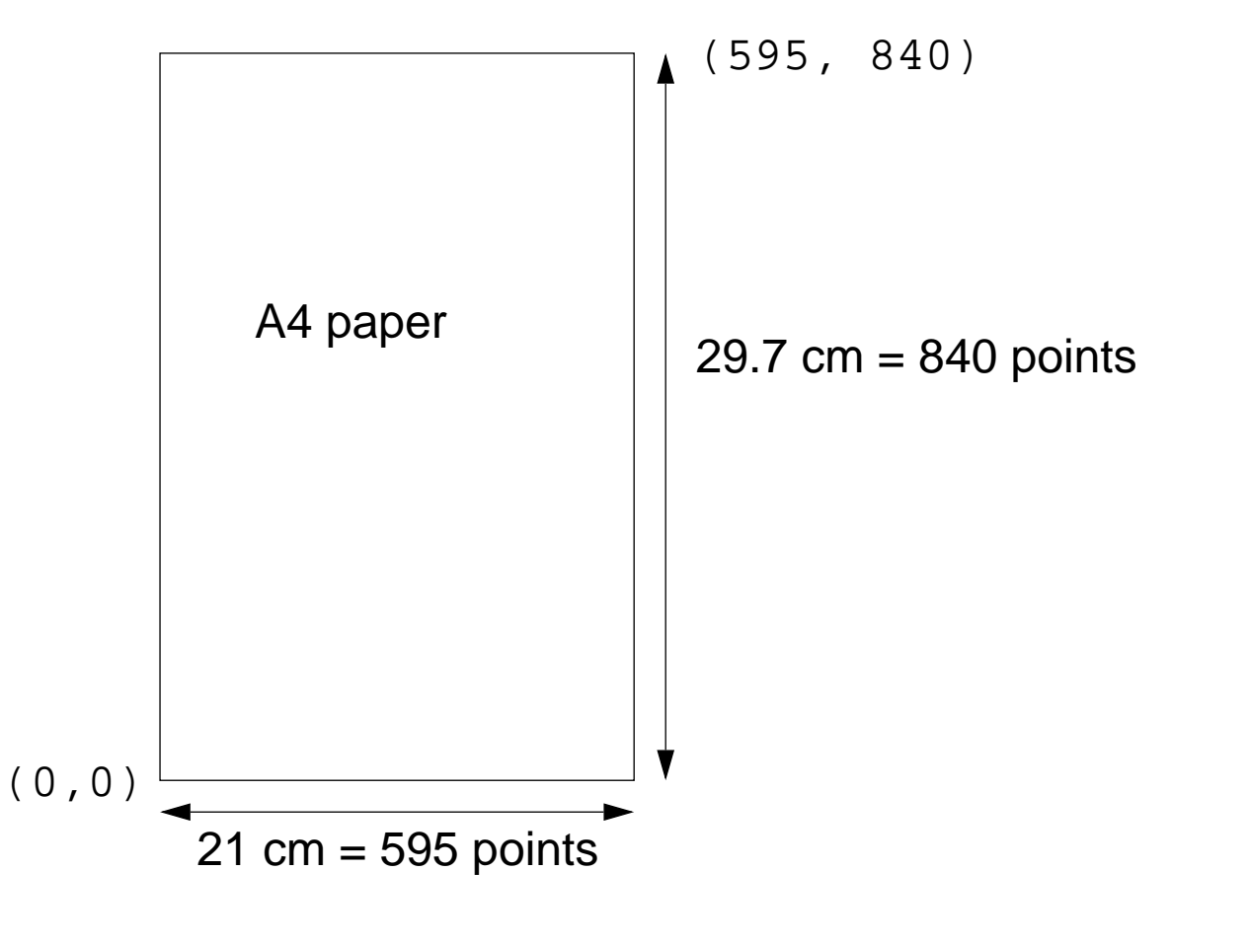

## <span id="page-34-0"></span>*Hello World*

Before you can print text, you must (1) look up the desired font, (2) scale it to the required size, and (3) set it to be the *current font*.

18 scalefont **setfont**100 500 movetoshowpage  $\frac{1}{3}$  render the current page

/Times-Roman **findfont** % look up the Times Roman font **scalefont** % scale it to 18 points % set this to be the current font % go to coordinate (100, 500) (Hello world) **show** % draw the string "Hello world"

Hello world

### <span id="page-35-0"></span>*Character and font operators*

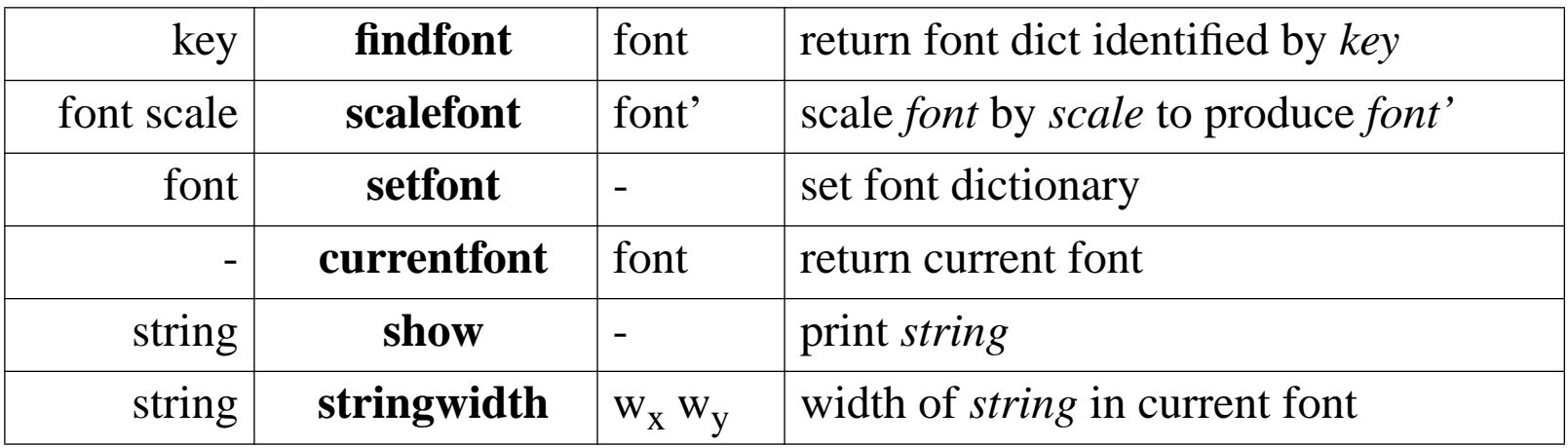
# *Procedures and Variables*

Variables and procedures are defined by binding names to literal or executable objects.

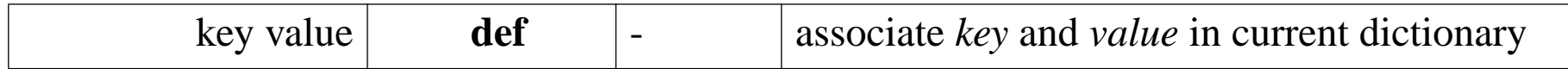

Define a general procedure to compute averages:

/average { add 2 div } **def** % bind the name "average" to "{ add 2 div }" 40 60 average

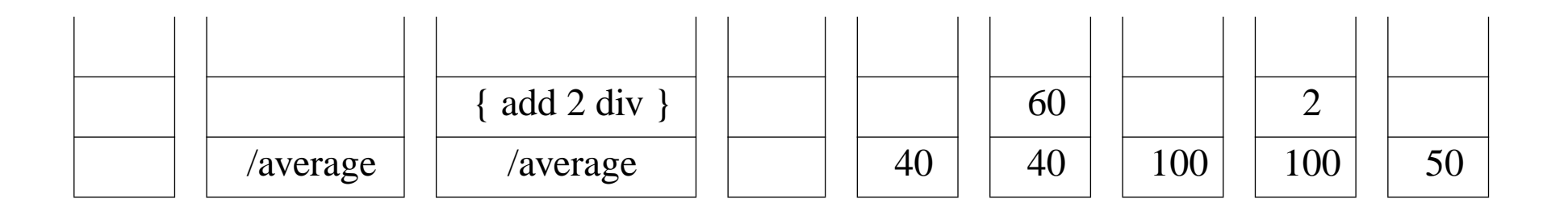

Stack-based Programming

# *A Box procedure*

Most PostScript programs are separated into a prologue and a script.

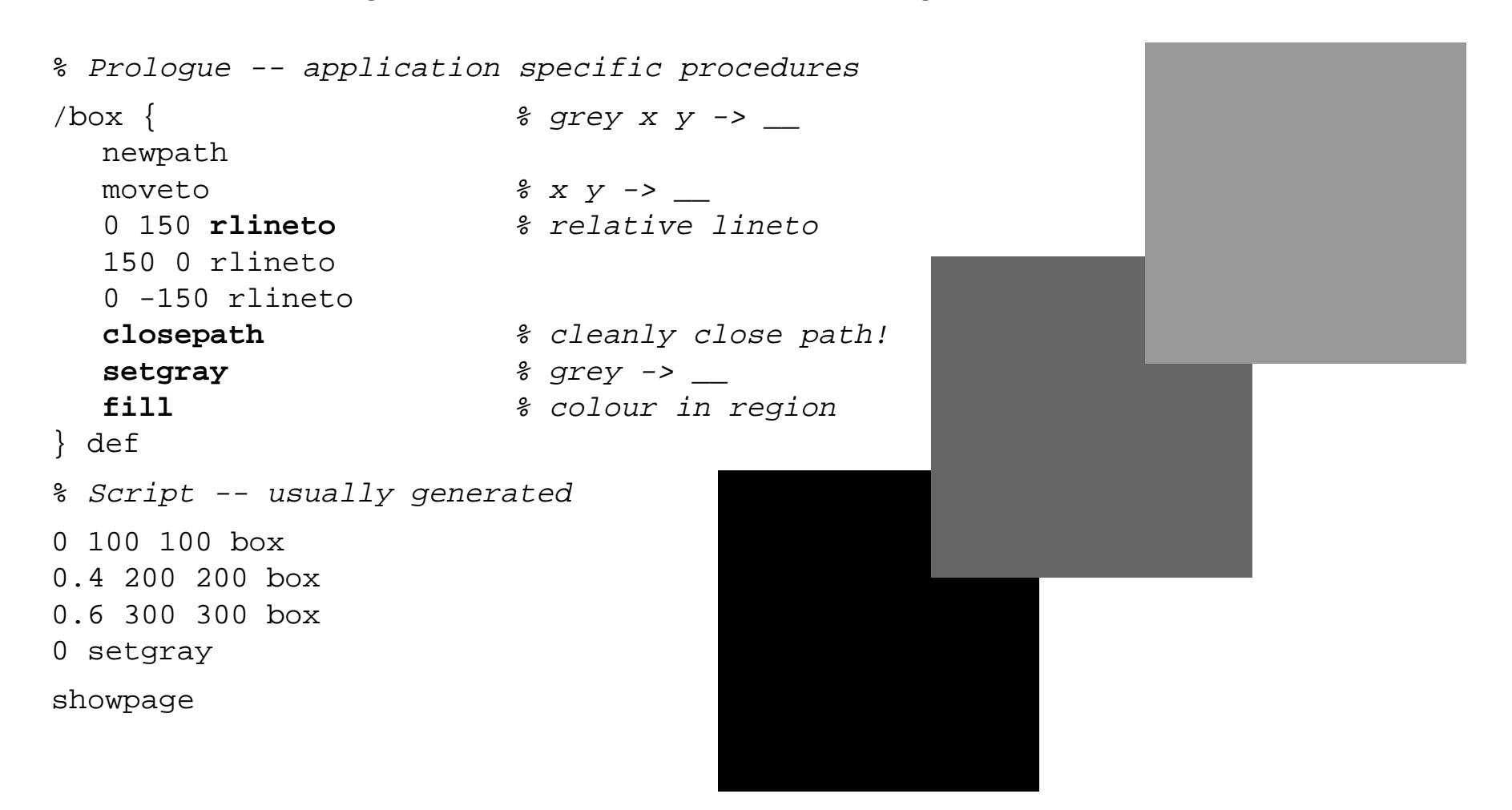

# *Graphics state and coordinate operators*

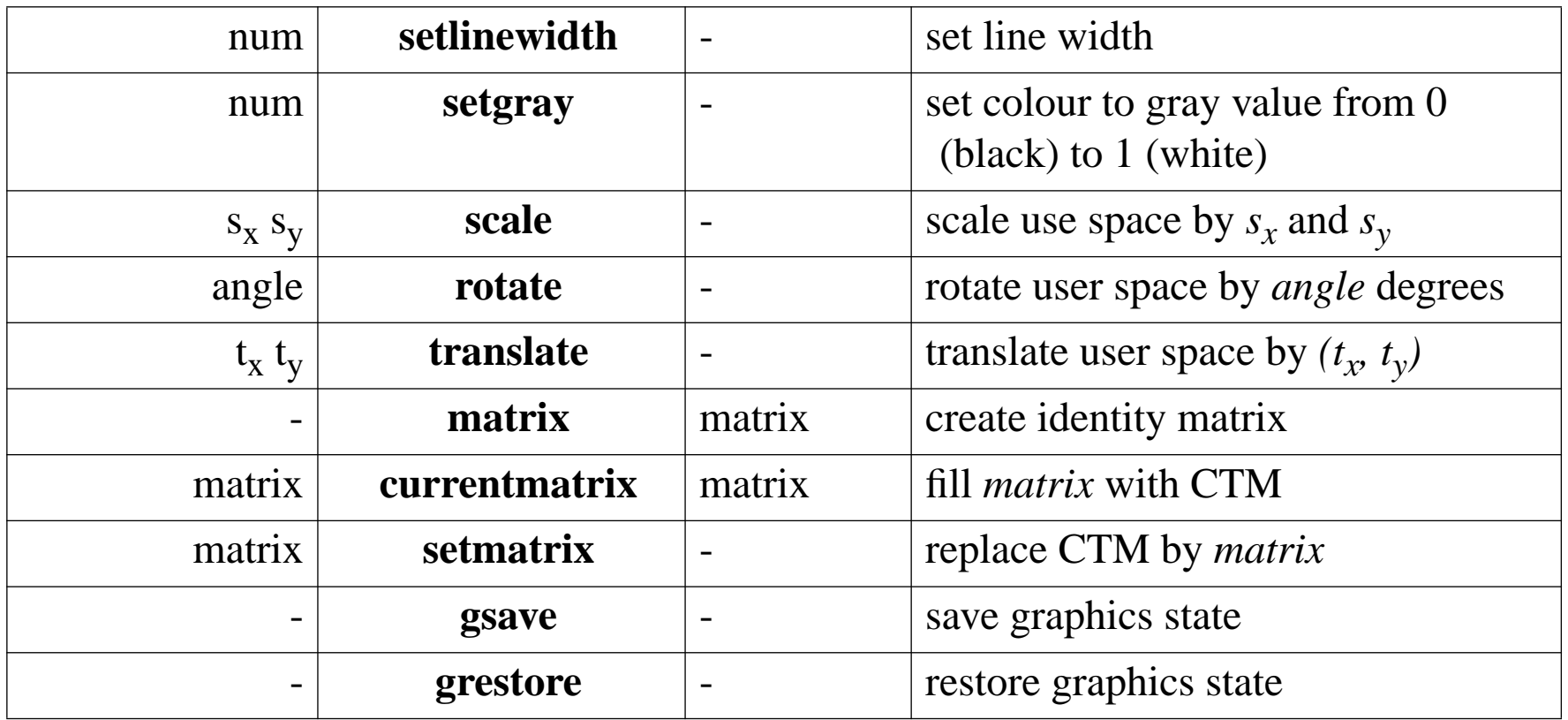

# *A Fibonacci Graph*

/fibInc  $\{$   $\qquad \qquad$   $\qquad \qquad$   $\qquad \qquad$   $\qquad$   $\qquad$  **exch** % m n -> n m 1 index **index** % n m -> n m n add} def  $/x$  0 def /y 0 def /dx 10 def newpath 100 100 translate **translate** % make (100, 100) the origin x y moveto % i.e., relative to (100, 100) 0 1 $25 \{$  $/x$  x dx add def  $\frac{2}{3}$  increment x dup /y exch 100 **idiv** def % set y to 1/100 last fib value x y lineto  $\frac{2}{3}$  draw segment fibInc} repeat 2 setlinewidthstrokeshowpage

Stack-based Programming

# *Factorial*

Numbers and other objects must be converted to strings before they can be printed:

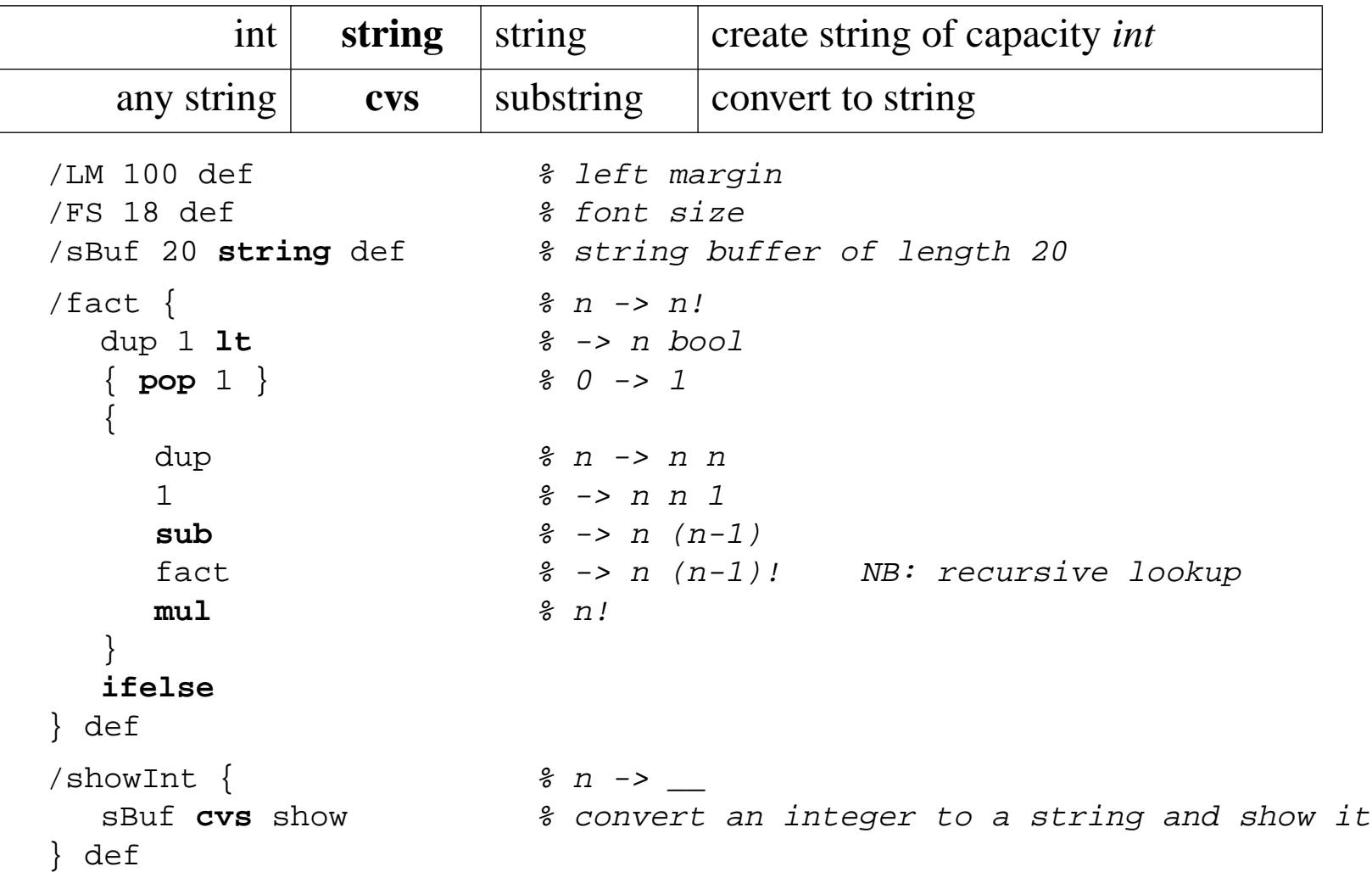

Stack-based Programming

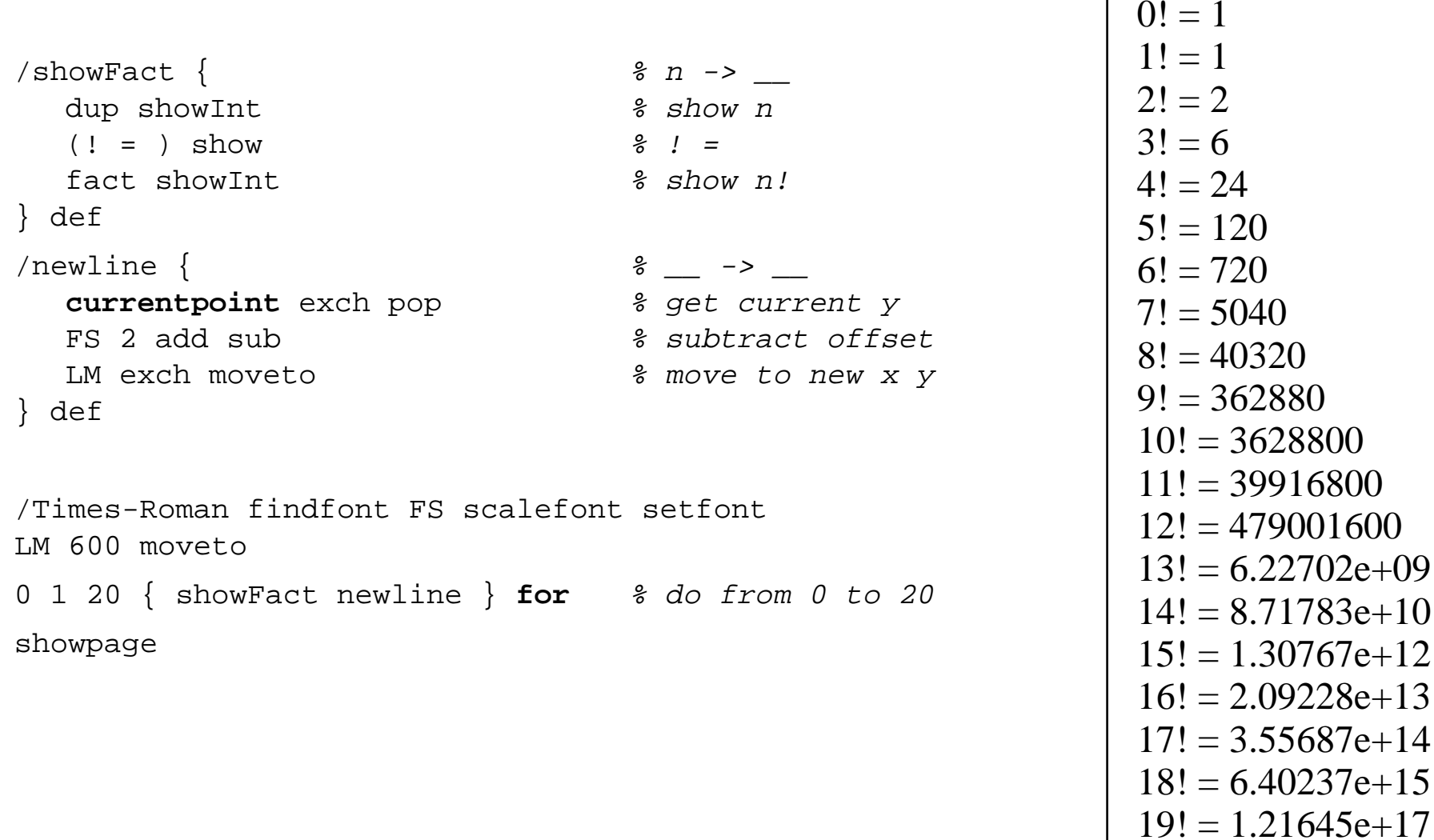

20! = 2.4329e+18

# *Boolean, control and string operators*

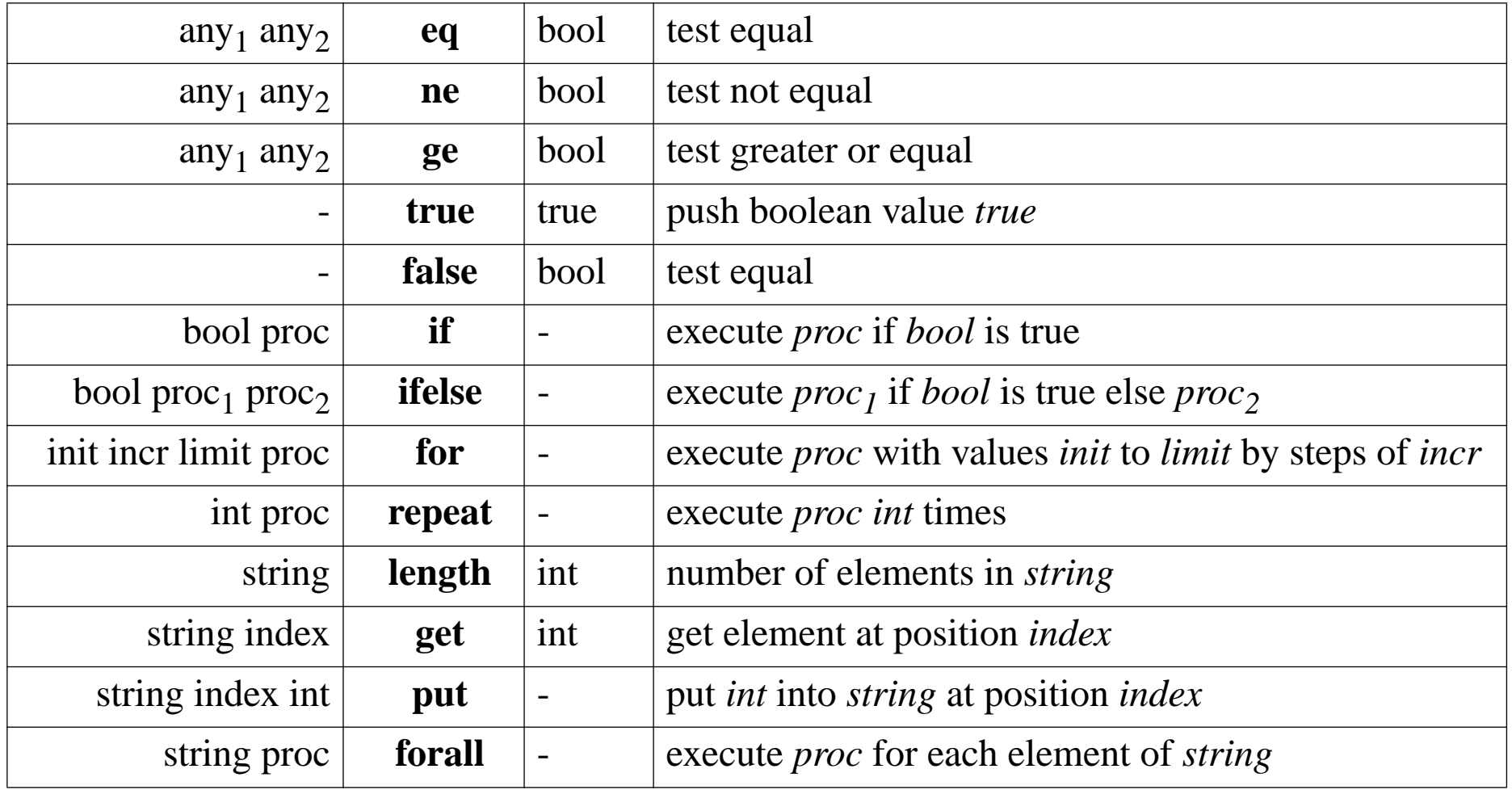

# *A simple formatter*

```
Now is the time for all good men to 
                                                                          come to the aid of the party. 
/LM 100 def \frac{1}{2} /LM 100 def
/RM 250 def \frac{1}{2} right margin
/FS 18 def \frac{1}{2} font size
/\text{showStr} { \text{string} ->
   dup stringwidth pop \frac{1}{2} are \frac{1}{2} and \frac{1}{2} are \frac{1}{2} and \frac{1}{2} are \frac{1}{2} are \frac{1}{2} are \frac{1}{2} are \frac{1}{2} are \frac{1}{2} are \frac{1}{2} are \frac{1}{2} are \frac{1}{2} are \frac{1}{2} are \frac{1}{currentpoint pop \frac{2}{3} current x position
   add % where printing would bring us
   RM gt \{ newline } if
                                      gt { newline } if % newline if this would overflow RM
   show} def
/newline \{currentpoint exch pop \frac{2}{3} get current y
   FS 2 add sub % subtract offset
   LM exch moveto % move to new x y
} def
/format \{ \} showStr ( ) show \} forall \} def \% array ->
/Times-Roman findfont FS scalefont setfont
LM 600 moveto[ (Now) (is) (the) (time) (for) (all) (good) (men) (to)
(come) (to) (the) (aid) (of) (the) (party.) ] format
showpage
```
Stack-based Programming

# *Array and dictionary operators*

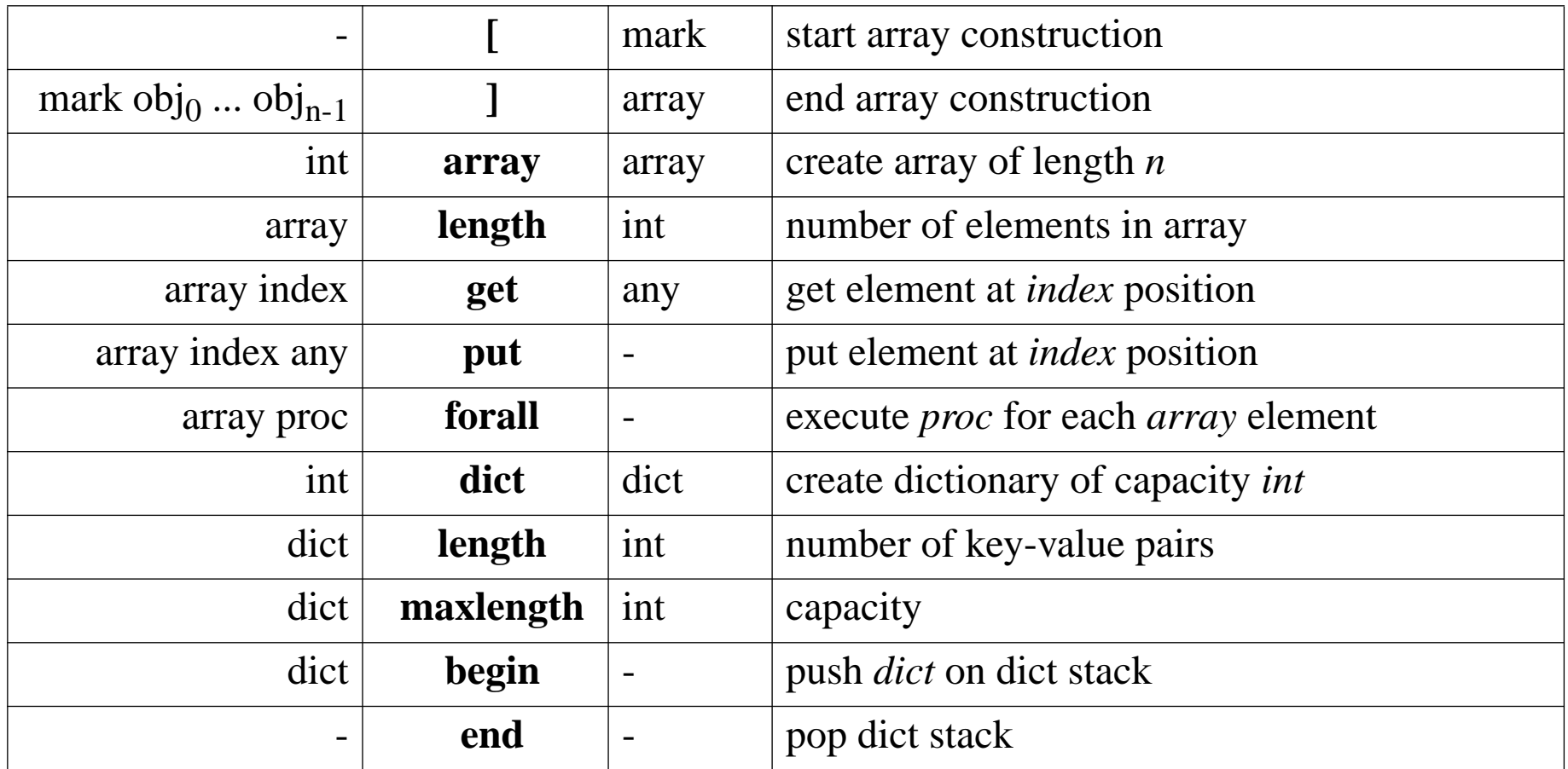

## *Arrowheads*

```
/arrowdict 14 dict def \frac{1}{2} arrowdict 14 dict def \frac{1}{2} and \frac{1}{2} and \frac{1}{2} and \frac{1}{2} arrowdict in \frac{1}{2} dictionary
arrowdict begin
   /mtrx matrix def % allocate space for a matrix
end/arrow {
   arrowdict begin
                                                begin % open the dictionary
      /headlength exch def \frac{1}{2} because the arguments
      /halfheadthickness exch 2 div def
      /halfthickness exch 2 div def
      /tipy exch def
      /tipx exch def
      /taily exch def
      /tailx exch def
      /dx tipx tailx sub def
      /dy tipy taily sub def
      /arrowlength dx dx mul dy dy mul add sqrt def
      /angle dy dx atan def
      /base arrowlength headlength sub def
      /savematrix mtrx currentmatrix def % save the coordinate system
      tailx taily translate \qquad \qquad \text{Example 3:} translate to start of arrow
      angle rotate % rotate coordinates
```
Stack-based Programming

0 halfthickness neg moveto base halfthickness neg lineto base halfheadthickness neg lineto arrowlength 0 lineto base halfheadthickness linetobase halfthickness lineto0 halfthickness linetoclosepath savematrix setmatrix

#### **end**

} def

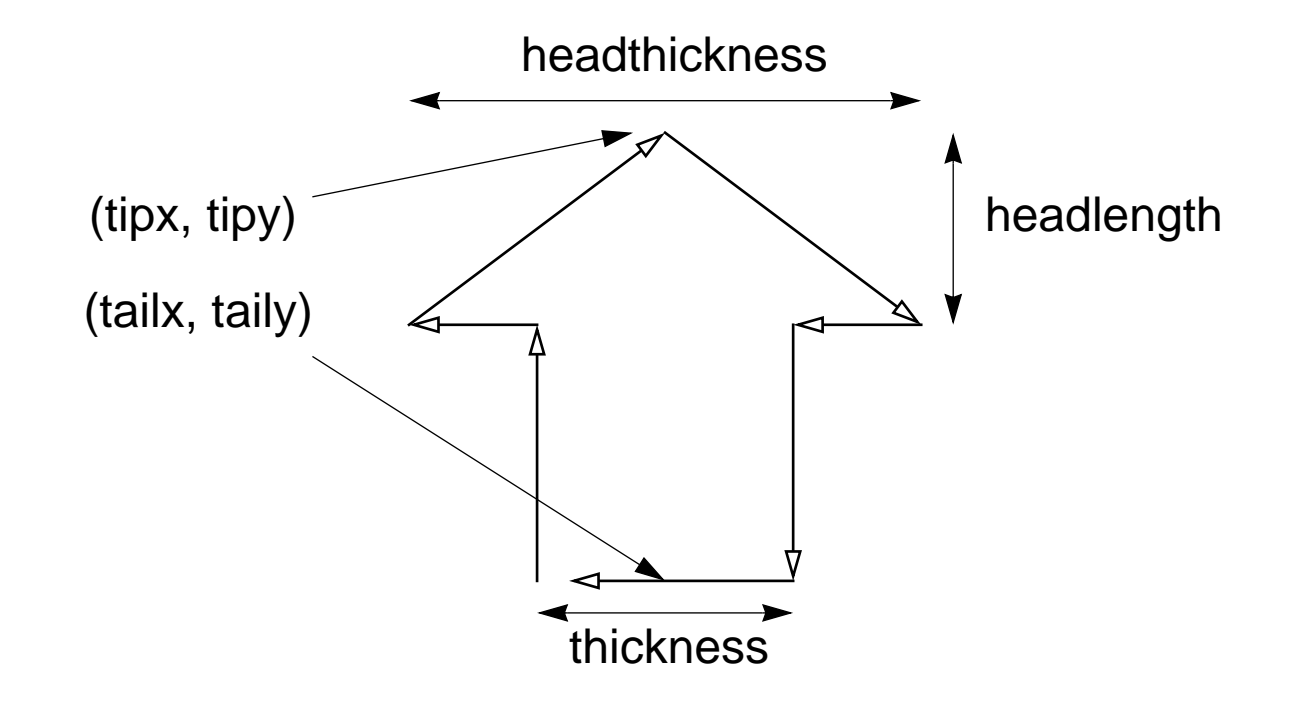

**neg** moveto % draw as if starting from (0,0)

# *Instantiating Arrows*

newpath

318 340 72 340 10 30 72 arrowfill

newpath

382 400 542 560 72 232 116 arrow3 setlinewidth stroke

newpath

400 300 400 90 90 200 200 3 sqrt mul 2 div arrow .65 setgray fill

showpage

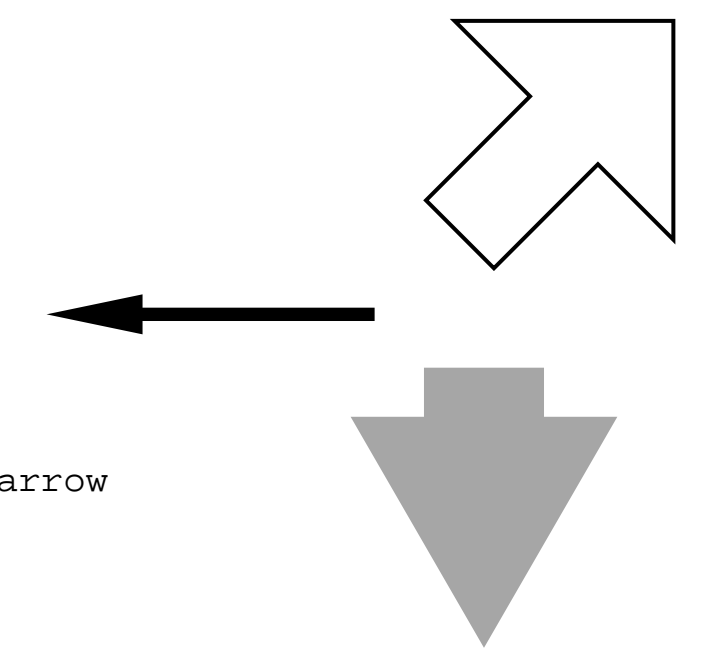

Stack-based Programming

# *Encapsulated PostScript*

EPSF is a standard format for importing and exporting PostScript files between applications.

```
%!PS-Adobe-3.0 EPSF-3.0%%BoundingBox: 90 490 200 520
/Times-Roman findfont
         18 scalefont setfont100 500 moveto(Hello world) show
showpage
                                                (200, 520)- - - - - - - - -Hello world
                          (90, 490)
```
# *Summary*

### **You should know the answers to these questions:**

- ❑What kinds of stacks does PostScript manage?
- $\Box$ When does PostScript push values on the operand stack?
- ❑What is a *path*, and how can it be displayed?
- $\Box$ How do you manipulate the coordinate system?
- ❑Why would you define your own dictionaries?
- ❑How do you compute a bounding box for your PostScript graphic?

### **Can you answer the following questions?**

✎ $\sim$  How would you program this graphic?

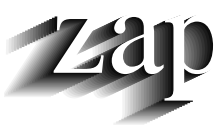

- ✎When should you use translate instead of moveto?
- ✎How could you use dictionaries to simulate object-oriented programming?

# *3. Functional Programming*

#### **Overview**

- ❑Functional vs. Imperative Programming
- $\Box$ Referential Transparency
- $\Box$ Recursion
- $\Box$ Pattern Matching
- ❑Higher Order Functions
- ❑Lazy Lists

#### **References:**

- ❑ Paul Hudak, "Conception, Evolution, and Application of Functional Programming Languages," ACM Computing Surveys 21/3, pp 359-411.
- ❑ Paul Hudak and Joseph H. Fasel, "A Gentle Introduction to Haskell," ACM SIGPLAN Notices, vol. 27, no. 5, May 1992, pp. T1-T53.
- ❑ J. Peterson and K. Hammond (editors). Report on the Programming Language Haskell, A Non-strict Purely Functional Language (Version 1.4). Yale University, Feb. 1997

Functional Programming

# *A Bit of History*

### **Lambda Calculus (Church, 1932-33):**

☞formal model of computation

### **Lisp (McCarthy, 1960):**

☞symbolic computations with lists

### **APL (Iverson, 1962):**

☞algebraic programming with arrays

### **ISWIM (Landin, 1966):**

- ☞let and where clauses
- ☞ equational reasoning; birth of "pure" functional programming ...

### **ML (Edinburgh, 1979):**

☞originally meta language for theorem proving

### **SASL, KRC, Miranda (Turner, 1976-85):**

☞lazy evaluation

### **Haskell (Hudak, Wadler, et al., 1988):**

☞ "Grand Unification" of functional languages ...

### *Programming without State*

#### **Imperative style:**

```
n := x;a := 1;
while n>0 do
begin a:= a*n;
  n := n-1;end;
```
#### **Declarative (functional) style:**

fac n = **if** n == 0 **then** 1 **else** <sup>n</sup>\* fac (n-1)

Programs in pure functional languages have no explicit state. Programs are constructed entirely by composing expressions.

# *Pure Functional Programming Languages*

### **What is a Program?**

A program (computation) is a transformation from input data to output data.

### **Imperative Programming:**

☞Program = Algorithms + Data

### **Functional Programming:**

☞Program = Functions  $\circ$  Functions

### Key features of pure functional languages:

- 1. All programs and procedures are functions
- 2. There are no variables or assignments only input parameters
- 3. There are no loops only recursive functions
- 4. The value of a function depends only on the values of its parameters
- 5. Functions are first-class values

# *Haskell*

Haskell is a general purpose, purely functional programming language incorporating many recent innovations in programming language design. Haskell provides higher-order functions, non-strict semantics, static polymorphic typing, user-defined algebraic datatypes, pattern-matching, list comprehensions, a module system, a monadic I/O system, and a rich set of primitive datatypes, including lists, arrays, arbitrary and fixed precision integers, and floating-point numbers. Haskell is both the culmination and solidification of many years of research on lazy functional languages.

— The Haskell report, version 1.4

# *Referential Transparency*

A function has the property of *referential transparency* if its value depends only on the values of its parameters.

✎Does  $f(x)+f(x)$  equal  $2*f(x)$ ? In C? In Haskell?

Referential transparency means that "equals can be replaced by equals".

In a pure functional language, all functions are referentially transparent, and therefore always yield the same result no matter how often they are called.

# *Evaluation of Expressions*

Expressions can be (formally) evaluated by substituting arguments for formal parameters in function bodies:

```
fac 4 ➪ if 4 == 0 then 1 else 4 * fac (4-1)
        ➪ 4 * fac (4-1)
        ➪ 4 * fac 3
        ➪ 4 * (if 3 == 0 then 1 else 3 * fac (3-1))
        ➪ 4 * 3 * fac (3-1)
        ➪ 12 * fac (3-1)
        ➪ 12 * fac 2
        ➪ 12 * (if 2 == 0 then 1 else 2 * fac (2-1))
        ➪ 12 * 2 * fac (2-1)
        ➪ 24 * fac (2-1)
        \Rightarrow➪ 24 * 1
        ➪ 24
```
# *Tail Recursion*

Recursive functions can be less efficient than loops because of the high cost of procedure calls on most hardware.

> ☞A tail recursive function calls itself only as its last operation, so the recursive call can be optimized away by a modern compiler.

A recursive function can be converted to a tail-recursive one by representing partial computations as explicit function parameters:

```
sfac s n = if n == 0
              then s
              else sfac (s*n) (n-1)
sfac 1 4 ➪ sfac (1*4) (4-1)
              ➪ sfac 4 3
              ➪ sfac (4*3) (3-1)
              \leftrightarrow sfac 12 2
              ➪ sfac (12*2) (2-1)
              \dot{\mathbf{\triangleright}} sfac 24 1
              ➪ ... ➪ 24
```
# *Equational Reasoning*

**Theorem:**

```
For all n >= 0, fac n = sfac 1 n
```
### **Proof of theorem:**

```
n = 0: fac 0 = sfac 1 0 = 1n > 0: Suppose fac (n-1) = sfac 1 (n-1)fac n = n* fac (n-1)
              = n* sfac 1 (n-1)
              = sfac n (n-1)     — by lemma
              = sfac 1 n
```
**Lemma:**

For all  $n >= 0$ , sfac s  $n = s * s$  fac 1 n

**Proof of lemma:**

```
n = 0: sfac s 0 = s = s* sfac 1 0
n > 0: Suppose sfac s (n-1) = s * s fac 1 (n-1)sfac s n = sfac (s*n) (n-1)
                    = s* n * sfac 1 (n-1)
                    = s* sfac n (n-1)
                    = s* sfac 1 n
```
# *Pattern Matching*

Languages like Haskell support a number of styles for specifying which expressions should be evaluated for different cases of arguments:

#### **Patterns:**

fac'  $0 = 1$ fac' n = n \* fac'  $(n-1)$  -- or: fac'  $(n+1)$  =  $(n+1)$  \* fac' n

### **Guards:**

fac'' n | n == 0 = 1  $n \geq 1$  =  $n * fac'' (n-1)$ 

# *Lists*

Lists are pairs of elements and lists of elements:

- $\Box$ stands for the empty list
- $\Box$  x: xs stands for the list with  $x$  as the head and  $xs$  as the rest of the list
- ❑ $[1,2,3]$  is syntactic sugar for  $1:2:3:$  [ ]
- ❑ $[1..n]$  stands for  $[1,2,3, ... n]$

Lists can be deconstructed using patterns:

```
head (x:-) = xlen \mid \quad = 0len (x:xs) = 1 + len xsprod [ ] = 1prod (x:xs) = x * prod xsfac''' n = prod [1..n]
```
# *Higher Order Functions*

Higher-order functions are first-class values that can be composed to produce new functions.

```
map f [ ] = [ ]
map f(x:xs) = f(x: max f xs)map fac [1..5]
        ➪ [1, 2, 6, 24, 120]
```
Anonymous functions can be written as "lambda abstractions":

**map (\x -> x \* x) [1..10]** ➪ [1, 4, 9, 16, 25, 36, 49, 64, 81, 100]

# *Curried functions*

A *Curried function* takes its arguments one at a time, allowing it to be treated as a higherorder function.

```
plus x y = x + y -- curried addition
plus 1 2 ➪ 3
inc = plus 1 -- bind first argument of plus to 1
inc 2 ➪ 3
fac = sfac 1 -- factorial binds first argument of
      where sfac s n - a curried factorial function
              n == 0 = sn \geq 1= sfac (s*n) (n-1)
```
Curried functions are named after the logician H.B. Curry, who popularized them.

Functional Programming

# *Currying*

The following higher-order function takes a binary function as an argument and turns it into a curried function:

```
curry f a b = f (a, b) - take a binary function and curry it
plus(x,y) = x + y -- <u>not</u> a curried function
inc = curry plus 1 -- bind first argument of plus
sfac (s, n) = if n == 0 -- not a curried function
             then s
             else sfac (s*n, n-1)
fac = (curry sfac) 1 -- bind first argument of sfac
```
## *Multiple Recursion*

Naive recursion may result in unnecessary recalculations:

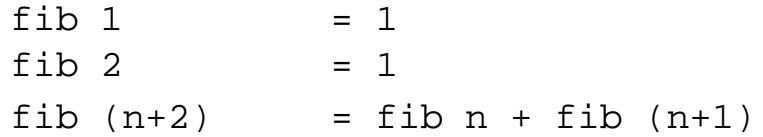

Efficiency can be regained by explicitly passing calculated values:

```
fib' 1 = 1fib' n = a where (a, ) = fibPair n
fibPair 1 = (1,1)fibPair (n+2) = (a+b,a) where (a,b) = fibPair (n+1)
```
✎How would you write a tail-recursive Fibbonacci function?

# *Lazy Evaluation*

"Lazy", or "normal-order" evaluation only evaluates expressions when they are actually needed. Clever implementation techniques (Wadsworth, 1971) allow replicated expressions to be shared, and thus avoid needless recalculations.

So:

```
sqr n = n * nsqr (2+5) \vec{\cdot} (2+5) * (2+5) \vec{\cdot} 7 * 7 \vec{\cdot} 49
```
Lazy evaluation allows some functions to be evaluated even if they are passed incorrect or non-terminating arguments:

```
ifTrue True x \, y = xifTrue False x y = yifTrue True 1 (5/0)
        ➪ 1
```
### *Lazy Lists*

Lazy lists are infinite data structures whose values are generated by need:

```
from n = n: from (n+1)
```
take 0 \_ = [ ]  $\text{take} [ ] = [ ]$ take  $(n+1)$   $(x:xs)$  =  $x: takes n xs$ 

**take 5 (from 10)** ➪ [10, 11, 12, 13, 14]

NB: The lazy list (from n) has the special syntax: [n..]

```
fibs = 1 : 1 : fibgen 1 1where fibgen a b = (a+b): fibgen b (a+b)
```
**take 10 fibs**➪ [ 1, 1, 2, 3, 5, 8, 13, 21, 34, 55 ]

✎How would you re-write fibs so that (a+b) only appears once?

Universität Bern

Functional Programming

## *Functional Programming Style*

Functional programs can often be derived in a top-down fashion:

```
primes = 2 : primesFrom 3 - - or just: primes = primesFrom 2
primesFrom n = p : primeFrom (p+1)where p = nextPrime n
nextPrime n| isPrime n = n
    | otherwise = nextPrime (n+1)
isPrime 2 i = True
isPrime n = notdiv primes n
notdiv (k:ps) n
    (k*k) > n = True
    (mod n k) == 0 = False| otherwise = notdiv ps n
take 100 primes ➪ [ 2, 3, 5, 7, 11, 13, ... 523, 541 ]
```
# *Summary*

#### **You should know the answers to these questions:**

- ❑What is referential transparency? Why is it important?
- $\Box$ When is a function tail recursive? Why is this useful?
- ❑What is a higher-order function? An anonymous function?
- ❑What are curried functions? Why are they useful?
- ❑How can you avoid recalculating values in a multiply recursive function?
- ❑What is lazy evaluation?
- ❑What are lazy lists?

### **Can you answer the following questions?**

- ✎Why don't pure functional languages provide loop constructs?
- ✎When would you use patterns rather than guards to specify functions?
- ✎Can you build a list that contains both numbers and functions?
- ✎How would you simplify  $f$  is so that  $(a+b)$  is only called once?
- ✎What kinds of applications are well-suited to functional programming?

# *4. Type Systems*

#### **Overview**

- ❑What is a Type?
- $\Box$ Static vs. Dynamic Typing
- ❑Kinds of Types
- ❑Polymorphic Types
- ❑**Overloading**
- ❑User Data Types

#### **References:**

- $\Box$  Paul Hudak, "Conception, Evolution, and Application of Functional Programming Languages," ACM Computing Surveys 21/3, Sept. 1989, pp 359- 411.
- ❑ L. Cardelli and P. Wegner, "On Understanding Types, Data Abstraction, and Polymorphism,'"ACM Computing Surveys, 17/4, Dec. 1985, pp. 471-522.
- ❑D. Watt, Programming Language Concepts and Paradigms, Prentice Hall, 1990

# *What is a Type?*

#### **Type errors:**

```
? 5 + [ ]
ERROR: Type error in application
*** expression : 5 + [ ]
*** term : 5*** type : Int
*** does not match : [a]
```
#### **A type is a set of values:**

- $\Box$ int =  $\{ \dots -2, -1, 0, 1, 2, 3, \dots \}$
- $\Box$  bool = { True, False }
- ❑Point = {  $[x=0, y=0]$ ,  $[x=1, y=0]$ ,  $[x=0, y=1]$  ... }

### **A type is a partial specification of behaviour:**

- ❑ $n, m: \text{int} \Rightarrow n+m$  is valid, but  $not(n)$  is an error
- ❑n:int ⇒ n := 1is valid, but n := "hello world" is an error

What kinds of specifications are interesting? Useful?

# *Static and Dynamic Typing*

Values have static types defined by the programming language.

Variables and expressions have dynamic types determined by the values they assume at run-time.

A language is *statically typed* if it is always possible to determine the (static) type of an expression based on the program text alone.

A language is *strongly typed* if it is possible to ensure that every expression is type consistent based on the program text alone.

A language is *dynamically typed* if only *values* have fixed type. Variables and parameters may take on different types at run-time, and must be checked immediately before they are used.

Type consistency may be assured by (i) compile-time type-checking, (ii) type inference, or (iii) dynamic type-checking.

Type Systems
## *Kinds of Types*

#### **All programming languages provide some set of built-in types.**

Most strongly-typed modern languages provide for additional user-defined types.

- ❑**Primitive types:** booleans, integers, floats, chars ...
- ❑**Composite types:** functions, lists, tuples ...
- ❑**User-defined types:** enumerations, recursive types, generic types ...

#### **The Type Completeness Principle (Watt):**

No operation should be arbitrarily restricted in the types of values involved.

First-class values can be evaluated, passed as arguments and used as components of composite values. Functional languages attempt to make no class distinctions, whereas imperative languages typically treat functions (at best) as second-class values.

# *Function Types*

Function types allow one to deduce the types of expressions without the need to evaluate them:

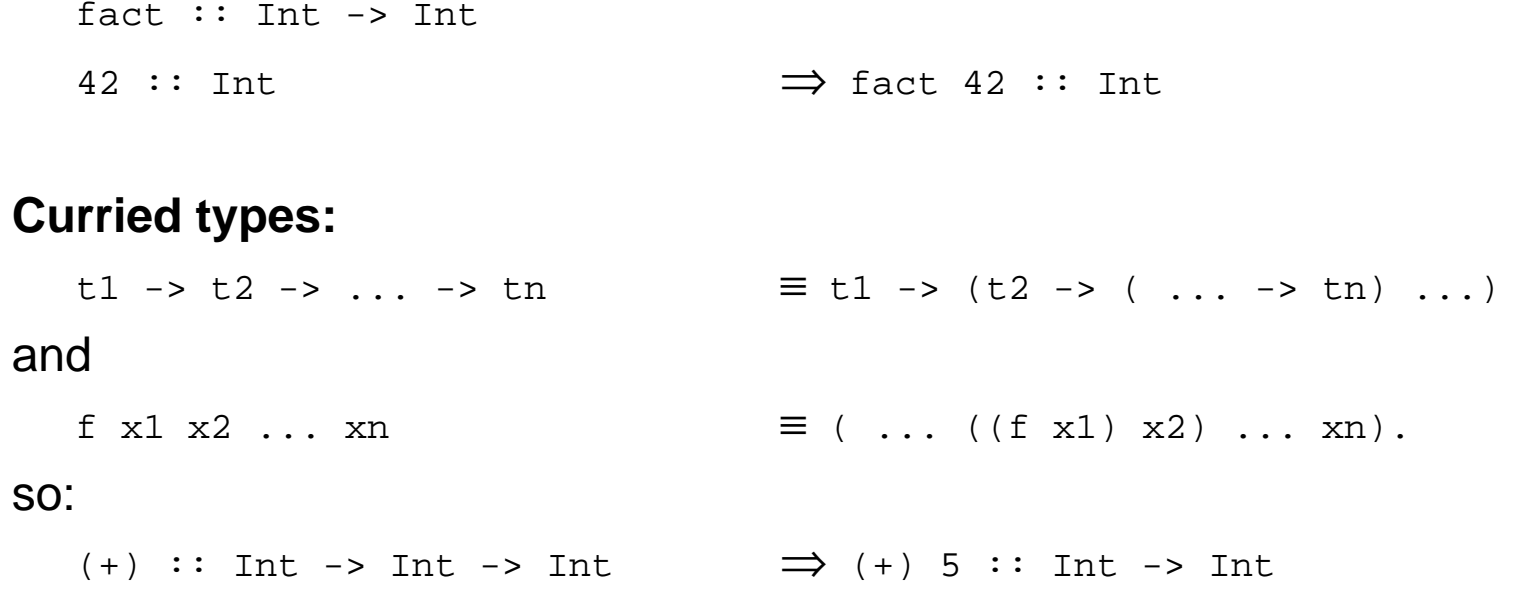

# *List and Tuple Types*

**List Types** A list of values of type <sup>a</sup> has the type [a]:  $[1] :: [Int]$ 

NB: All of the elements in a list must be of the same type!

['a', 2, False] -- this is illegal! can't be typed!

#### **Tuple Types**

```
If the expressions x1, x2, ..., xn have types t1, t2, ..., tn respectively,
then the tuple (x1, x2, \ldots, xn) has the type (t1, t2, \ldots, tn):
  (1, [2], 3) :: (Int, [Int], Int)('a', False) :: (Char, Bool)
  ((1,2), (3,4)) :: ((Int, Int), (Int, Int))
```
The unit type is written () and has a single element which is also written as ().

# *Polymorphism*

Languages like Pascal have *monomorphic type systems:* every constant, variable, parameter and function result has a unique type.

- ☞good for type-checking
- ☞bad for writing generic code

A *polymorphic function* accepts arguments of different types:

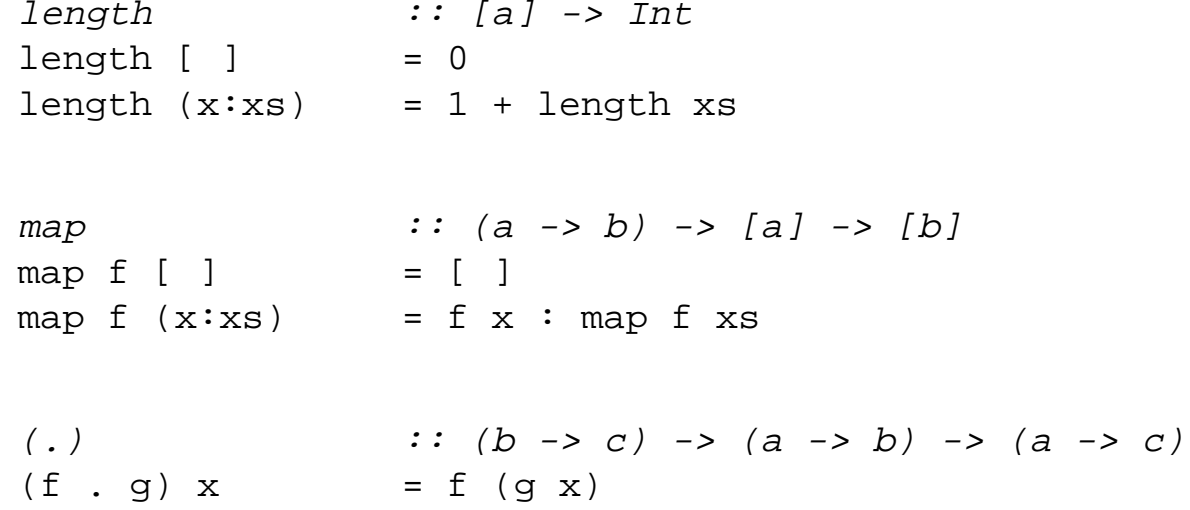

# *Polymorphic Type Inference*

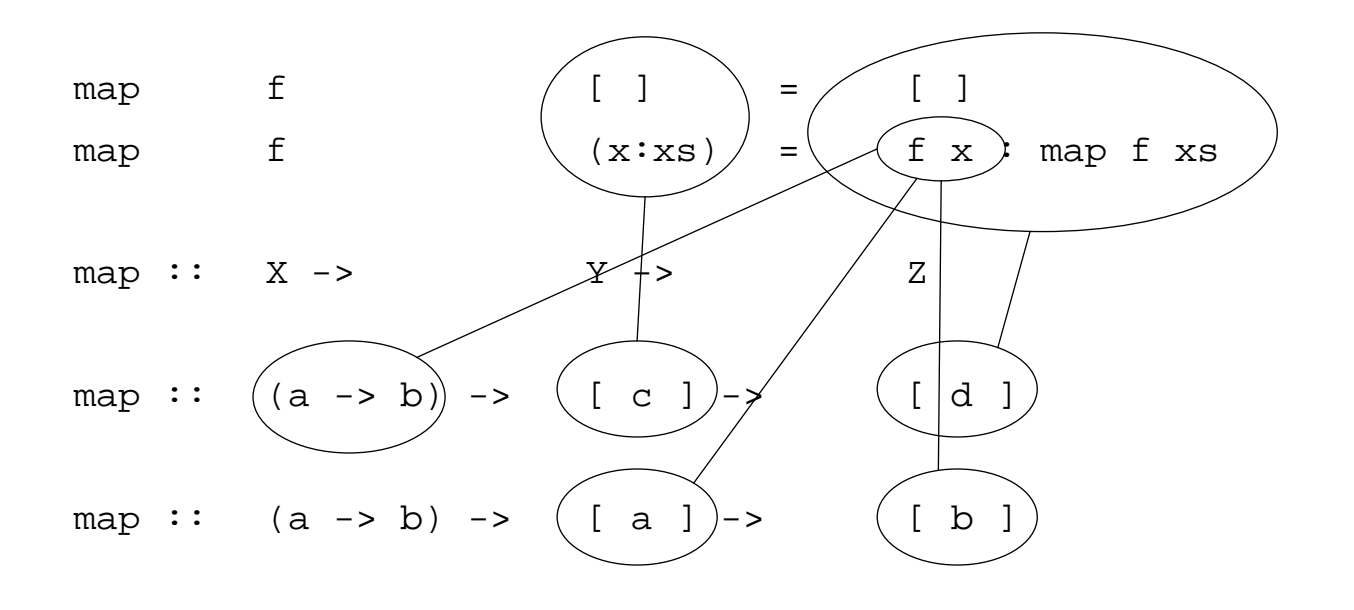

Hindley-Milner Type Inference provides an effective algorithm for automatically determining the types of polymorphic functions. The corresponding type system is used in many modern functional languages, including ML and Haskell.

# *Type Specialization*

A polymorphic function may be explicitly assigned a more specific type:

```
idInt :: Int -> IntidInt x = x
```
Note that the :t command can be used to find the type of a particular expression that is inferred by Haskell:

```
? :t \x -> [x]
\{x \rightarrow [x] : a \rightarrow [a]\}? :t (\x -> [x]) :: Char -> String
\{x \rightarrow [x] : char \rightarrow String
```
# *Kinds of Polymorphism*

Polymorphism:

- $\Box$  Universal:
	- Parametric: polymorphic map function in Haskell; nil pointer type in Pascal
	- Inclusion: subtyping graphic objects
- $\Box$  Ad Hoc:
	- Overloading: + applies to both integers and reals
	- Coercion: integer values can be used where reals are expected and v.v.

Coercion or overloading — how does one distinguish?

 $3 + 4$  $3.0 + 4$  $3 + 4.0$ 

 $3.0 + 4.0$ 

### *Overloading*

Overloaded operators are introduced by means of type classes:

```
class Eq a where
  (==), (/-) :: a -> a -> Bool
  x /= y = not (x == y)
```
For each overloaded instance a separate definition must be given:

```
instance Eq Int where (==) = primEqInt
instance Eq Bool where
  True == True = True = True
 False == False = True
 \angle == \angleinstance Eq Char where c == d == ord c == ord dinstance (Eq a, Eq b) => Eq (a,b) where
  (x,y) = (u,v) = x = u \& y = vinstance Eq a => Eq [a] where
  [ ] == [ ] = True
  \begin{bmatrix} \ \ \end{bmatrix} == (y:ys) = False
  (x:xs) == [(x:xs) = (y:ys) = x==y \& x \x==ys
```
*User Data Types*

New data types can be introduced by specifying (i) a *datatype name*, (ii) a set of parameter types, and (iii) a set of *constructors* for elements of the type:

**data** DatatypeName a1 ... an = constr1 | ... | constrm

where the constructors may be:

1. Named constructors:

Name type1 ... typek introduces Name as a new constructor of type: type1 -> ...-> typek -> DatatypeName a1 ... an

2. Binary constructors (i.e., starting with ":"):

type1 CONOP type2

introduces (CONOP) as a new constructor of type:

type1 -> type2 -> DatatypeName a1 ... an

### *Examples of User Data Types*

#### **Enumeration types:**

**data** Day = Sun | Mon | Tue | Wed | Thu | Fri | Sat

whatShallIDo Sun = "relax"  $whatShallIDo Sat$  = "go shopping" whatShallIDo  $\qquad \qquad = "looks like I'll have to go to work"$ 

#### **Union types:**

**data** Temp = Centigrade Float | Fahrenheit Float freezing :: Temp -> Bool freezing (Centigrade temp) =  $temp \leq 0.0$ freezing (Fahrenheit temp) = temp <= 32.0

### *Recursive Data Types*

**data** Tree  $a = Lf$  a | Tree  $a :$   $\therefore$  Tree a

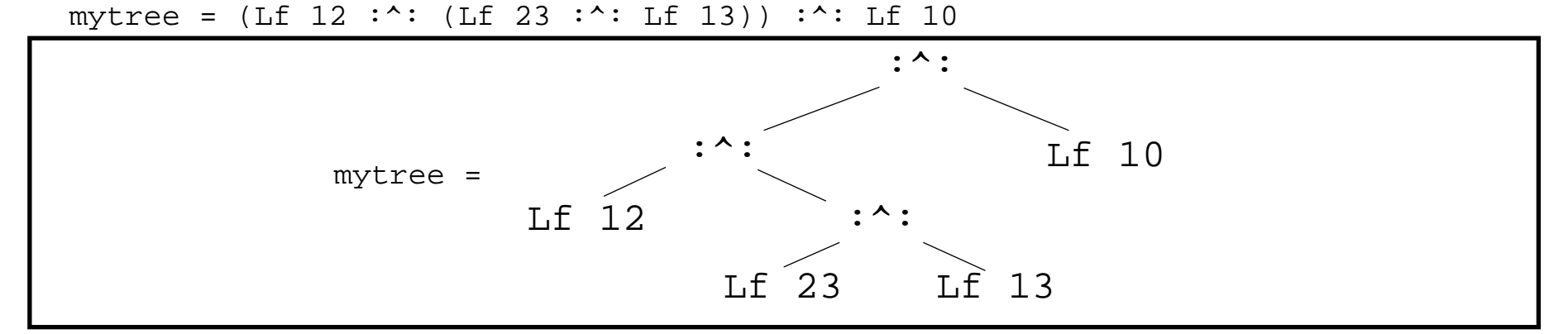

? **:t mytree**

➪ mytree :: Tree Int

```
leaves, leaves' : Tree a -> [a]
leaves (Lf 1) = [1]leaves (1 :^*: r) = leaves 1 + leaves r
leaves' t = leavesAcc t [ ]
  where leavesAcc (Lf 1) = (1:)leavesAcc (1 :^r : r) = leavesAcc 1 . leavesAcc r
```
# *Equality for Data Types and Functions*

**Why not automatically provide equality for all types of values?** Syntactic equality does not necessarily entail semantic equality!

#### **User data types:**

```
data Set a = Set [a]
instance Eq a => Eq (Set a) where
   Set xs == Setys = xs `subset ` ys && ys `subset ` xs
     where xs `subset` ys = all (`elem` ys) xs
```
#### **Functions:**

```
? (1==) == (\x->1==x)
ERROR: Cannot derive instance in expression
*** Expression : (==) d148 ((==) \{dict\} 1) (\x~>-) \{dict\} 1 x)
*** Required instance : Eq (Int -> Bool)
```
## *Summary*

#### **You should know the answers to these questions:**

- ❑How are the types of functions, lists and tuples specified?
- $\Box$ How can the type of an expression be inferred without evaluating it?
- ❑What is a polymorphic function?
- ❑How can the type of a polymorphic function be inferred?
- ❑How does overloading differ from parametric polymorphism?
- ❑How would you define  $==$  for tuples of length 3?
- ❑How can you define your own data types?
- $\Box$ Why isn't == pre-defined for all types?

#### **Can you answer the following questions?**

- ✎Can any set of values be considered a type?
- ✎Why does Haskell sometimes fail to infer the type of an expression?
- ✎What is the type of the predefined function all? How would you implement it?

# *5. An application of Functional Programming*

 $\blacktriangle$ Please review these notes in advance of the lecture!

#### **Overview**

- ❑ Huffmann encoding
	- ☞variable length encoding based on character frequency
	- ☞optimal encoding generation algorithm
- $\Box$ Architecture of a functional Huffmann encoder
- $\Box$ How to use recursion correctly ☞ ensuring termination
- ❑Representing and manipulating trees
- $\Box$ Encoding trees as text; parsing stored trees
- ❑Continuation-style IO
- $\Box$ "It doesn't always pay to be lazy!" — forcing eager evaluation

#### **References:**

❑ H. Abelson, G. Sussman and J.Sussman, Structure and Interpretation of Computer Programs, MIT electrical engineering and computer science series., McGraw-Hill, 1991.

# *Encoding ASCII*

"I am what I am."

Naive encoding requires at least 4 bits to encode 9 different characters:

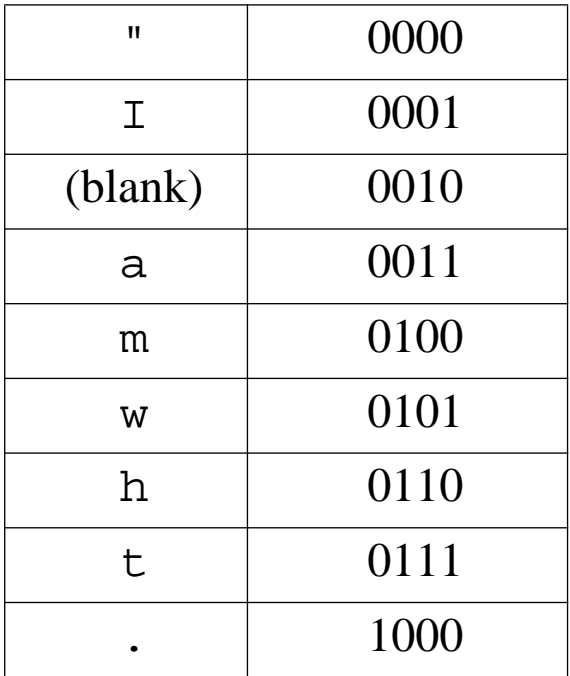

#### 16 characters x 4 bits/character =  $64$  bits

0000 0001 0010 0011 0100 0010 0101 0110 0011 0111 0010 0001 0010 0011 0100 0000

# *Huffmann encoding*

Huffmann encoding assigns fewer bits to more frequently used characters:

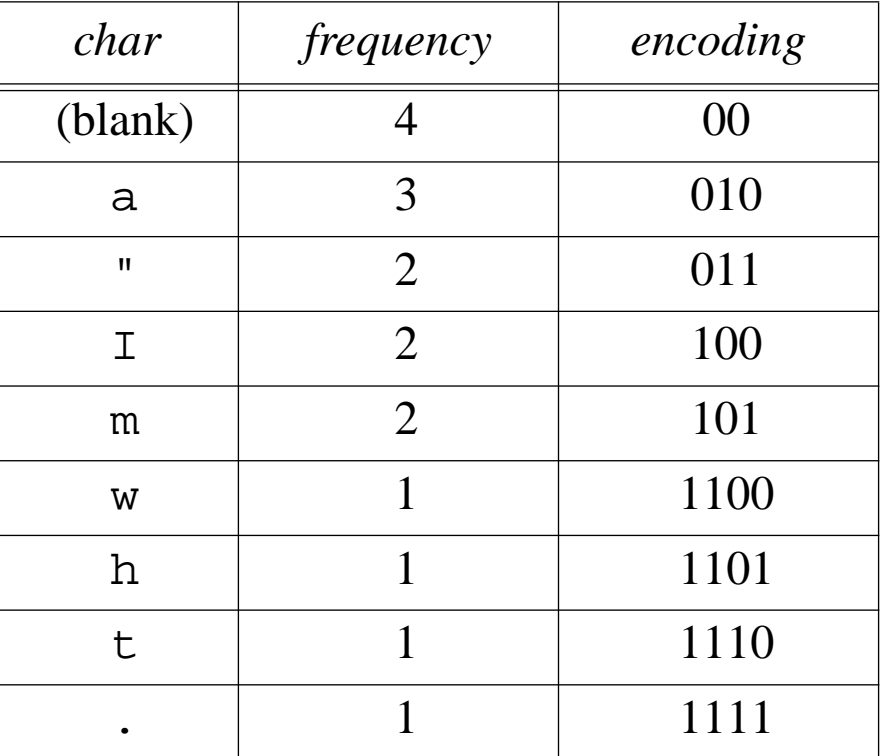

 $4\times2 + 9\times3 + 4\times4 = 51$  bits

011 100 00 010 101 00 1100 1101 010 1110 00 100 00 010 101 011

Universität Bern **An application of Functional Programming** 

## *Huffmann decoding*

A Huffmann encoded text can be decoded by using the bits to walk down the encoding tree and outputting the characters at the leaves:

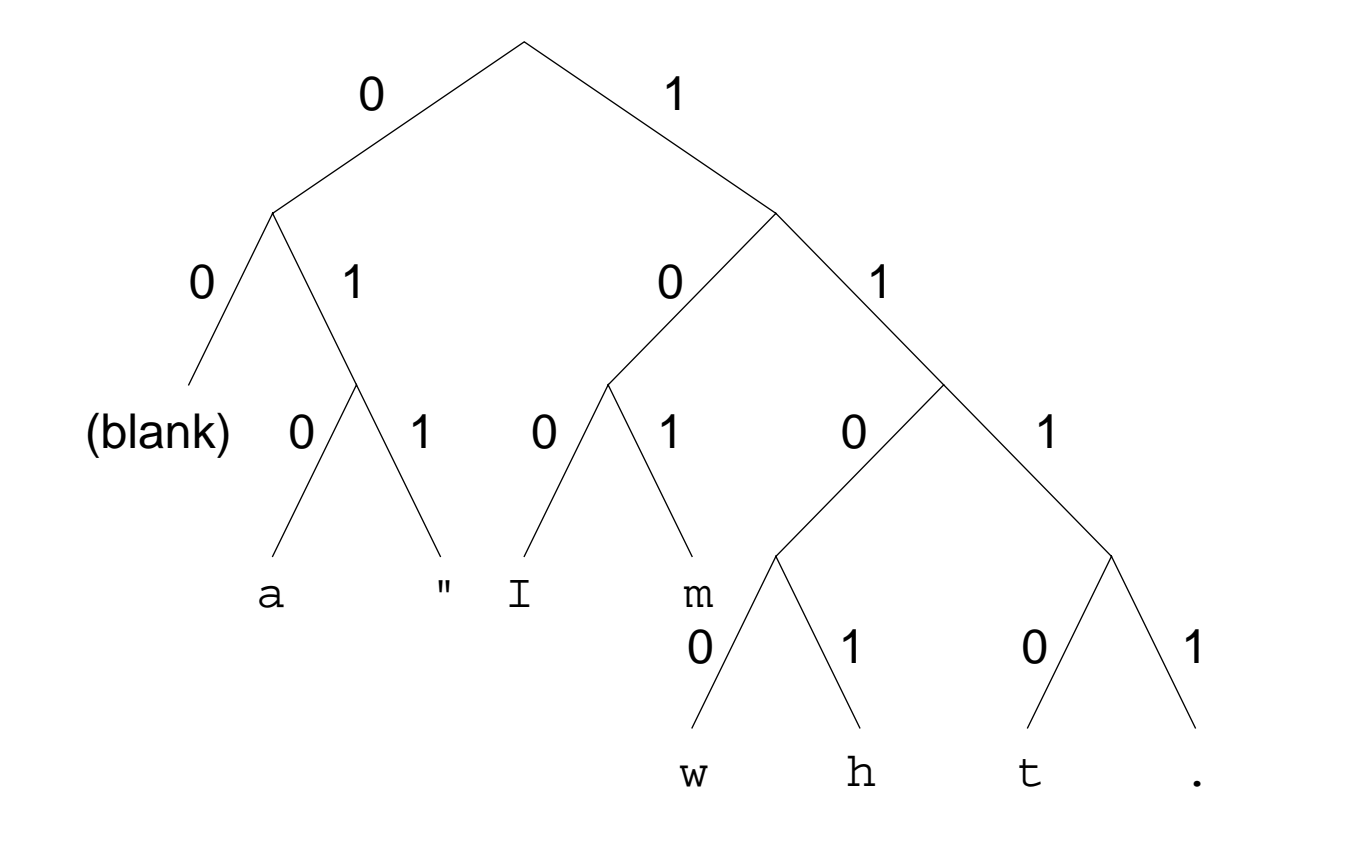

Universität Bern **An application of Functional Programming** 

# *Generating optimal trees*

Huffmann's algorithm generates the optimal encoding/decoding tree by recursively merging the two "smallest" (by weight) subtrees:

- ➪blank<sub>4</sub> a<sub>3</sub>  $I_2$  m<sub>2</sub> w<sub>1</sub> h<sub>1</sub> t<sub>1</sub> .<sub>1</sub>
- ➪blank<sub>4</sub> a<sub>3</sub>  $I_2$  m<sub>2</sub> w<sub>1</sub> h<sub>1</sub> (t .)<sub>2</sub>
- ➪blank<sub>4</sub> a<sub>3</sub>  $I_2$  m<sub>2</sub> (w h)<sub>2</sub> (t .)<sub>2</sub>
- ➪blank<sub>4</sub> a<sub>3</sub> l<sub>2</sub> m<sub>2</sub> ((w h) (t .))<sub>4</sub>
- ➪blank<sub>4</sub> a<sub>3</sub> (l m)<sub>4</sub> ((w h) (t .))<sub>4</sub>
- ➪(blank a)<sub>7</sub> (l m)<sub>4</sub> ((w h) (t .))<sub>4</sub>
- ➪(blank a)<sub>7</sub> ((l m) ((w h) (t .)))<sub>8</sub>
- ➪((blank a) ((l m) ((w h) (t .))))<sub>15</sub>
- ✎Write a program to Huffmann encode and decode text files.

## *Architecture*

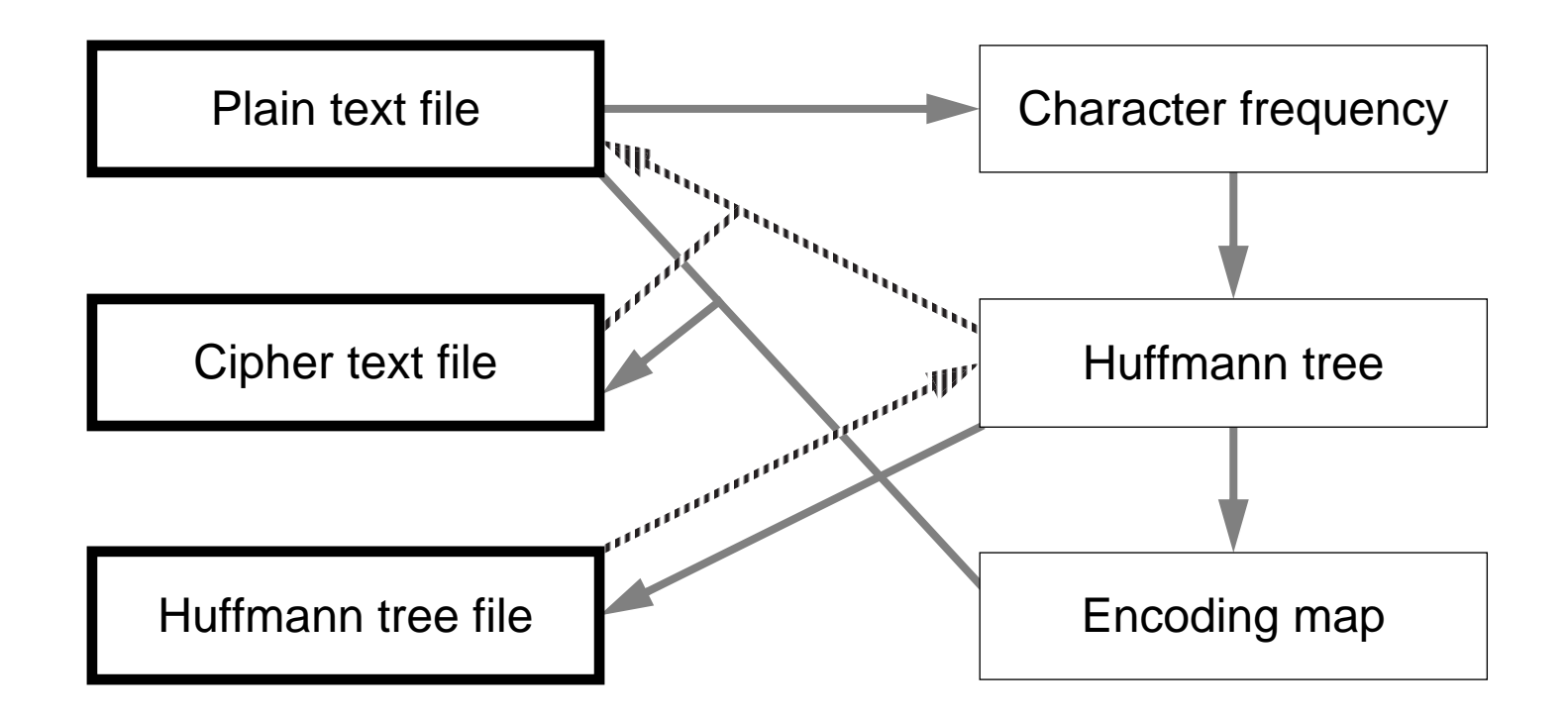

## *Frequency Counting*

We can represent frequency counts as lists of pairs of Chars and Ints:

```
-- Each Char appears Int (>0) times in some text
type CharCount = (Char,Int)
```

```
-- Compute a [CharCount] for a given String
freqCount :: String -> [CharCount]
freqCount "" = []
freqCount (c:s) = incCount c (freqCount s)
```

```
-- Increment the [CharCount] for a given Char
incCount :: Char \rightarrow [CharCount] \rightarrow [CharCount]incCount c [] =[(c,1)]incCount c ((c1,n):ccList)
    c = cl = (c1, n+1):cclistotherwise = (c1,n):(incCount c cclist)
```
#### So:

```
iam = "\U I am what I am. \U. "freqCount iam ➪ [('"',2), ('.',1), ('m',2), ('a',3), (' ',4),
                           ('I',2), ('t',1), ('h',1), ('w',1)]
```
### *How to use recursion correctly!*

In order to ensure that a recursive function will terminate:

1. Carefully establish the base cases:

 $freqCount$  ""  $= []$ 

☞base case is an empty string

2. Ensure that every recursive invocation *reduces some measure of size*, and therefore will eventually reach a base case

 $freqCount$  (c:s) =  $incCount$  c ( $freqCount$  s)

☞recursive call reduces length of argument string  $\Rightarrow$  will reach base case

### *Trees*

We can represent a Huffmann tree as a user data type:

```
data Tree a = Leaf a
                          | Tree a :^: Tree a
-- Weigh a Tree
weight :: Tree CharCount -> Int
weight (Leaf (ch, n)) = n
weight (treel : *: tree2) = (weight tree1) + (weight tree2)
```
Constructors are functions too:

```
map Leaf (freqCount iam) \leftrightarrow [ Leaf ('"',2), Leaf ('.',1), Leaf ('m',2),
                                 Leaf ('a',3), Leaf (' ' ',4), Leaf ('I',2),
                                 Leaf ('t',1), Leaf ('h',1), Leaf ('w',1) ]
map weight (map Leaf (freqCount iam))
                           ➪ [ 2, 1, 2, 3, 4, 2, 1, 1, 1 ]
```
### *Merging trees*

#### We can decompose tree merging by means of a helper function:

```
-- Recursively merge smallest trees together till a single tree results
mergeTrees :: [Tree CharCount] -> Tree CharCount
mergeTrees [tree] = tree - base case: already a single tree
mergeTrees (tree1:tree2:treeList) -- otherwise
    w1 < w2 = mt treeList tree1 tree2 []
    | otherwise = mt treeList tree2 tree1 []
       where \{ w1 = (weight tree1); w2 = (weight tree2) \}
```

```
-- Usage: mt untested tr1 tr2 tested, where weight(tr1) < weight(tr2) and
-- tested is a list of trees with weights bigger than either tr1 or tr2
mt [] tr1 tr2 [] = tr1 :^: tr2
mt [] tr1 tr2 tested = mergeTrees ((tr1 :' tr2): tested)
mt (tr3:untested) tr1 tr2 tested
   | w3 < w1 = mt untested tr3 tr1 (tr2:tested)
   | w3 < w2 = mt untested tr1 tr3 (tr2:tested)
    otherwise = mt untested tr1 tr2 (tr3:tested)
       where \{ w1 = (weight tr1); w2 = (weight tr2); w3 = (weight tr3) \}
```
✎ Is there a more efficient way to merge trees?

### *Tree merging ...*

```
mergeTrees (map Leaf (freqCount iam))
   ➪ ( ( Leaf ('m',2)
           :^:( Leaf ('w',1) :^: Leaf ('h',1) )
         )
        :^:( ( Leaf ('.',1) :^: Leaf ('t',1) )
           :^:Leaf ('"',2)
        )
      )
      :^:(Leaf(' ' 4)): ^:
        ( Leaf ('I',2) :^: Leaf ('a',3) )
      )
```
### *Extracting the Huffmann tree*

#### We remove the character counts to leave the Huffmann tree:

```
-- Strip out the character counts from a Tree of CharCounts
charTree :: Tree CharCount -> Tree CharcharTree (Leaf (ch, n)) = Leaf chcharTree (tr1 : \cdot : tr2) = (charTree tr1) : \cdot : (charTree tr2)
```

```
-- Generate an optimal Huffmann encoding tree for a piece of text
huf :: String -> Tree Char
huf text = charTree (mergeTrees (map Leaf (freqCount text)))
```

```
huf iam ➪ ( ( Leaf 'm'
                :^: ( Leaf 'w' :^: Leaf 'h'))
              :^: (( Leaf '.' :^: Leaf 't')
                :^: Leaf '"' ) )
           :^: ( Leaf ' '
              :^:( Leaf 'I' :^: Leaf 'a'))
```
NB: The resulting tree is not necessarily unique.

## *Extracting the encoding map*

To encode text, we need to store the path to each Char in the tree:

-- From a Huffmann tree, generate the encoding map mkEncode :: String -> (Tree Char) -> [(Char, String)] -- remember the path to this char mkEncode prefix (Leaf ch) = [(ch, prefix)]

-- walk the tree, remembering which path is taken mkEncode prefix  $(tr1 :$   $tr2) = (mkEncode (prefix + + "0") tr1) ++$ (mkEncode (prefix ++ "1") tr2)

**mkEncode "" (huf iam)** ➪ [('m',"000"), ('w',"0010"), ('h',"0011"), ('.',"0100"), ('t',"0101"), ('"',"011"), (' ',"10"), ('I',"110"), ('a',"111")]

## *Applying the encoding map*

To encode text, we just look up characters in the encoding map:

```
-- lookup a char in an encoding map
encChar :: [(Char, String)] -> Char -> String
encChar [] = undefined -- should never happen!
encChar ((ch,str):table) c
    c == ch = str| otherwise = encChar table c
```

```
encode :: Tree Char -> String -> String
encode tree text = foldr (++) "" (map (encChar (mkEncode "" tree)) text)
```
**encode (huf iam) iam** ➪ 011110101110001000100011111010110110101110000100011

*NB:* <code>foldr</code> is defined in the standard prelude:

```
foldr :: (a \rightarrow b \rightarrow b) \rightarrow b \rightarrow [a] \rightarrow bfoldr f z [] = z
foldr f(z(x:xs) = f(x) (foldr f(zxs))
```
### *Decoding by walking the tree*

To decode text, we just walk the tree, keeping a copy of the original tree so we can start over from the root each time we reach a leaf:

```
decode :: Tree Char -> String -> String
decode tree = walk tree tree -- NB: higher order
walk :: Tree Char -> Tree Char -> String -> String
walk tree (tr1 : \cdot: tr2) ('0':rest) = walk tree tr1 rest
walk tree (tr1 : \cdot: tr2) ('1':rest) = walk tree tr2 rest
walk tree (Leaf ch) rest = [ch] ++ walk tree tree rest
walk tree nav \begin{bmatrix} 1 & \cdots & \cdots & \cdots \end{bmatrix} = \begin{bmatrix} 1 & \cdots & \cdots & \cdots & \cdots & \cdots \end{bmatrix}
```
**decode (huf iam) (encode (huf iam) iam)**  $\forall$  " $\forall$  "I am what I am. $\forall$  ""

### *Representing trees as text*

We need a way to store Huffmann trees as plain text.

 $putStr$  (showTree (huf "()\\\n"))  $\leftrightarrow$  ((\\\n)(\(\)))

We represent leaves by their character values, and intermediate nodes as parenthesized expressions, but we must take care to encode parentheses:

```
-- Show a Tree Char as a Lisp-style parenthesized string
showTree :: Tree Char -> String
showTree (Leaf ch)
    \int_{0}^{\infty} ch == '(' \int_{0}^{\infty} = "\\("
    \vert ch == ')' = "\\)"
    \int_{0}^{\infty} ch == \int_{0}^{\infty} /// = \int_{0}^{\infty} /////
    \int_{0}^{\infty} ch == \int_{0}^{\infty} ' \int_{0}^{\infty} = \int_{0}^{\infty}| otherwise = [ch]
showTree (tr1 : : *: tr2 = "(" ++ (showTree tr1) ++ (showTree tr2) ++ ")"
showTree (huf iam) ➪ (((m(wh))((.t)"))( (Ia)))
showTree (huf "()\\\n") \Rightarrow "((\\\\\\n)(\\(\\)))"
```
# *Using a stack to parse stored trees*

Naturally, we need a way to parse and reconstruct the stored trees.

A standard solution is to push the leaves on a stack of trees, joining the top two elements every time a right parenthesis is encountered:

Example:

 $((ab)(cd))$ 

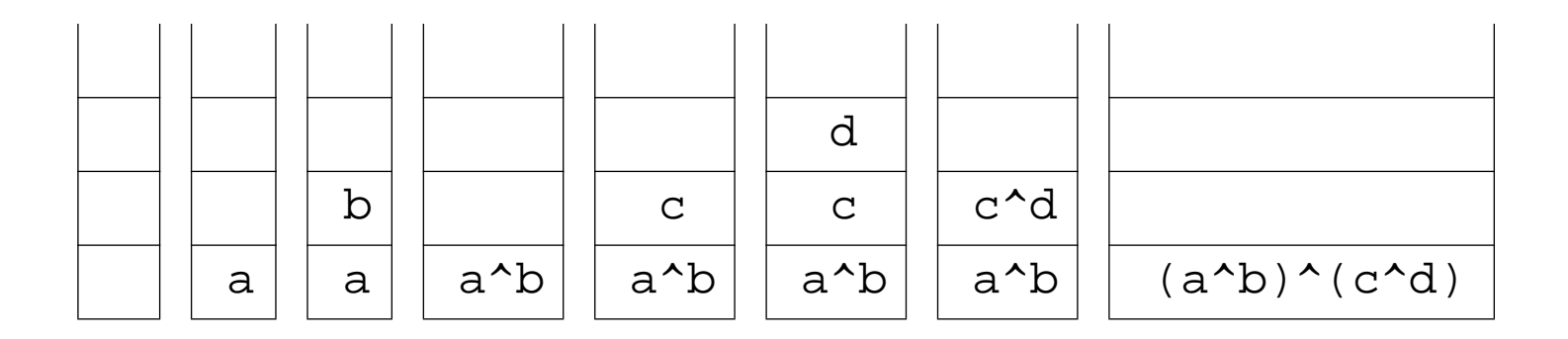

If the parentheses are balanced, a single tree will be left on the stack.

Universität Bern **An application of Functional Programming** 

### *Parsing stored trees*

```
-- Parse a Lisp-style parenthesized string, generating a Tree Char
parseTree :: String -> Tree Char
parseTree = pt []
pt :: [Tree Char] -> String -> Tree Char
pt [tree] [] = tree
pt stack (ch:str)
   | ch == '( = pt stack str
   | ch == ')' = pt (join stack) str
   \mid ch == '\\' \qquad = pt (Leaf (unescape (head str)):stack) (tail str)
    otherwise = pt (Leaf ch:stack) str
-- join the top two trees of the stack into one
join :: [Tree a] -> [Tree a]
join (tr1:tr2:stack) = (tr2:^:tr1):stack-- unescape the character following a backslash
unescape :: Char -> Char
unescape '(' = '('
unescape')' = ')'unescape ' \setminus \setminus' = ' \setminus \setminus'unescape 'n' = '\n'
parseTree (showTree (huf "()\\\n"))
```

```
➪ (Leaf '\' :^: Leaf '\n') :^: (Leaf '(' :^: Leaf ')')
```
# *IO in a stateless world*

If "pure functional" languages were truly "pure", IO would be impossible, since reading and writing files are side effects. Haskell gets around this by pretending that files are lazy lists of characters:

```
type FilePath = [Char]
  readFile :: FilePath -> IO String
  writeFile :: FilePath -> String -> IO ()
  catch :: IO a -> (IOError -> IO a) -> IO a
So we can write:
  import IO
   -- copy file f1 to f2
  fcopy :: FilePath -> FilePath -> IO ()
  fcopy f1 f2 = catch fcopy' (ioerr ("Can't open " ++ f1)) where
     fcopy' = do -- "do" takes a sequence of "statements" as arguments!
        s <- readFile f1catch (fcopy'' s) (ioerr ("Can't write " ++ f2)) where
           fcopy'' x = do writeFile f2 x-- print an error message
  ioerr :: String -> IOError -> IO ()
  ioerr message _ = do hPrint stderr message
```
### *Encoding files*

Now we have all the pieces to Huffmann encode plain text files:

```
-- reads a plain text file and generates the cipher and tree files
enc : FilePath \rightarrow IO ()
enc plain = let \{treefile = plain ++ ".huf" ;
     cipher = plain ++ ".enc"} in
  catch (enc' plain treefile cipher)
     (\e -> putStr ("Error: " ++ show e)) where
  enc' plain treefile cipher =
     do contents <- readFile plain
        tree <- return (huf contents)
        writeFile treefile (showTree tree)
        writeFile cipher (encode tree contents)
        putStr "Done."
```
## *Decoding Files*

Decoding is similar:

```
dec :: FilePath \rightarrow IO()dec plain =
   let {
     treefile = plain ++ ".huf";cipher = plain ++ ".enc"} in
   catch (dec' plain treefile cipher)
      (\e -> putStr ("Error: " ++ show e)) where
   dec' plain treefile cipher =
      do contents <- readFile treefiletree <- return (parseTree contents)
        text <- readFile cipher
        writeFile plain (decode tree text)
        putStr "Done."
```
See chapter 7 of "A Gentle Introduction to Haskell" for the complete story on IO!

# *Testing the program*

From shell:

echo '"I am what I am."' > iam

From Haskell:

enc "iam"

From shell:

- % **cat iam.huf**
- **⊏**冫 ((((\`n.)(wh)) )((mI)((t")a)))
- % **cat iam.enc**

➪ 110110101111100010010001111111000110101111100000111010000

From Haskell:

```
enc "huf"➪ (5339 reductions, 16064 cells)
  ERROR: Control stack overflow
```
## *Tracing our program*

Because Haskell is a "lazy" language, no expression is evaluated until it is actually needed:

```
freqCount "abc"
>>>> freqCount "abc"
===> incCount 'a' (freqCount "bc")
===> incCount 'a' (incCount 'b' (freqCount "c"))
===> incCount 'a' (incCount 'b' (incCount 'c' (freqCount "")))
\Rightarrow incCount 'a' (incCount 'b' (incCount 'c' []))
== incCount 'a' (incCount 'b' (('c',1) : []))
== incCount 'a' (('c', 1) : incCount 'b' [])\Rightarrow ('c',1) : incCount 'a' (incCount 'b' [])
== ('c', 1) : incCount 'a' (('b', 1) : [])
== ('c',1) : ('b',1) : incCount 'a' []
\Rightarrow ('c',1) : ('b',1) : ('a',1) : []
(26 reductions, 97 cells)
```
Although the frequency count list will have a maximum size of 256 (for 256 ASCI chars), nothing will be evaluated until the entire file has been read!

Universität Bern An application of Functional Programming
# *Frequency Counting Revisited*

We need frequency counting to be evaluated eagerly! We can *force* evaluation by requiring values to be produced

```
-- eager, tail-recursive frequency counter
-- fcEager (c:s) front back -- front does not contain c, back to be checked
fcEager :: String -> [CharCount] -> [CharCount] -> [CharCount]
fcEager " " [ ] cc1 = cc1fcEager (c:s) front [] = fcEager s [] (c,1):front)fcEager (c:s) front ((c1,n):back)
    (c == c1) = c2c1) = fcEager S [] (front ++ ((c.n+1):back))otherwise = fcEager (c:s) ((c1,n):front) back
fc2 s = fcEager s [] [] -- replaces original freqCount
enc2 = ...
```
**enc2 "huf"** -- encode this program (9334 bytes) ➪ (2117457 reductions, 6145824 cells, 100 garbage collections)

### *Summary*

#### **You should know the answers to these questions:**

- ❑How can you be sure a recursive function will terminate?
- $\Box$ How do you know where characters end in Huffmann encoded bit strings?
- ❑How can you generate a tree from its string representation?
- $\Box$  Why doesn't Haskell have to load the entire file into memory when readFile is evaluated?

### **Can you answer the following questions?**

- ✎Can you prove that Huffmann's algorithm really generates the optimal map?
- ✎What would happen if encode used foldl instead of foldr?
- ✎ Can parseTree be re-written so it uses the run-time stack instead of representing a stack as a list?
- ✎ Our Huffmann encoder actually outputs one byte for each "0" or "1"! How would you adapt the program to produce bits instead of bytes?

# *6. Introduction to the Lambda Calculus*

#### **Overview**

- ❑What is Computability? — Church's Thesis
- $\Box$ Lambda Calculus — operational semantics
- ❑The Church-Rosser Property
- ❑Modelling basic programming constructs

#### **References:**

- ❑ Paul Hudak, "Conception, Evolution, and Application of Functional Programming Languages," ACM Computing Surveys 21/3, Sept. 1989, pp 359- 411.
- ❑ Kenneth C. Louden, Programming Languages: Principles and Practice, PWS Publishing (Boston), 1993.
- ❑ H.P. Barendregt, The Lambda Calculus — Its Syntax and Semantics, North-Holland, 1984, Revised edition.

# *What is Computable?*

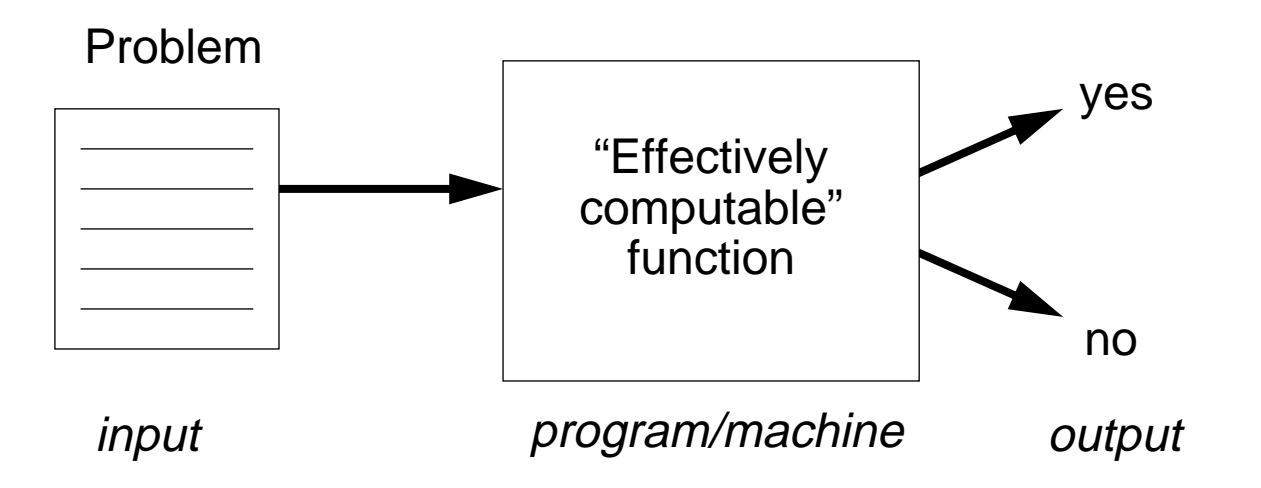

Computation is usually modelled as a mapping from inputs to outputs, carried out by a formal "machine," or program, which processes its input in a sequence of steps.

An "effectively computable" function is one that can be computed in a finite amount of time using finite resources.

Universität Bern Introduction to the Lambda Calculus

### *Church's Thesis*

Effectively computable functions [from positive integers to positive integers] are just those definable in the lambda calculus.

Or, equivalently:

It is not possible to build a machine that is more powerful than a Turing machine.

Church's thesis cannot be proven because "effectively computable" is an intuitive notion, not a mathematical one. It can only be refuted by giving a counter-example — a machine that can solve a problem not computable by a Turing machine.

So far, all models of effectively computable functions have shown to be equivalent to Turing machines (or the lambda calculus).

# *Uncomputability*

A problem that cannot be solved by any Turing machine in finite time (or any equivalent formalism) is called uncomputable.

> ☞ Assuming Church's thesis is true, an uncomputable problem cannot be solved by any real computer.

#### **The Halting Problem**

Given an arbitrary Turing machine and its input tape, will the machine eventually halt?

The Halting Problem is provably uncomputable — which means that it cannot be solved in practice.

# *What is a Function?*

### **Extensional view:**

A (total) <u>function</u> f: A  $\rightarrow$  B is a subset of A  $\times$  B (i.e., a *relation* ) such that:

- 1. for each a∈A, there exists some  $(a,b) \in f$  (i.e.,  $f(a)$  is defined), and
- 2.  $\:$  if (a,b<sub>1</sub>)  $\in$  f and (a, b<sub>2</sub>)  $\in$  f, then b<sub>1</sub> = b<sub>2</sub>  $\qquad \qquad$  (i.e., f(a) is unique)

#### **Intensional view:**

A <u>function</u> f: A  $\rightarrow$  B is an *abstraction*  $\lambda$  x . e, where x is a variable name, and e is an expression, such that when a value  $a \in A$  is substituted for x in e, then this expression (i.e.,  $f(a)$ ) evaluates to some (unique) value b $\in$ B.

# *The (Untyped) Lambda Calculus*

The Lambda Calculus was invented by Alonzo Church [1932] as a mathematical formalism for expressing computation by functions.

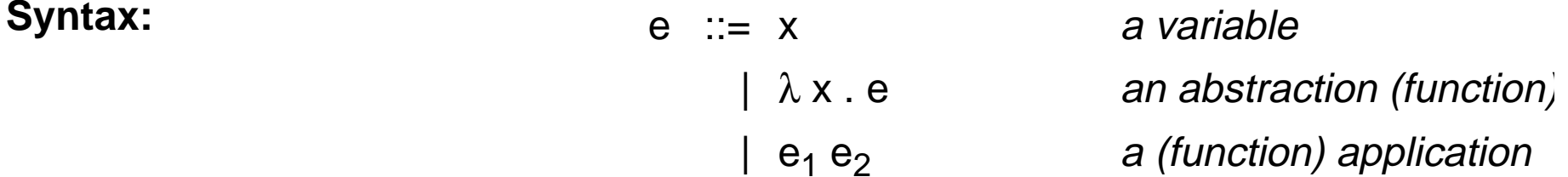

### **(Operational) Semantics:**

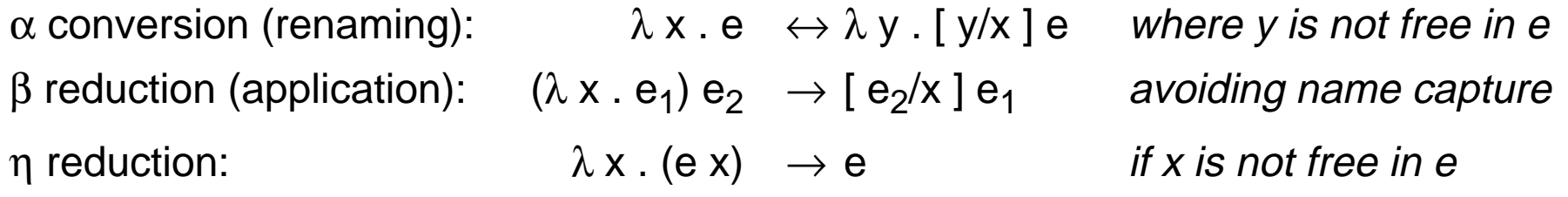

The lambda calculus can be viewed as the simplest possible pure functional programming language.

Universität Bern Introduction to the Lambda Calculus

### *Beta Reduction*

Beta reduction is the computational engine of the lambda calculus:

Define:  $I = \lambda x$   $x$ 

Now consider:

$$
II = (\lambda x . x) (\lambda x . x)
$$
  $\rightarrow$   $[(\lambda x . x) / x] x$   $\beta$  reduction  
=  $(\lambda x . x)$   $\rightarrow$  substitution  
=  $I$ 

We can implement most lambda expressions directly in Haskell:

```
i = \x \x \rightarrow x? i 5
5(2 reductions, 6 cells)
? i i 5
5(3 reductions, 7 cells)
```
# *Free and Bound Variables*

The variable x is <u>*bound*</u> by the enclosing  $\lambda$  in the expression:  $\lambda$  x.e A variable that is not bound, is free :

> $f(v(x) = \{x\})$  $fv(e_1 e_2) = fv(e_1) \cup fv(e_2)$  $fv(\lambda x . e) = fv(e) - \{ x \}$

An expression with no free variables is *closed* (otherwise it is *open*) For example, y is bound and x is free in the (open) expression:  $\lambda$  y . x y

Syntactic substitution will not work:

 $(\lambda x \cdot \lambda y \cdot xy) y \rightarrow [y/x](\lambda y \cdot xy)$  β reduction ≠ (λ y . y y ) incorrect substitution!

Since y is already bound in  $(\lambda y \cdot x y)$ , we *cannot* directly substitute y for x.

Universität Bern Introduction to the Lambda Calculus

# *Substitution*

- F

We must define substitution carefully to avoid name capture:

$$
[e/x] x = e
$$
  
\n
$$
[e/x] y = y
$$
  
\n
$$
[e/x] (e_1 e_2) = ([e/x] e_1) ([e/x] e_2)
$$
  
\n
$$
[e/x] (\lambda x. e_1) = (\lambda x. e_1)
$$
  
\n
$$
[e/x] (\lambda y. e_1) = (\lambda y. [e/x] e_1)
$$
  
\n
$$
[f x \neq y \text{ and } y \notin f v(e)
$$
  
\n
$$
[e/x] (\lambda y. e_1) = (\lambda z. [e/x] [z/y] e_1)
$$
  
\n
$$
if x \neq y \text{ and } z \notin f v(e) \cup f v(e_1)
$$

Consider:

$$
(\lambda x.(\lambda y.x)(\lambda x.x)x)y \rightarrow [y/x](\lambda y.x)(\lambda x)
$$
  
=  $(\lambda z.y)(\lambda x.x)y$ 

Universität Bern Introduction to the Lambda Calculus

 $(x) \times (x)$ 

*Alpha Conversion*

Alpha conversions allows one to rename bound variables.

A bound name x in the lambda abstraction ( $\lambda$  x.e) may be substituted by any other name y, as long as there are no free occurrences of y in e:

Consider:

$$
(\lambda x . \lambda y . x y) y
$$
  $\rightarrow$   $(\lambda x . \lambda z . x z) y$   $\alpha$  conversion  
\n $\rightarrow$   $[y/x](\lambda z . x z)$   $\beta$  reduction  
\n $=$   $(\lambda z . y z)$ 

# *Eta Reduction*

Eta reductions allows one to remove "redundant lambdas".

Suppose that f is a closed expression (i.e., x does not occur free in f). Then:

 $(\lambda x . f x) y \rightarrow f y$  f y β reduction

More generally, this will hold whenever x does not occur free in f. In such cases, we can always rewrite ( $\lambda x$ . f x ) as f.

# *Normal Forms*

A lambda expression is in *normal form* if it can no longer be reduced by the beta or eta reduction rules.

Not all lambda expressions have normal forms!

$$
\Omega = (\lambda x . x x) (\lambda x . x x) \rightarrow [(\lambda x . x x) / x] (x x) \n= (\lambda x . x x) (\lambda x . x x) \n( \lambda x . x x) (\lambda x . x x) \n( \lambda x . x x) (\lambda x . x x) \n\beta reduction \n( \lambda x . x x) (\lambda x . x x) \n\beta reduction \n( \lambda x . x x) (\lambda x . x x)
$$

Reduction of a lambda expression to a normal form is analogous to a Turing machine halting or a program terminating.

# *Evaluation Order*

Most programming languages are *strict*, that is, all expressions passed to a function call are evaluated before control is passed to the function.

Most modern functional languages, on the other hand, use <u>lazy</u> evaluation, that is, expressions are only evaluated when they are needed.

Consider:

sqr  $n = n * n$ 

Applicative-order reduction:

 $sqr$  (2+5)  $\leftrightarrow$  sqr 7  $\leftrightarrow$  7\*7  $\leftrightarrow$  49

Normal-order reduction:

 $sqr$  (2+5)  $\leftrightarrow$  (2+5) \* (2+5)  $\leftrightarrow$  7 \* (2+5)  $\leftrightarrow$  7 \* 7  $\leftrightarrow$  49

# *The Church-Rosser Property*

"If an expression can be evaluated at all, it can be evaluated by consistently using normal-order evaluation. If an expression can be evaluated in several different orders (mixing normal-order and applicative order reduction), then all of these evaluation orders yield the same result".

So, evaluation order "does not matter" in the lambda calculus.

However , applicative order reduction may not terminate, even if a normal form exists!

 $(\lambda x. y) ((\lambda x. x x) (\lambda x. x x))$ 

Applicative order reduction  $\rightarrow$  (  $\lambda$  x  $\,$  . y) ( (  $\lambda$  x  $\,$  x  $\times$  x) (  $\lambda$  x  $\,$  x  $\times$  x) )  $\rightarrow$  (  $\lambda$  x  $\,$  . y) ( (  $\lambda$  x  $\,$  x  $\times$  x) (  $\lambda$  x  $\,$  x  $\times$  x) )  $\rightarrow$  ...

Normal order reduction

$$
\rightarrow \mathsf{y}
$$

*Currying*

Since a lambda abstraction only binds a single variable, functions with multiple parameters must be modelled as curried higher-order functions [named after the logician H.B. Curry, who popularized the approach].

To improve readability, multiple lambdas can be suppressed, so:

 $\lambda$  x y . x  $\lambda$  x y . x  $=$   $\lambda$  x .  $\lambda$  y . x  $\lambda$  b x y . b x y  $\lambda$  b x y . b x y  $\qquad \qquad =\qquad \qquad \lambda$  b .  $\lambda$  x .  $\lambda$  y . b x y

## *Representing Booleans*

Although the lambda calculus is extremely sparse, most (sequential) programming constructs can be built up as lambda expressions.

Define:

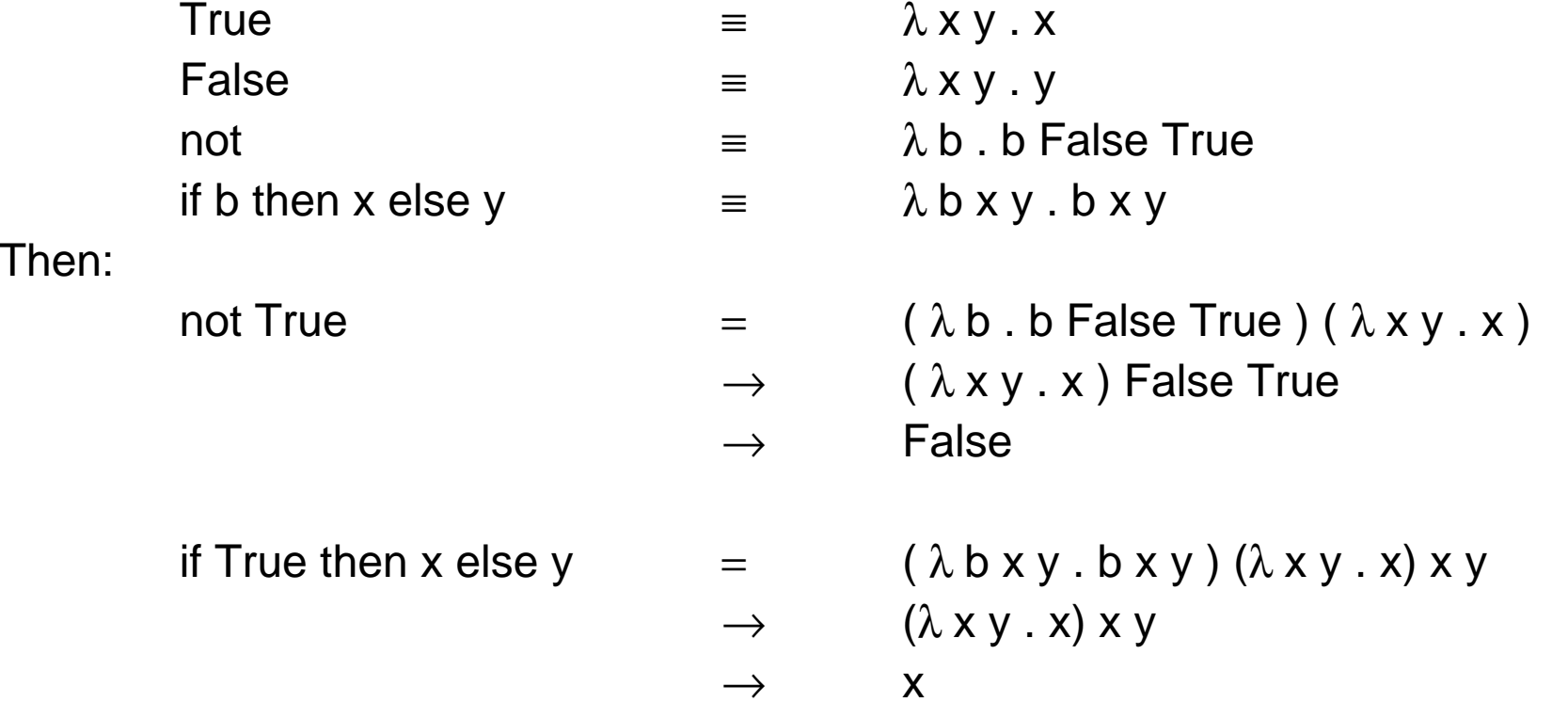

Universität Bern Introduction to the Lambda Calculus

# *Representing Tuples*

Although tuples are not supported by the lambda calculus, they can easily be modelled as higher-order functions that "wrap" pairs of values. n-tuples can be modelled by composing pairs ...

Define:

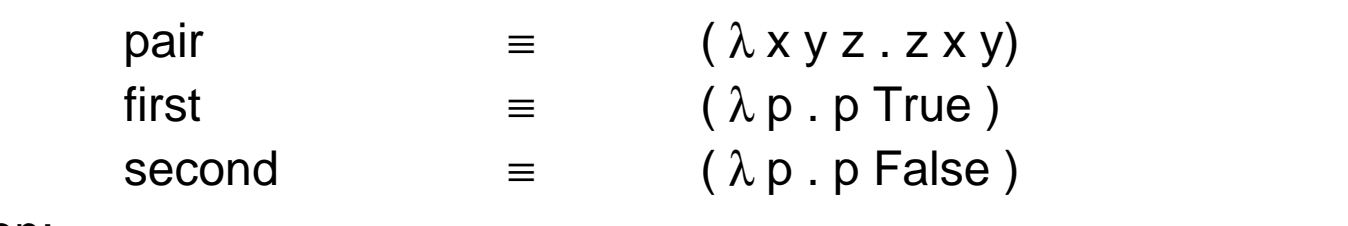

Then:

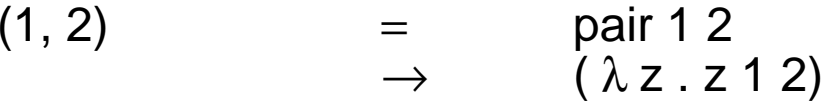

#### In Haskell:

```
t = \langle x \rangle + \langle y \rangle + \langle x \ranglef = \x \rightarrow - \y \rightarrow ypair = \x -> \y -> \z -> z x y
? first (second (pair 1 (pair 2 3)))
first = \pmb{\pmb{\qquad} \pmb{\qquad} = > p t
second = \pmb{\pmb{\wedge}} -> p f
                                                          ? first (pair 1 2)
                                                          12
```
# *Representing Numbers*

There is a "standard encoding" of natural numbers into the lambda calculus:

Define:

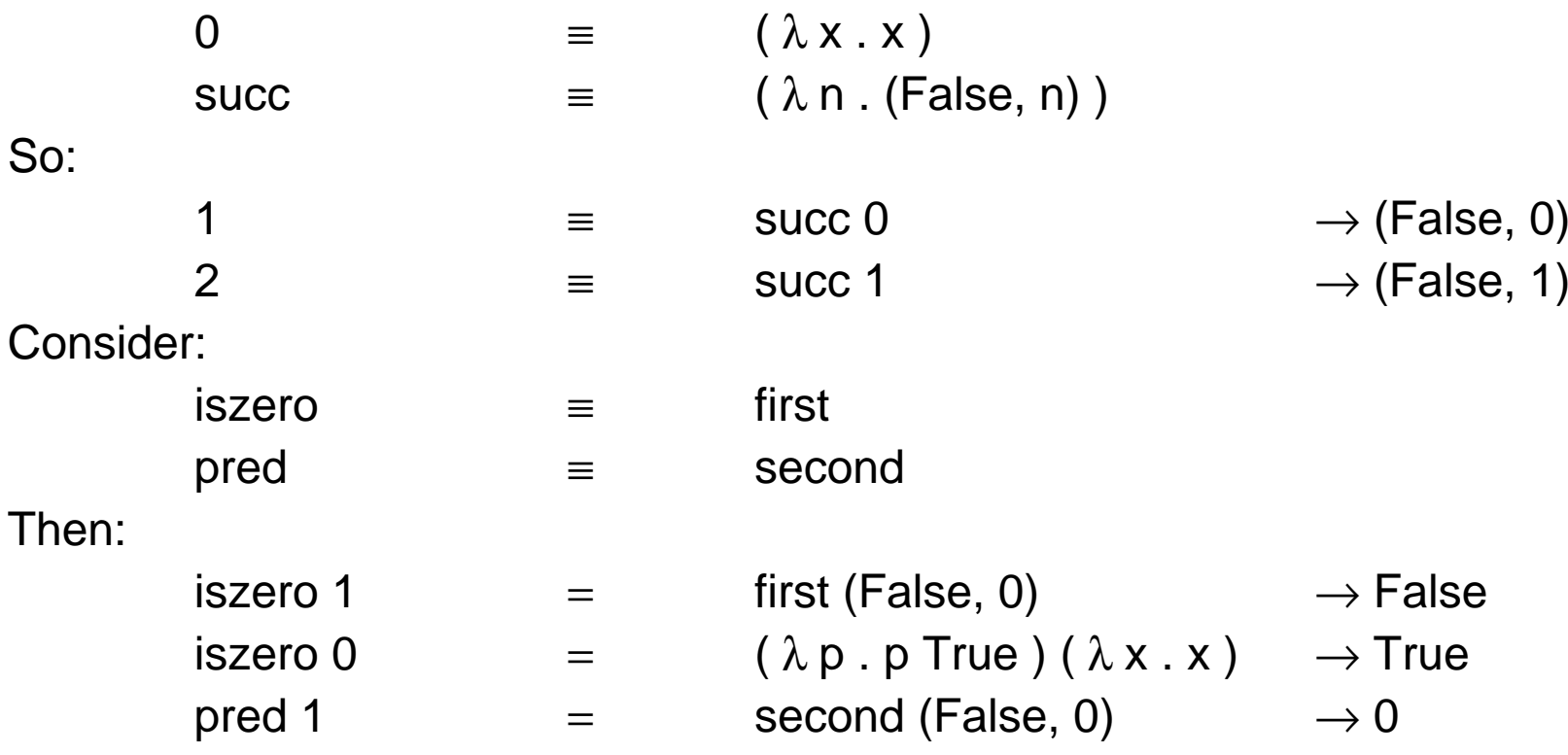

Universität Bern Introduction to the Lambda Calculus

# *Summary*

#### **You should know the answers to these questions:**

- ❑ Is it possible to write a Pascal compiler that will generate code just for programs that terminate?
- $\Box$ What are the alpha, beta and eta conversion rules?
- $\Box$ What is name capture? How does the lambda calculus avoid it?
- $\Box$ What is a normal form? How does one reach it?
- ❑How can Booleans, tuples and numbers be represented in the lambda calculus?

### **Can you answer the following questions?**

- ✎How can name capture occur in a programming language?
- ✎What happens if you try to program  $\Omega$  in Haskell? Why?
- ✎What do you get when you try to evaluate (pred 0)? What does this mean?
- ✎How would you model negative integers in the lambda calculus? Fractions?
- ✎Is it possible to model real numbers? Why, or why not?

# *7. Fixed Points*

#### **Overview**

- $\Box$ Recursion and the Fixed-Point Combinator
- ❑The typed lambda calculus
- ❑The polymorphic lambda calculus
- ❑A quick look at process caculi

#### **References:**

❑ Paul Hudak, "Conception, Evolution, and Application of Functional Programming Languages," ACM Computing Surveys 21/3, Sept. 1989, pp 359- 411.

### *Recursion*

Suppose we want to define arithmetic operations on our lambda-encoded numbers.

In Haskell we can program:

plus n m  $n == 0 = m$  $otherwise = plus (n-1) (m+1)$ 

so we might try to define:

plus  $\equiv \lambda \, \text{n m}$ . iszero n m ( plus ( pred n ) ( succ m ) )

Unfortunately this is *not* a definition, since we are trying to use plus before it is defined.

Although recursion is fundamental to functional programming, it is not primitive in the lambda calculus, so we must find a way to "program" it!

# *The Fixed Point Combinator*

We can obtain a closed expression by abstracting over plus:

```
rplus = \lambda plus n m . iszero n
                        m(plus (pred n) ( succ m))
```
Let fplus be the actual addition function we want. We must pass it to rplus as a parameter before we can perform any additions. But then (rplus fplus) is the function we want. In other words, we are looking for an fplus such that:

rplus fplus  $\leftrightarrow$  fplus

Now consider:

Y

- $\equiv \lambda f \cdot (\lambda x \cdot f(x x)) (\lambda x \cdot f(x x))$ fplus  $\equiv$  Y rplus
	- $\rightarrow$  ( $\lambda$  x . rplus (x x)) ( $\lambda$  x . rplus (x x))
	- $\rightarrow$  rplus (  $(\lambda x \cdot$  rplus  $(x x)) (\lambda x \cdot$  rplus  $(x x))$  )
	- = rplus fplus

### *Fixed Points*

A *Fixed Point* of a function  $f$  is a value p such that  $f$   $p = p$ .

Examples:

fact  $1 = 1$ fact  $2 = 2$ fib  $0 = 0$ fib  $1 = 1$ 

Fixed points are not always "well-behaved":

succ  $n = n + 1$ 

✎What is a fixed point of succ?

### *Fixed Point Theorem*

### **Fixed point Theorem:**

Every lambda expression e has a *fixed point* p such that (e p)  $\leftrightarrow$  p.

#### **Proof:**

Let

Y $\equiv \lambda f \cdot (\lambda x \cdot f(x x)) (\lambda x \cdot f(x x))$ 

Now consider:

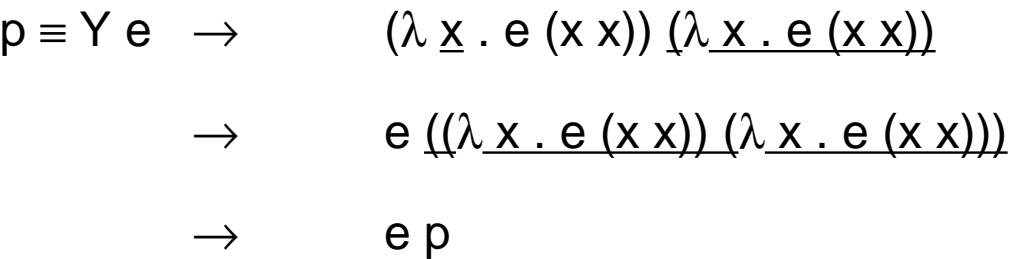

So, the "magical Y combinator" can always be used to find a fixed point of an arbitrary lambda expression.

Fixed Points

# *Using the Y Combinator*

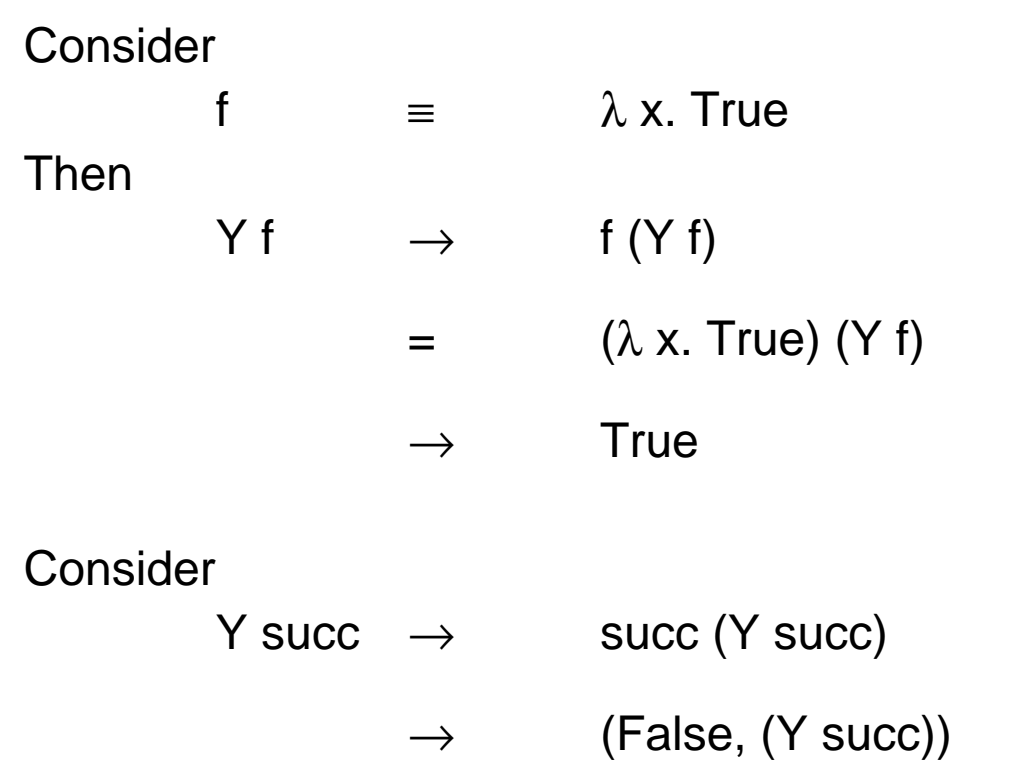

✎What are succ and pred of (False, (Y succ))? What does this represent?

# *Recursive Functions are Fixed Points*

We *cannot* write:

```
plus = \lambda \nmid m . iszero n
                           m( plus ( pred n ) ( succ m ) )
```
because plus is unbound in the "definition".

We can, however, abstract over plus:

 $rplus = \lambda$  plus n m . iszero n m $(plus (pred n) ( succ m))$ 

Now we seek a lambda expression plus, such that: rplus plus  $\leftrightarrow$  plus

I.e., *plus is a fixed point of rplus*. By the fixed point theorem, we can take:  $plus =$  Y rplus

# *Unfolding Recursive Lambda Expressions*

Consider:

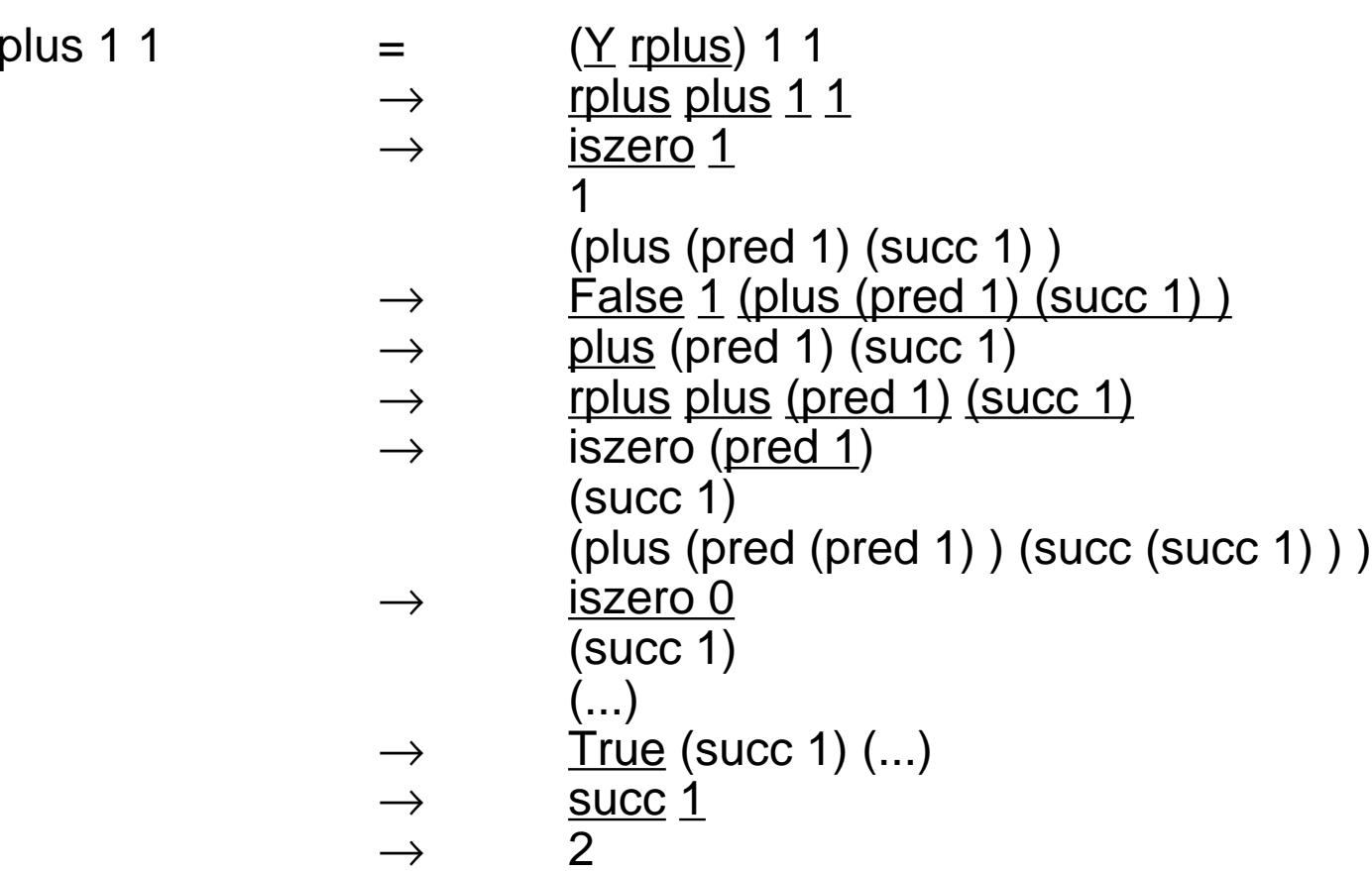

# *The Typed Lambda Calculus*

There are many variants of the lambda calculus. The *typed lambda calculus* decorates terms with type annotations:

### **Syntax:**

$$
e ::= x^{\tau} | e_1^{\tau_2 \to \tau_1} e_2^{\tau_2} | (\lambda x^{\tau_2} . e^{\tau_1})^{\tau_2 \to \tau_1}
$$

### **Operational Semantics:**

 $\alpha$  conversion :  $\lambda x^{\tau_2}$ .  $e^{\tau_1} \Leftrightarrow \lambda y^{\tau_2}$ . [  $y^{\tau_2}/x^{\tau_2}$  ]  $e^{\tau_1}$  where  $y^{\tau_2}$  is not free in  $e^{\tau_1}$ β reduction:  $(\lambda x^{\tau_2} \cdot e_1^{\tau_1}) e_2^{\tau_2} \Rightarrow [e_2^{\tau_2}/x^{\tau_2}] e_1^{\tau_1}$ η reduction:  $\lambda x^{\tau 2}$ .  $(e^{\tau 1} x^{\tau 2}) \Rightarrow e^{\tau 1}$  if  $x^{\tau 2}$  is not free in  $e^{\tau 1}$ 

Example:

**True** 

$$
\equiv
$$

$$
e = (\lambda x^{A} \cdot (\lambda y^{B} \cdot x^{A})^{B \rightarrow A} A^{A \rightarrow (B \rightarrow A)}
$$

# *The Polymorphic Lambda Calculus*

Polymorphic functions like "map" cannot be typed in the typed lambda calculus!

Need *type variables* to capture polymorphism:

$$
\beta \text{ reduction (ii):} \qquad (\lambda x^{\nu} \cdot e_1^{\tau 1}) e_2^{\tau 2} \Rightarrow [\tau 2 / \nu] [e_2^{\tau 2} / x^{\nu}] e_1^{\tau 1}
$$

### Example:

True

\n
$$
\equiv (\lambda x^{\alpha} \cdot (\lambda y^{\beta} \cdot x^{\alpha})^{\beta \to \alpha} \cdot (\lambda y^{\beta \to \alpha})^{\alpha \to (\beta \to \alpha)}
$$
\n
$$
\Rightarrow (\lambda y^{\beta} \cdot a^{\beta})^{\beta \to \beta} \cdot b^{\beta}
$$
\n
$$
\Rightarrow a^{\beta}
$$

# *Hindley-Milner Polymorphism*

Hindley-Milner polymorphism (i.e., that adopted by ML and Haskell) works by inferring the type annotations for a slightly restricted subcalculus: polymorphic functions.

```
If:dlen l l' xs ys = (l xs) + (l' ys)thendlen length length "aaa" [1,2,3]
is ok, but if
  dlen' l xs ys = (l xs) + (l ys),
thendlen' length "aaa" [1,2,3]
```
is a type error since the argument  $1$  cannot be assigned a unique type!

# *Polymorphism and self application*

Even the polymorphic lambda calculus is not powerful enough to express certain lambda terms.

Recall that both Ω and the Y combinator make use of "self application":

 $\Omega = (\lambda x . x x) (\lambda x . x x)$ 

✎What type annotation would you assign to the expression  $(\lambda x . x x)$ ?

### *Process Calculi*

Process calculi model *processes* rather than functions.

Since inter-process communication is inherently non-deterministic, the Church-Rosser property typically does not hold:

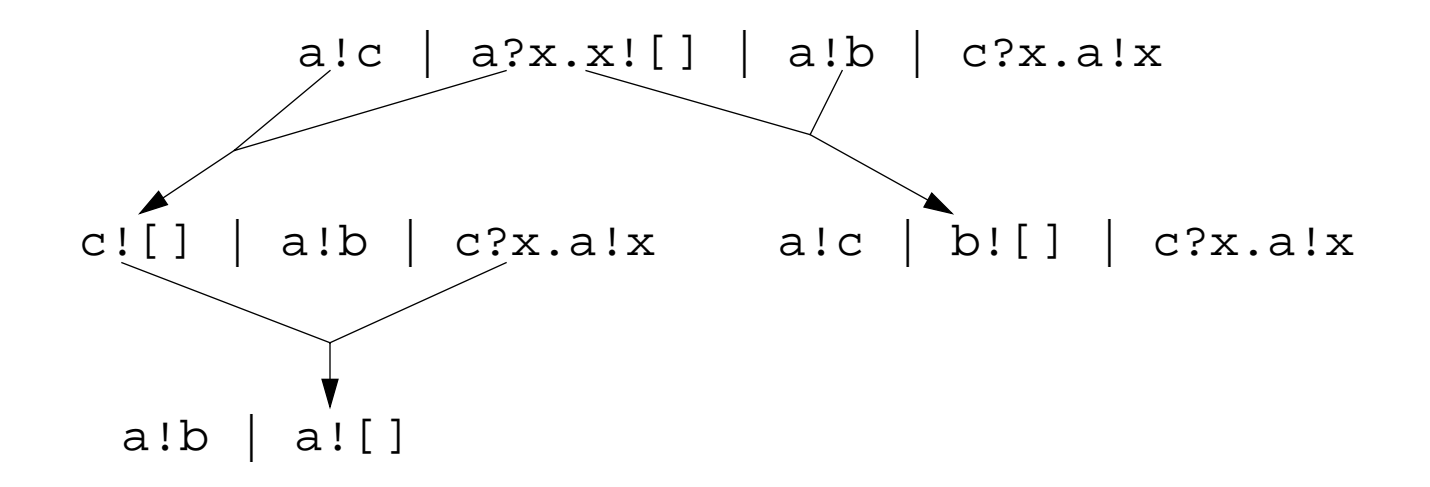

Process calculi are capable of modeling all computation in terms of communication.

## *Summary*

#### **You should know the answers to these questions:**

- ❑Why isn't it possible to express recursion directly in the lambda calculus?
- $\Box$ What is a fixed point? Why is it important?
- ❑How does the typed lambda calculus keep track of the types of terms?
- ❑How does a polymorphic function differ from an ordinary one?

#### **Can you answer the following questions?**

- ✎Are there more fixed-point operators other than Y?
- ✎How can you be sure that unfolding a recursive expression will terminate?
- ✎How would you express the semantics of the example process calculus?

# *8. Introduction to Denotational Semantics*

#### **Overview:**

- ❑Syntax and Semantics
- ❑Approaches to Specifying Semantics
- ❑Semantics of Expressions
- ❑Semantics of Assignment
- $\Box$ Other Issues

#### **References:**

- ❑D. A. Schmidt, Denotational Semantics, Wm. C. Brown Publ., 1986
- ❑D. Watt, Programming Language Concepts and Paradigms, Prentice Hall, 1990
## *Defining Programming Languages*

**Three main characteristics of programming languages:**

- 1.**Syntax:** What is the appearance and structure of its programs?
- 2. **Semantics:** What is the meaning of programs?

The *static semantics* tells us which (syntactically valid) programs are semantically valid (i.e., which are type correct) and the dynamic semantics tells us how to interpret the meaning of valid programs.

3. **Pragmatics:** What is the usability of the language? How easy is it to implement? What kinds of applications does it suit?

## *Uses of Semantic Specifications*

Semantic specifications are useful for language designers to communicate to the implementors as well as to programmers.

#### **A precise standard for a computer implementation:**

☞How should the language be implemented on different machines?

#### **User documentation:**

☞ What is the meaning of a program, given a particular combination of language features?

#### **A tool for design and analysis:**

☞ How can the language definition be tuned so that it can be implemented efficiently?

#### **Input to a compiler generator:**

☞How can a reference implementation be obtained from the specification?

## *Methods for Specifying Semantics*

#### **Operational Semantics:**

- ☞ $[$  program  $]$  = abstract machine program
- ☞can be simple to implement
- ☞hard to reason about

#### **Denotational Semantics:**

☞ $\llbracket$  program  $\rrbracket$  = mathematical denotation (typically, a function)

- ☞facilitates reasoning
- ☞not always easy to find suitable semantic domains

#### **Axiomatic Semantics:**

- ☞ $\parallel$  program  $\parallel$  = set of properties
- ☞good for proving theorems about programs
- ☞somewhat distant from implementation

#### **Structured Operational Semantics:**

- ☞ $\llbracket$  program  $\rrbracket$  = transition system (defined using inference rules)
- ☞good for concurrency and non-determinism
- ☞hard to reason about equivalence

#### Universität Bern Introduction to Denotational Semantics

## *Concrete and Abstract Syntax*

How to parse "4  $*$  2 + 1"?

Abstract Syntax is compact but ambiguous:

Expr ::= Num | Expr Op Expr Op ::=  $+|-| * | /$ 

Concrete Syntax is unambiguous but verbose:

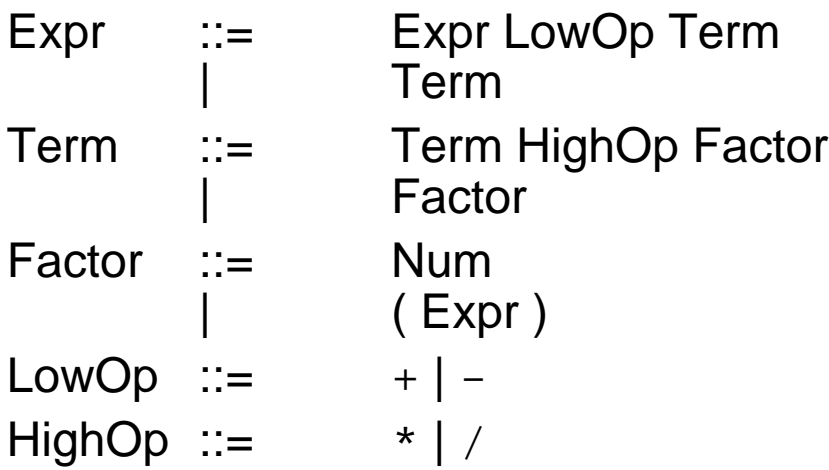

### *Semantic Domains*

In order to define semantic mappings of programs and their features to their mathematical denotations, the semantic domains must be precisely defined:

data Bool = True | False  $(\&\&),$   $(||)$  :: Bool -> Bool -> Bool  $False & x = False$  $True\quad &\&\&\quad x\qquad =\ x$ False  $|| x = x$ True  $|| x = True$ not :: Bool -> Bool $not$  True = False not False = True

# *A Calculator Language*

#### **Abstract Syntax:**

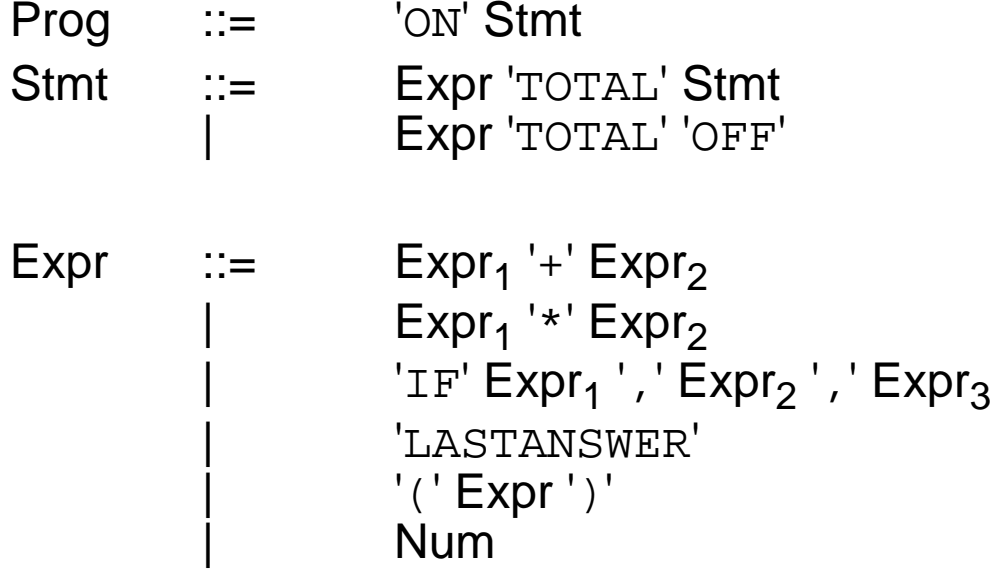

The program " ON  $4 * (3 + 2)$  TOTAL OFF " should print out 20 and stop.

### *Data Structures for Syntax Tree*

We can represent programs in our calculator language as syntax trees:

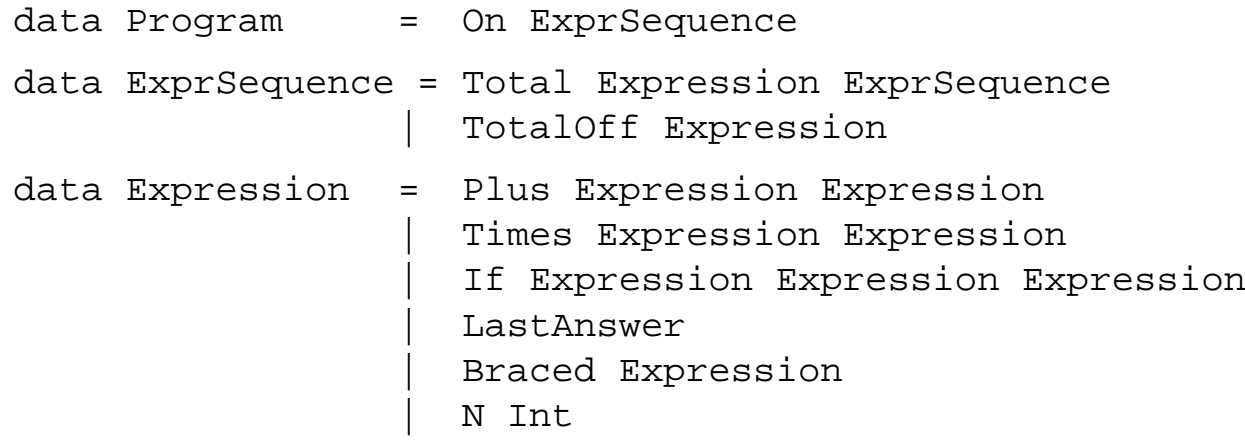

## *Representing Syntax*

The test program " ON  $4 * (3 + 2)$  TOTAL OFF" can be parsed as:

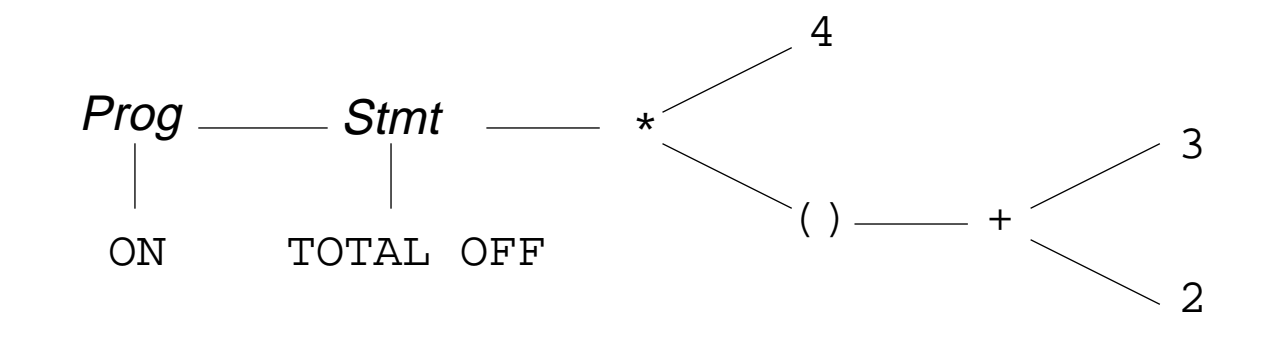

And represented as:

test =  $On$  (TotalOff (Times  $(N 4)$ (Braced (Plus (N 3) (N 2) ) ) ) )

Universität Bern Introduction to Denotational Semantics

## *Calculator Semantics*

**Programs:**

**P** : Program  $\rightarrow$  Int  $*$ **P**  $\sim$  0N S  $\sim$  $= S \parallel S \parallel (0)$ 

**Sequences:**

**S** :: ExprSequence <sup>→</sup> Int <sup>→</sup> Int \* **S** [[ E TOTAL S ]] (n) <sup>=</sup> let n' = **E** [[ E ]] (n) in [ n', **S** [[ S ]] (n') ] **S** [[ E TOTAL OFF ]] (n) = [ **E** [[ E ]] (n) ]

**Expressions:**

**E** : Expression  $\rightarrow$  Int  $\rightarrow$  Int **E** [[ E1 <sup>+</sup> E2 ]] (n) <sup>=</sup> **E** [[ E1 ]] (n) <sup>+</sup> **E** [[ E2 ]] (n) **E** [[ E1 \* E2 ]] (n) <sup>=</sup> **E** [[ E1 ]] (n) <sup>×</sup> **E** [[ E2 ]] (n) **E** [[ IF E1 , E2 , E3 ]] (n) <sup>=</sup> **E** [[ E1 ]] (n) <sup>=</sup> 0 <sup>→</sup> **E** [[ E2 ]] (n) # **E** [[ E3 ]] (n)  $E$   $[$  LASTANSWER  $]$   $(n)$   $=$  n  $E \parallel (E) \parallel (n)$  $=$  **E**  $[$  **E**  $]$  (n) **E** [[ N ]] (n) = N

### *Implementing the Calculator*

#### **Programs:**

pp :: Program -> [Int] pp  $(0n s)$  = ss s  $0$ 

#### **Sequences:**

ss :: ExprSequence -> Int -> [Int] ss (Total e s) n = let n' = (ee e n) in n' : (ss s n')  $ss$  (TotalOff e) n = (ee e n) : [ ]

#### **Expressions:**

```
ee :: Expression -> Int -> Int
ee (Plus e1 e2) n = (ee e1 n) + (ee e2 n)
ee (Times e1 e2) n = (ee e1 n) * (ee e2 n)
ee (If e1 e2 e3) n
     \vert (ee e1 n) == 0 = (ee e2 n)
      otherwise = (ee e3 n)
ee (LastAnswer) n = n
ee (Braced e) n = (ee e n)
ee (N num) n = num
```
## *A Language with Assignment*

#### **Abstract Syntax:**

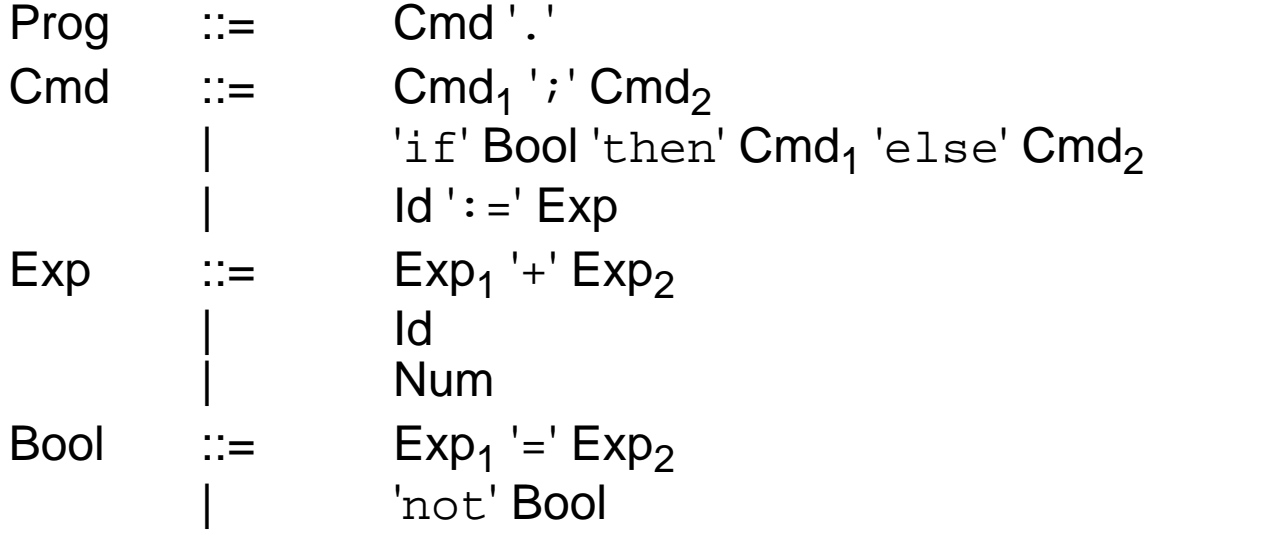

#### **Example:**

"z := 1 ; if a = 0 then z := 3 else z := z + a ."

Programs take a single number as input, which initializes the variable 'a'. The output of a program is the final value of the variable 'z'.

### *Abstract Syntax Trees*

#### **Data Structures:**

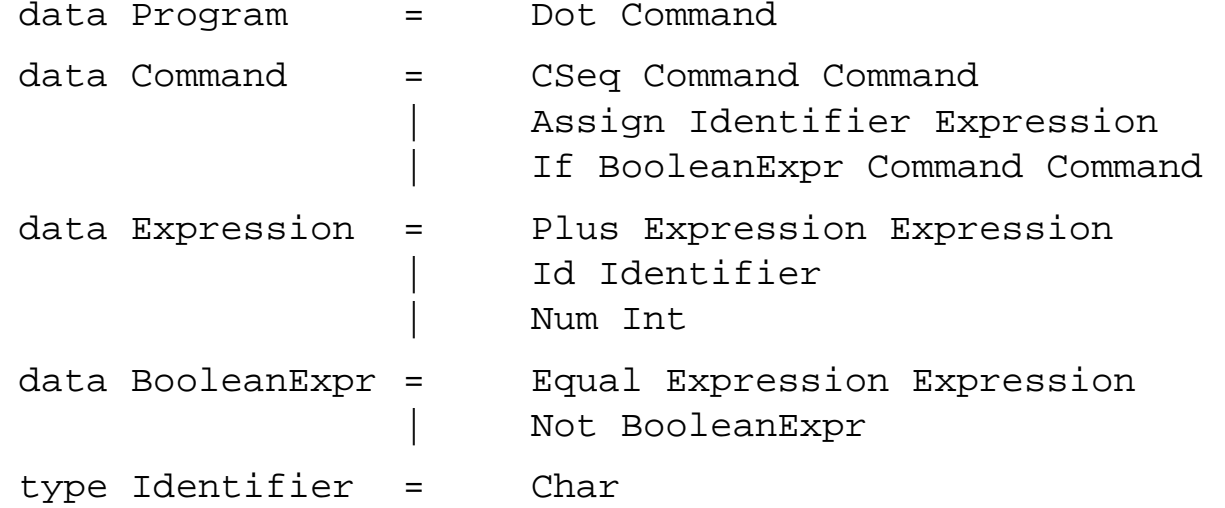

#### **Example:**

```
Dot (CSeq (Assign 'z' (Num 1))
            (If (Equal (Id 'a') (Num 0))
                 (Assign 'z' (Num 3))
                 (Assign 'z' (Plus (Id 'z') (Id 'a')))
            )
      )
```
## *Modelling Environments*

#### **A store is a mapping from identifiers to values:**

```
type Store = Identifier -> Int
newstore :: Storenewstore id = 0
access :: Identifier -> Store -> Intaccess id store = store id
update :: Identifier -> Int -> Store -> Store
update id val store = store'
                            where store' id'id' == id = val| otherwise = store id'
```
#### *Semantics of Assignments*

```
pp :: Program -> Int -> Int
pp (Dot c) n = access 'z' (cc c (update 'a' n newstore))
cc :: Command -> Store -> Storecc (CSeq c1 c2) s = cc c2 (cc c1 s)
cc (Assign id e) s = update id (ee e s) s
cc (If b c1 c2) s = ifelse (bb b s) (cc c1 s) (cc c2 s)
ee :: Expression -> Store -> Int
ee (Plus e1 e2) s = (ee e2 s) + (ee e1 s)
ee (Id id) s = access id s
ee (Num n) s = nbb :: BooleanExpr -> Store -> Bool
bb (Equal e1 e2) s = (ee e1 s) == (ee e2 s)bb (Not b) s = not (bb b s)
ifelse : Bool -> a -> a -> aifelse True x \, y = xifelse False x y = y
```
### *Practical Issues*

#### **Modelling:**

- $\Box$  Errors and non-termination:
	- ☞need a special "error" value in semantic domains
- ❑ Branching:
	- ☞ semantic domains in which "continuations" model "the rest of the program" make it easy to transfer control
- ❑Interactive input
- ❑Dynamic typing
- $\Box$ ...

### *Theoretical Issues*

What are the denotations of lambda abstractions?

❑need Scott's theory of semantic domains

What is the semantics of recursive functions?

 $\Box$ need least fixed point theory

How to model concurrency and non-determinism?

- $\Box$ abandon standard semantic domains
- ❑use "interleaving semantics"
- ❑"true concurrency" requires other models ...

### *Summary*

#### **You should know the answers to these questions:**

- ❑What is the difference between syntax and semantics?
- $\Box$ What is the difference between abstract and concrete syntax?
- $\Box$ What is a semantic domain?
- ❑How can you specify semantics as mappings from syntax to behaviour?
- ❑How can assignments and updates be modelled with (pure) functions?

#### **Can you answer the following questions?**

- ✎Why are semantic functions typically higher-order?
- ✎Does the calculator semantics specify strict or lazy evaluation?
- ✎Does the implementation of the calculator semantics use strict or lazy evaluation?
- ✎Why do commands and expressions have different semantic domains?

# *9. Logic Programming*

#### **Overview**

- $\Box$ Facts and Rules
- $\Box$ Resolution and Unification
- ❑Searching and Backtracking
- ❑Recursion, Functions and Arithmetic
- $\Box$ Lists and other Structures

#### **References:**

- ❑ Kenneth C. Louden, Programming Languages: Principles and Practice, PWS Publishing (Boston), 1993.
- $\Box$ Sterling and Shapiro, The Art of Prolog, MIT Press, 1986
- ❑Clocksin and Mellish, Programming in Prolog, Springer Verlag, 1981

Logic Programming

# *Logic Programming Languages*

#### **What is a Program?**

A program is a database of facts (axioms) together with a set of inference rules for proving theorems from the axioms.

#### **Imperative Programming:**

☞Program = Algorithms + Data

#### **Logic Programming:**

☞ $Program = Facts + Rules$ 

or

☞Algorithms = Logic + Control

## *Prolog*

A Prolog program consists of facts, rules, and questions:

 $\Box$  Facts are named relations between objects: parent(charles, elizabeth). % elizabeth is a parent of charles female(elizabeth). % elizabeth is female

❑Rules are relations (goals) that can be inferred from other relations (subgoals):  $mother(X, M) :- parent(X, M), female(M).$ % M is a mother of X if M is a parent of X and M is female

- ❑Questions are statements that can be answered using facts and rules: ?- **parent(charles, elizabeth).** 다 $\psi$  yes
	- ?- **mother(charles, M).**  $\uparrow$  M = elizabeth yes

### *Horn Clauses*

Both rules and facts are instances of *Horn clauses,* of the form:

```
A_0 if A_1 and A_2 and ... A_n
```
 $A_0$  is the *head* of the Horn clause and "A<sub>1</sub> and A<sub>2</sub> and ... A<sub>n</sub>" is the *body* 

Facts are just Horn clauses with no body:

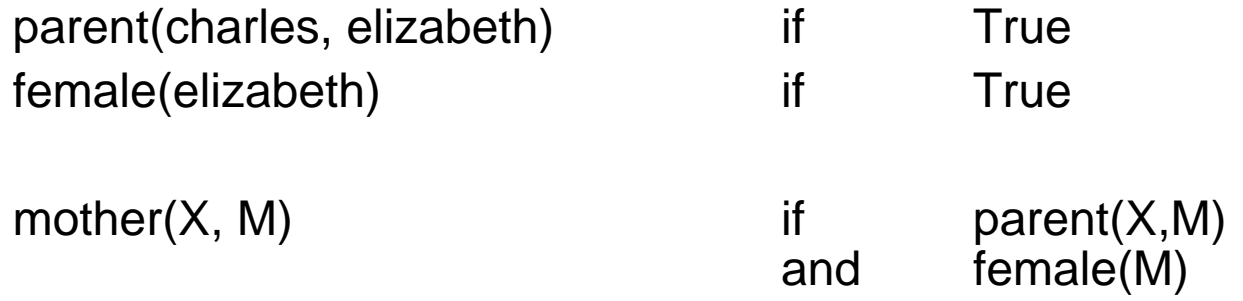

### *Resolution and Unification*

Questions (or *goals*) are answered by *matching* goals against facts or rules, *unifying* variables with terms, and backtracking when subgoals fail.

If a subgoal of a Horn clause matches the head of another Horn clause, resolution allows us to replace that subgoal by the body of the matching Horn clause.

Unification lets us bind variables to corresponding values in the matching Horn clause:

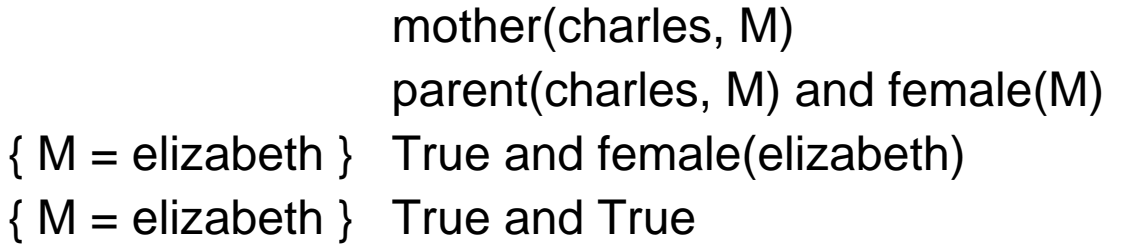

## *Prolog Databases*

A Prolog database is a file of facts and rules to be "consulted" before asking questions:

```
female(anne).
female(diana).
female(elizabeth).
male(andrew).
male(charles).
male(edward).
male(harry).
male(philip).
male(william).
parent(andrew, elizabeth).
parent(andrew, philip).
parent(anne, elizabeth).
parent(anne, philip).
parent(charles, elizabeth).
parent(charles, philip).
parent(edward, elizabeth).
parent(edward, philip).
parent(harry, charles).
parent(harry, diana).
parent(william, charles).
parent(william, diana).
```

```
?- consult('royal').
다\psi yes
?- male(charles).
\mathsf{E}\!\!\!\;\:\hspace{0.2em}\mathsf{V}\!\!\!\;\:\hspace{0.2em}\mathsf{P}\ \mathsf{V}\!\!\!\;\:\hspace{0.2em}\mathsf{P}\!\!\!\;\:\hspace{0.2em}\mathsf{S}\!\!\!\;\:\hspace{0.2em}?- male(anne).
➪ no
?- male(mickey).
➪ no
?- parent(charles, P).
➪ P = elizabeth <carriage return>
      yes
?- male(X).
➪ X = andrew ;
       X = charles <carriage return>
      yes
?- parent(william, _).
\mathsf{E}\!\!\!\;\:\hspace{0.2em}\mathsf{V}\!\!\!\;\:\hspace{0.2em}\mathsf{P}\ \mathsf{V}\!\!\!\;\:\hspace{0.2em}\mathsf{P}\!\!\!\;\:\hspace{0.2em}\mathsf{S}\!\!\!\;\:\hspace{0.2em}
```
Logic Programming

# *Unification*

Unification is the process of instantiating variables by pattern matching.

1. A constant unifies only with itself:

```
?- charles = charles.
다\Rightarrow yes
?- charles = andrew.
➪ no
```
2. An uninstantiated variable unifies with anything:

```
?- parent(charles, elizabeth) = Y.
\uparrow Y = parent(charles,elizabeth) ?
  yes
```
3. A structured term unifies with another term only if it has the same function name and number of arguments, and the arguments can be unified recursively:

```
?- parent(charles, P) = parent(X, elizabeth).
\Rightarrow P = elizabeth,
   X = \text{charles } ?
   yes
```
### *Evaluation Order*

In principle, any of the parameters in a query may be instantiated or not

```
?- mother(X, elizabeth).
\Rightarrow X = andrew ? ;
   X = anne ? ;
   X = charles ? ;
   X = edward ? ;
  no?- mother(X, M).
\uparrow M = elizabeth,
  X = andrew ?
```
Prolog adopts a *closed world assumption* — whatever cannot be proved to be true, is assumed to be false.

```
?- mother(elizabeth,M).
➪ no
```
yes

Logic Programming

# *Backtracking*

Prolog applies resolution in linear fashion, replacing goals left to right, and considering database clauses top-to-bottom.

```
father(X, M) :- parent(X, M), male(M).?- trace.
\blacktriangle {The debugger will first creep -- showing everything (trace)}
   yes
   {trace}
?- father(charles,F).
\uparrow\downarrow + 1 1 Call: father(charles,_67) ?
   + 2 2 Call: parent(charles, 67) ?
   + 2 2 Exit: parent(charles,elizabeth) ?
   + 3 2 Call: male(elizabeth) ?
   + 3 2 Fail: male(elizabeth) ?
   + 2 2 Redo: parent(charles,elizabeth) ?
   + 2 2 Exit: parent(charles,philip) ?
   + 3 2 Call: male(philip) ?
   + 3 2 Exit: male(philip) ?
   + 1 1 Exit: father(charles,philip) ?
F = phiyes
{trace}
```
Universität Bern

## *Comparison*

The predicate  $=$  attempts to unify its two arguments:

```
?- X = charles.
\uparrow X = charles ?
   yes
```
The predicate == tests if the terms instantiating its arguments are literally identical:

```
?- charles == charles.
다\Rightarrow yes
?- X == charles.
➪ no
?- X = charles, male(charles) == male(X).
\uparrow X = charles ?
  yes
```
The predicate  $\equiv$  tests if its arguments are *not* literally identical:

```
?- X = male(charles), Y = charles, X \== male(Y).
➪ no
```
### *Sharing Subgoals*

Common subgoals can easily be factored out as relations:

```
sibling(X, Y) :- motor(X, M), mother(Y, M),father(X, F), father(Y, F),X \left\{ =\right. Y.
brother(X, B) :- sibling(X,B), male(B).
uncle(X, U) :- parent(X, P), brother(P, U).
```

```
sister(X, S) :- sibling(X, S), female(S).\text{aunt}(X, A) :- parent(X, P), sister(P, A).
```
Logic Programming

## *Disjunctions*

One may define multiple rules for the same predicate, just as with facts:

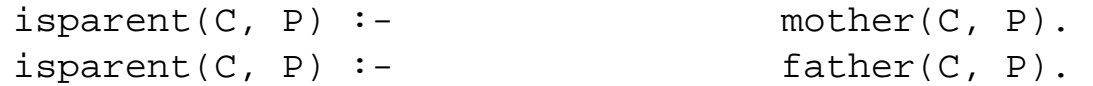

Disjunctions can also be expressed using the ";" operator:

 $isparent(C, P) :-$  mother(C, P); father(C, P).

Note that same information can be represented in various forms — we could have decided to express mother/2 and father/2 as facts, and parent/2 as a rule. Ask:

- ❑Which way is it easier to express and maintain facts?
- ❑Which way makes it faster to evaluate queries?

#### *Recursion*

Recursive relations are defined in the obvious way:

```
\texttt{ancestor}(X, A) \text{ :- } \texttt{parent}(X, A).
\text{ancestor}(X, A) \text{ :- } \text{parent}(X, P), ancestor(P, A).
?- ancestor(X, philip).
\blacktriangle + 1 1 Call: ancestor(_61,philip) ?
   + 2 2 Call: parent(_61,philip) ?
   + 2 2 Exit: parent(andrew,philip) ?
   + 1 1 Exit: ancestor(andrew,philip) ?
X =andrew ?
yes
?- ancestor(harry, philip).
\blacktriangle + 1 1 Call: ancestor(harry,philip) ?
   + 2 2 Call: parent(harry,philip) ?
   + 2 2 Fail: parent(harry,philip) ?
   + 2 2 Call: parent(harry,_316) ?
   + 2 2 Exit: parent(harry,charles) ?
   + 3 2 Call: ancestor(charles,philip) ?
   + 4 3 Call: parent(charles,philip) ?
   + 4 3 Exit: parent(charles,philip) ?
   + 3 2 Exit: ancestor(charles,philip) ?
   + 1 1 Exit: ancestor(harry,philip) ?
```
yes

Universität Bern

## *Evaluation Order*

Evaluation of recursive queries is sensitive to the order of the rules in the database, and when the recursive call is made:

 $anc2(X, A)$  :-  $anc2(P, A)$ ,  $parent(X, P)$ .  $anc2(X, A)$  :- parent(X, A). ?- **anc2(harry, X).**  $\uparrow\downarrow$  + 1 1 Call: anc2(harry,\_67) ? + 2 2 Call: anc2(\_325,\_67) ? + 3 3 Call: anc2(\_525,\_67) ? + 4 4 Call: anc2(\_725,\_67) ? + 5 5 Call: anc2(\_925,\_67) ? + 6 6 Call: anc2(\_1125,\_67) ? + 7 7 Call: anc2(\_1325,\_67) ? **abort** {Execution aborted}

## *Negation as Failure*

Searching can be controlled by explicit failure:

```
printall(X) :- X, print(X), nl, fail.
printall(\_).
```

```
?- printall(brother(_,_)).
```
The *cut* operator (!) *commits* Prolog to a particular search path:

```
parent(C,P) :- motor(C,P), !.parent(C,P) :- factor(C,P).
```
Negation can be implemented by a combination of cut and fail:

 $not(X)$  :-  $X, !, fail.$  $not()$ .

#### Universität Bern

Logic Programming

## *Changing the Database*

The Prolog database can be modified dynamically by means of assert and retract:

```
rename(X,Y) :- retract(male(X)), assert(male(Y)), rename(X,Y).
rename(X,Y) :- retract(female(X)), assert(female(Y)), rename(X,Y).
rename(X,Y) :- retract(parent(X,P)), assert(parent(Y,P)), rename(X,Y).
rename(X,Y) :- retract(parent(C,X)), assert(parent(C,Y)), rename(X,Y).
rename(, ).
?- male(charles); parent(charles, _); parent(_, charles).
다\Rightarrow yes
?- rename(charles, mickey).
다\psi yes
?- male(charles); parent(charles, _); parent(_, charles).
➪ no
```
NB: With SICSTUS Prolog, such predicates must be declared dynamic:

```
:- dynamic male/1, female/1, parent/2.
```
#### Universität Bern

Logic Programming

## *Functions and Arithmetic*

Functions are relations between expressions and values:

```
X is 5 + 6.
Yields:X = 11 ?
```

```
And is syntactic sugar for:
```
 $is(X, + (5, 6))$ 

User-defined functions are written in a relational style:

```
fact(0,1).
fact(N,F) :- N > 0,N1 is N - 1,
                fact(N1,F1),
                F is N * F1.
```
### *Lists*

#### **Lists are pairs of elements and lists:**

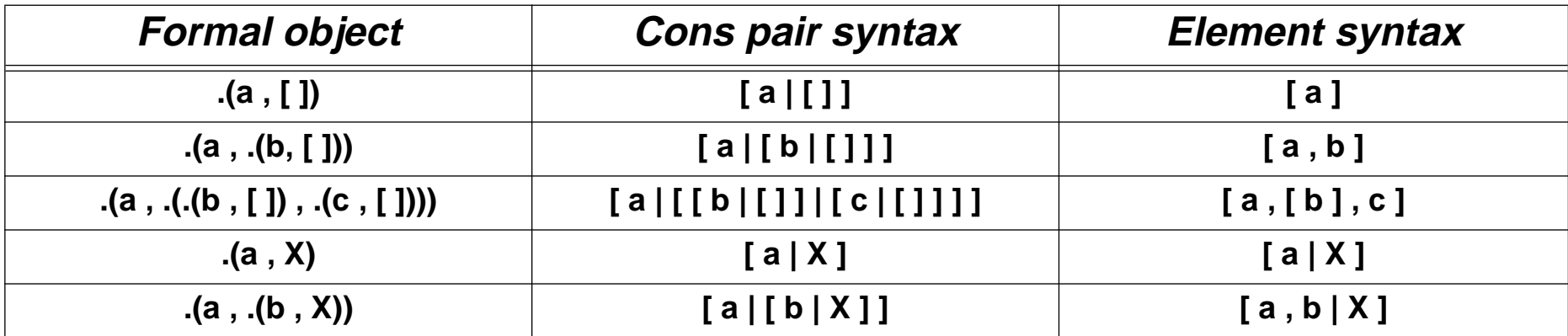

### *Pattern Matching with Lists*

```
in(X, [X] \quad | \quad | \quad |).in(X, [ \_ | \_]) : - \quad in(X, L).?- in(b, [a,b,c]).
yes
?- in(X, [a,b,c]).
X = a ?X = b ? ;
X = C ? ;
no?- in(a, L).
L = [ a | _A ] ? ;
L = [ A , a ] B BL = [ A , B , a ] C ? ;
L = [ A , B , C , a ] D?
yes
```
# *Exhaustive Searching*

#### Searching for permutations:

```
perm([ ],[ ]).
perm([C|S1],S2) :- perm(S1,P1),
                            append(X,Y,P1),
                            append(X,[C|Y],S2).
append([ ] , L , L).
append([X|L1],L2,[X|L3]) :- append(L1,L2,L3).
```

```
?- printall(perm([a,b,c,d],_)).
```
A declarative, but hopelessly inefficient sort program:

```
ndsort(L, S) :- perm(L,S),
                        issorted(S).
issorted([ ]).
issorted([ ]).
issorted([N,M|S]) :- N = < M,issorted([M|S]).
```
### *Summary*

#### **You should know the answers to these questions:**

- $\Box$ What are Horn clauses?
- $\Box$ What are resolution and unification?
- ❑How does Prolog attempt to answer a query using facts and rules?
- $\Box$ When does Prolog assume that the answer to a query is false?
- ❑When does Prolog backtrack? How does backtracking work?
- ❑How are conjunction and disjunction represented?
- ❑What is meant by "negation as failure"?
- $\Box$ How can you dynamically change the database?

#### **Can you answer the following questions?**

- ✎How can we view functions as relations?
- ✎Is it possible to implement negation without either cut or fail?
- ✎What happens if you use a predicate with the wrong number of arguments?
- ✎What does Prolog reply when you ask not (male(X)). ? What does this mean?

Logic Programming

# *10. Applications of Logic Programming*

#### **Overview**

- ❑ I. Solving a puzzle:
	- ☞ $SEND + MORE = MONEY$
- ❑ II. Reasoning about functional dependencies:
	- ☞finding closures, candidate keys and BCNF decompositions

#### **References:**

❑ A. Silberschatz, H.F. Korth and S. Sudarshan, Database System Concepts, 3d edition, McGraw Hill, 1997.

### *I. Solving a puzzle*

✎Find values for the letters so the following equation holds:

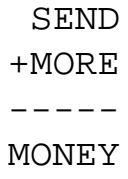

## *A non-solution:*

#### We would *like* to write:

```
soln0 :- <br>A is 1000*S + 100*E + 10*N + D,
                  B is 1000*M + 100*O + 10*R + E,
                  C is 10000*M + 1000*0 + 100*N + 10*E + Y,C is A+B,
                  showAnswer(A,B,C).
showAnswer(A,B,C) :- writeln([A, ' + ', B, ' = ', C]).
writeln([1) :- nl.
written([X|L]) :- write(X), writeln(L).
```
But this doesn't work because "is" can only evaluate expressions over instantiated variables.

```
soln0.\blacktriangle » evaluation_error: [goal(_1007 is 1000 * _1008 + 100 * _1009 + 10 * _1010 +
\_1011),
   argument_index(2)]
   [Execution aborted]
```
### *A first solution*

#### So let's instantiate them:

```
digit(0). digit(1). digit(2). digit(3). digit(4).
digit(5). digit(6). digit(7). digit(8). digit(9).
digits([]). % everything in the argument list is a digit
digits([D|L]) :- digit(D), digits(L).
soln1 :- digits([S,E,N,D,M,O,R,E,M,O,N,E,Y]), % pick arbitrary values
             A is 1000*S + 100*E + 10*N + D,
             B is 1000*M + 100*O + 10*R + E,
             C is 10000*M + 1000*0 + 100*N + 10*E + Y,C is A+B, \frac{1}{x} check if solution is found
             showAnswer(A,B,C).
```
This is now correct, but yields a trivial solution!

**soln1.** $\Rightarrow$  $0 + 0 = 0$ yes

# *A second (non-)solution*

#### So let's constrain S and M:

```
soln2 : - digits([S,M]),
          not(S==0), not(M==0), % backtrack if 0digits([N,D,M,O,R,E,M,O,N,E,Y]),
          A is 1000*S + 100*E + 10*N + D,B is 1000*M + 100*O + 10*R + E,
          C is 10000*M + 1000*0 + 100*N + 10*E + Y,C is A+B,
          showAnswer(A,B,C).
```
Maybe it works. We'll never know ...

**soln2.**

 $\Rightarrow$ [Execution aborted]

after 8 minutes still running ...

# *A third solution*

Let's try to exercise more control by instantiating variables bottom-up:

```
sum([],0).
sum([N|L], TOTAL) :- \frac{1}{2} TOTAL is sum of numbers in [N|L]
               sum(L,SUBTOTAL), TOTAL is N + SUBTOTAL.
carrysum(L,D,C) :- \frac{1}{2} \frac{1}{2} \frac{1}{2} \frac{1}{2} \frac{1}{2} \frac{1}{2} \frac{1}{2} \frac{1}{2} \frac{1}{2} \frac{1}{2} \frac{1}{2} \frac{1}{2} \frac{1}{2} \frac{1}{2} \frac{1}{2} \frac{1}{2} \frac{1}{2} \frac{1}{2} \frac{1}{2} \frac{1}{2} \sum(L, S), C is S/10, D is S - 10*C.
soln3 : - digits([D, E]), carrysum([D, E], Y, C1),
               digits([N,R]), carrysum([C1,N,R],E,C2),
               digit(O), carrysum([C2, E, 0], N,C3),
               digits([S,M]), not(S==0), not(M==0),
               carysum([C3, S, M], O, M),
               A is 1000*S + 100*E + 10*N + D,
               B is 1000*M + 100*O + 10*R + E,
               C is A+B, \frac{1}{2} & NB: we have dropped the evaluation of MONEY
               showAnswer(A,B,C).
```
This is also correct, but uninteresting:

**soln3.** $\blacktriangle$  $9000 + 1000 = 10000$ yes

# *A fourth solution*

Let's try to make the variables unique:

```
unique([]). \frac{1}{2} \frac{1}{2} \frac{1}{2} \frac{1}{2} \frac{1}{2} \frac{1}{2} \frac{1}{2} \frac{1}{2} \frac{1}{2} \frac{1}{2} \frac{1}{2} \frac{1}{2} \frac{1}{2} \frac{1}{2} \frac{1}{2} \frac{1}{2} \frac{1}{2} \frac{1}{2} \frac{1}{2} \frac{1}{2} \frac{1}{2unique([X|L]) :- not(in(X,L)), unique(L).
in(X, [X]_]). \& X \text{ is in the argument list}in(X, [\underline{\hspace{1cm}}]L]) :- in(X, L).
soln4 :- L1 = [D,E], digits(L1), unique(L1),
                carrysum([D,E],Y,C1),
                L2 = [N, R, Y | L1], digits([N, R]), unique(L2),
                carrysum([C1,N,R],E,C2),
                L3 = [O|L2], digit(0), unique(L3),
                carysum([C2,E,0],N,C3),
                L4 = [S,M|L3], digits([S,M]), not(S==0), not(M==0),
                unique(L4),
                carrysum([C3, S, M], O, M),
                A is 1000*S + 100*E + 10*N + D,
                B is 1000*M + 100*O + 10*R + E,
                C is A+B,
                showAnswer(A,B,C).
```
This works, in about 8 seconds on a PowerMac 7300/200:

#### **soln4.**

```
\blacktriangle9567 + 1085 = 10652yes
```
# *II. Reasoning about functional dependencies*

We would like to represent functional dependencies for relational databases as Prolog terms, and write predicates that compute (i) closures of attribute sets, (ii) candidate keys and (iii) BCNF decompositions.

First, we would like to overload Prolog syntax as follows:

```
FDS = [ [a] \rightarrow [b, c], [c, g] \rightarrow [h, i], [b, c] \rightarrow [h] ].
```

```
➪ Syntax Error - unable to parse this character » ->[b,c] ...
```
but the built-in arrow operator has precedence higher than that of "," and "=":

```
op(1050, xfy, [ -> ]).
op(1000, xfy, [ ',' ]).
op(700, xfx, [-1]).
```
so let's change it:

```
% redefine precedence so -> has lower precedence than = or ,
: - op(600, xfx, [ -> ]).
```
Now we can get started ...

### *Computing closures*

We would like to define a predicate:

closure(FDS, AS, CS)

which computes the closure CS of an attribute set AS using the dependencies FDS.

To do this, we should use Amstrong's axioms:

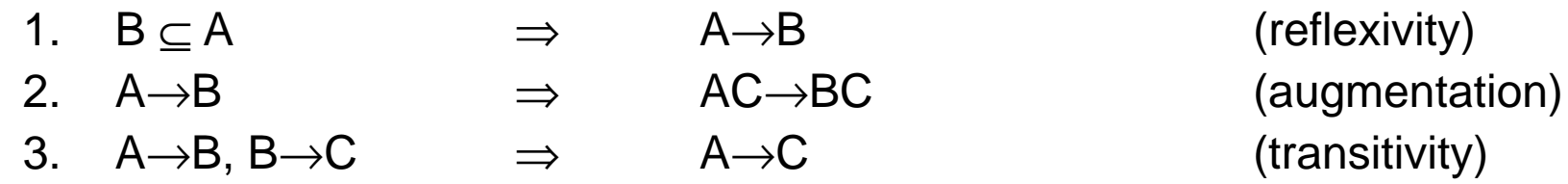

Intuitively, we add attributes to a set AS', using the axioms and the FDs, until no more dependencies can be applied:

- ❑start with  $AS \rightarrow AS'$ , where  $AS' = AS$  (1)
- ❑find some  $B\rightarrow C$ ,  $AS' = BD \Rightarrow AS \rightarrow AS' \rightarrow CD$  (2,3)
- ❑repeat till no more FD applies

NB: each FD can be applied at most once!

### *A closure predicate*

#### Try to express the algorithm declaratively:

```
closure(FDS, AS, CS) :-
  applies(FDS, B->C, AS, FDRest), \frac{1}{2} & Find some B->C in FDS that applies to AS
  union(AS, C, AS1), \frac{1}{8} Use it to augment AS to AS1
  closure(FDRest, AS1, CS). % and continue with the remaining FDs
closure(FDS, AS, AS). % Else no FD applies, so we are done.
applies([B->C|FDS], B->C, AS, FDS) :-% FD applies to AS if B is a subset of AS
  subset(B,AS).
applies([FD|FDS], B->C, AS, [FD|FDRest]) :-applies(FDS, B->C, AS, FDRest). % If first doesn't apply, keep searching
```
Now we must worry about the details ...

### *Manipulating sets*

We need some predicates to manipulate attribute sets and sets of FDs:

```
\text{in}(X, [X]_]). \text{A} in(X,S) -- X is in the argument list
in(X, [-|S]) :- in(X, S).
subset([], ]. \frac{1}{5} subset(S1,S2) -- S1 is a subset of S2subset([X|S1],S2) :-
    in(X, S2),
   subset(S1,S2).
rem(\_, [], []) . \qquad \qquad \ rem(X, S, R) -- removing X from S yields R
rem(X,[X|S],R) :- rem(X,S,R), !.
rem(X,[Y|S],[Y|R]) :- rem(X,S,R).
union([],S,S). \frac{1}{5} \frac{1}{5} \frac{1}{5} \frac{1}{5} \frac{1}{5} \frac{1}{5} \frac{1}{5} \frac{1}{5} \frac{1}{5} \frac{1}{5} \frac{1}{5} \frac{1}{5} \frac{1}{5} \frac{1}{5} \frac{1}{5} \frac{1}{5} \frac{1}{5} \frac{1}{5} \frac{1}{5} \frac{1}{5} \frac{union([X|S1], S2, U) :-
   rem(X,S2,S), % transfer elements of S1 to S2 till S1 is empty
   union(SI, [X|S], U).
```
✎How would you express set difference and intersection?

Universität Bern and the state of the state of the Applications of Logic Programming

### *Evaluating closures*

#### A couple of test cases:

```
showclosure(FDS, AS) :-
   closure(FDS, AS, CS),
   writeln([AS -> CS]). % calls write() for each element, then nl.
find1 :-FDS = [ [a] \rightarrow [b, c],[c,g] \rightarrow [h,i],[b, c] \rightarrow [h] ],
   written(['FDS = ' , FDS]),showclosure(FDS, [a]),
   showclosure(FDS, [a,c]),
   showclosure(FDS, [a,g]).
```
#### **find1.**

```
\RightarrowFDS = [ [a]->[b,c],[c,g]->[h,i],[b,c]->[h]]
      [a]->[c,b,a,h][a, c] ->[b, a, c, h][a,q]->[i,h,q,a,b,c]
```
# *Finding keys*

Now we would like a predicate candkey/2 that suggests a candidate key for the attributes in a set of FDs:

```
candkey(FDS, Key) :-
  attset(FDS, AS), % Find the set of all attributes in FDS
  minkey(FDS, AS, AS, Key). % Find a minimal key, starting with AS
minkey(FDS, AS, Key, MinKey) :- \frac{1}{8} Key is some key for AS; MinKey is minimal
  smallerkey(FDS, AS, Key, SmallerKey), !, % Is there a smaller key?
  minkey(FDS, AS, SmallerKey, MinKey). 8 if so, then try again
minkey(FDS, AS, MinKey, MinKey). % else we are done!
smallerkey(FDS, AS, Key, Smaller) :-
  in(X, Key), rem(X, Key, Smaller), % Remove some X from Key
  iskey(Smaller, AS, FDS). % Do we still have a key for AS?
iskey(Key, AS, FDS) :- <br> 8 Key is a key for att set AS wrt FDS
  closure(FDS, Key, Closure), % The closure of Key must contain AS
  subset(AS, Closure).
```
✎ How would you implement attset/2?

### *Evaluating candidate keys*

#### Two examples:

```
find2 : -FDS = [ [a] \rightarrow [b, c], [c, g] \rightarrow [h, i], [b, c] \rightarrow [h], ], writeln(['FDS = ', FDS]),
   candkey(FDS, Key), writeln(['Key = ', Key]).
```
#### **find2.**

```
➪FDS = [ [a] \rightarrow [b,c], [c,g] \rightarrow [h,i], [b,c] \rightarrow [h]]Key = [a,g]
```

```
find3 :-FDS = [ [a,b] \rightarrow [c], [b] \rightarrow [d], [e] \rightarrow [f], [c,e] \rightarrow [a], \text{written}(['FDS = ', FDS]),candkey(FDS, Key), writeln(['Key = ', Key]).
```
#### **find3.**

```
\RightarrowFDS = [(a,b]->[c],[b]->[d],[e]->[f],[c,e]->[a]]
      Key = [a,b,e]
```

```
Universität Bern Applications of Logic Programming
```
## *Testing for BCNF*

Recall that a relation scheme is in BCNF if all non-trivial FDs define keys:

```
isbcnf(FDS, RS) :-
  fdsok(FDS, FDS, RS), !, % RS is BCNF if all FDS are OK
  writeln([RS, ' is in BCNF']).
isbcnf(FDS, RS) :-
  writeln([RS, ' is NOT in BCNF']).
fdsok([], _R, RS). $ Nothing to check, so must be OK
fdsok([A->B|ToCheck], FDS, RS) :-subset(B,A), \frac{1}{2} & A->B is trivial, so continue
  fdsok(ToCheck,FDS,RS).
fdsok([A->B]ToCheck], FDS, RS) :- % Else check if A is a key
  iskey(A, RS, FDS), % A is a key for RS, so OK
  fdsok(ToCheck,FDS,RS). % check the others
```
# *Evaluating the BCNF test*

#### An example from the database course:

```
check1 :=FDS = [ [branchName] -> [assets, branchCity],
           [loanNumber] -> [amount, branchName],
           [customerName] -> [customerName] ],
  BranchScheme = [ branchName, assets, branchCity ],
  isbcnf(FDS, BranchScheme),
  BorrowScheme = [branchName, loanNumber, customerName, amount],
  isbcnf(FDS, BorrowScheme).
```
#### **check1.**

- ➪ [branchName,assets,branchCity] is in BCNF [branchName,loanNumber,customerName,amount] is NOT in BCNF
- ✎What would you modify to have isbenf/2 report exactly which FD is problematic?

### *BCNF decomposition*

Recall that BCNF decomposition works as follows:

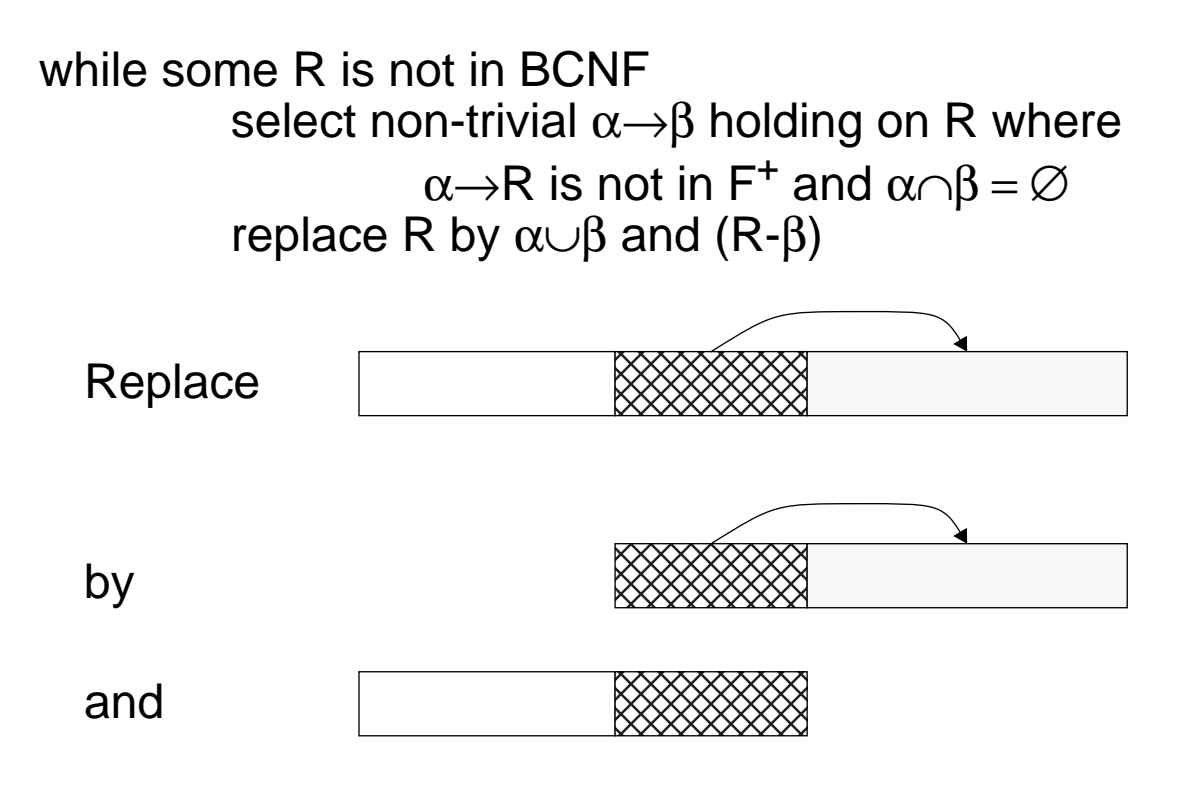

The trick is that  $\alpha{\to}\beta$  may not be explicitly in the list F of FDs, and it is too expensive to compute the closure F<sup>+</sup>

Universität Bern **Applications of Logic Programming** 

### *BCNF decomposition predicate*

#### To decompose a schema, we must iterate through *both* the FDS and the schema.

```
bcnf(FDS, Decomp) :- <br>
% Decomp is the decomposition of FDS
  attset(FDS, AS), % Assume all attributes are in FDS
  writeln(['Attribute set is ', AS]),
  bcnfDecomp(FDS, [AS], Decomp). % Start with the trivial decomposition
```
#### Iterate through the schemas:

```
bcnfDecomp(FDS, [], []). % Nothing to decompose
```
bcnfDecomp(FDS,  $[RS]$ Schema], Decomp) :-  $\frac{1}{2}$  is not BCNF, then decompose it findBad(A->B, FDS, FDS, RS), % Find a "bad" FD in FDS union(A,B,AB), diff(RS,B,Diff), writeln(['Use ', A->B, ' to split ', RS, ' into ', AB, ' and ', Diff]), nl, bcnfDecomp(FDS,[AB,Diff|Schema],Decomp).% Decompose and start over

bcnfDecomp(FDS, [RS|Schema], [RS|Decomp]) :-% RS is in BCNF, so check rest bcnfDecomp(FDS, Schema, Decomp).

### *Finding "bad" FDs*

For a given RS, we iterate through the FDs.

findBad(FD, FDS, AllFDS, RS).

The "bad" FDs needed for decomposition may need to be *derived* from those we have.

```
findBad(A->B, [FD|FDS], AllFDS, RS) :- \frac{1}{8} A->B is a "bad" FD
  FD = A \rightarrow B0,
  subset(A,RS), \frac{1}{8} A must apply to RS
  diff(B0,A,B1), \frac{1}{8} A \cap B should be empty
  inter(B1,RS,B), % we are only interested in RS
  not(subset(B,A)), \frac{1}{2} a-> must not be trivial
  not(iskey(A, RS, AllFDS)). <br> 8 A->B is "bad" if A is not a key
                                  % for RS
findBad(FD, [OK|FDS], AllFDS, RS) :- <br> 8 First FD is OK, so check others
```
✎Can you justify the derivation of A->B using Armstrong's axioms?

Universität Bern and the state of the state of the Applications of Logic Programming

# *Evaluating BCNF decomposition*

The example from the database course:

```
check2 :=FDS = [ [branchName] -> [assets, branchCity],
           [loanNumber] -> [amount, branchName],
           [customerName] -> [customerName] ], % cheat to get this attribute in!
  bcnf(FDS, BCNF), writeln(['BCNF decomposition of ', FDS, ' is ', BCNF]).
```
#### **check2.**

➪ Attribute set is [branchCity,assets,branchName,amount,loanNumber,customer-Name]

```
Use [branchName]->[assets,branchCity]
to split [branchCity,assets,branchName,amount,loanNumber,customerName]
into [branchName,assets,branchCity]
and [branchName,amount,loanNumber,customerName]
Use [loanNumber]->[amount,branchName]
to split [branchName,amount,loanNumber,customerName]
into [loanNumber,amount,branchName]
and [loanNumber,customerName]
BCNF decomposition of [[branchName]->[assets,branchCity],
  [loanNumber]->[amount,branchName], [customerName]->[customerName]]
is [[branchName,assets,branchCity], [loanNumber,amount,branchName],
   [loanNumber,customerName]]
```
### *A final example*

And finally, a more abstract, toy example:

```
check3 :-FDS = [ [a,b]->[c],
             [b]->[d],
             [e] \rightarrow [f],
             [c,e] \rightarrow [a] ],
   bcnf(FDS, BCNF), writeln(['BCNF decomposition of ', FDS, ' is ', BCNF]).
```
#### **check3.**

```
➪ Attribute set is [c,a,b,d,f,e]
      Use [a,b] \rightarrow [c] to split [c,a,b,d,f,e] into [b,a,c] and [a,b,d,f,e]Use [b] \rightarrow [d] to split [a,b,d,f,e] into [b,d] and [a,b,f,e]Use [e] \rightarrow [f] to split [a,b,f,e] into [e,f] and [a,b,e]BCNF decomposition of [[a,b]->[c],[b]->[d],[e]->[f],[c,e]->[a]]
      is [ [b,a,c], [b,d], [e,f], [a,b,e] ]
```
✎What would you change in order to find all BCNF decompositions?

Universität Bern and the state of the state of the Applications of Logic Programming

### *Summary*

#### **Can you answer the following questions?**

- ✎What happens when we ask digits ( $[A,B,A]$ )?
- ✎How many times will soln2 backtrack before finding a solution?
- ✎How would you check if the solution to the puzzle is unique?
- ✎How would you generalize the puzzle solution to solve arbitrary additions?
- ✎The predicate in/2 can be used both to check if an element is in a list, and to select elements from a list. Does subset/2 also have this property? Why or why not?
- ✎Can you justify that each of the recursive predicates will terminate?
- ✎What would you do if you couldn't change the precedence of  $\rightarrow$  /2?
- ✎Can you verify that the closure/3 predicate is correct?
- ✎What would happen if we didn't cut in  $minkey/4$ ?
- ✎Would it be just as easy to implement these solutions with a functional language?

## *11. Symbolic Interpretation*

#### **Overview**

- $\Box$ Interpretation as Proof
- $\Box$ Operator precedence: representing programs as syntax trees
- $\Box$ An interpreter for the calculator language
- $\Box$ Implementing a Lambda Calculus interpreter
- $\Box$ Examples of lambda programs ...

### *Interpretation as Proof*

One can view the execution of a program as a step-by-step "proof" that the program reaches some terminating state, while producing output along the way.

- ☞ The program and its intermediate states are represented as structures (typically, as syntax trees)
- ☞ Inference rules express how one program state can be transformed to the next

#### *Representing Programs as Trees*

#### Recall our Calculator example [Schmidt]:

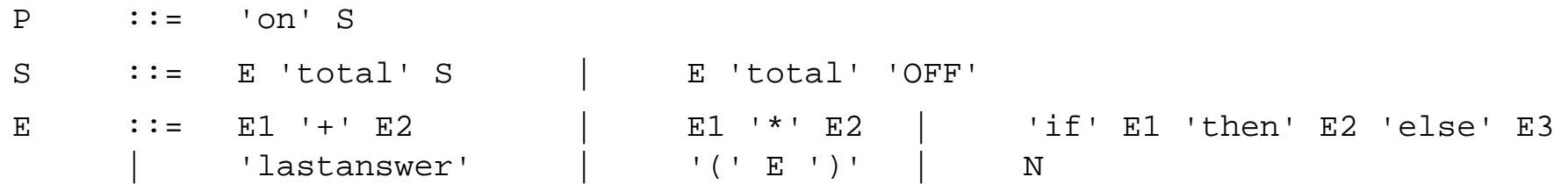

Syntax trees can be modelled directly as Prolog terms. For example, the program:

on 2+3 total lastanswer + 1 total off

can be modelled by the term:

```
on(total(2+3, total(lastanswer+1, off)))
```
### *Prefix and Infix Operators*

Operator type and precedence can be defined to achieve convenient syntax:

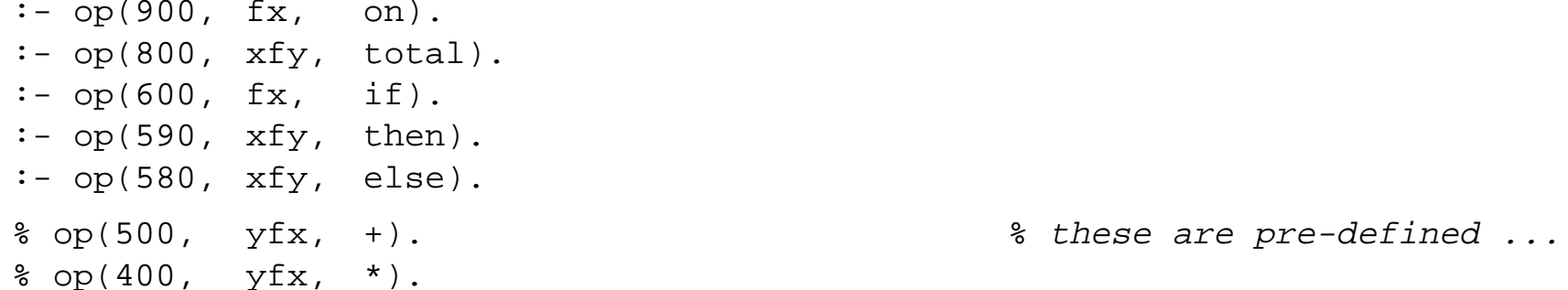

The higher the precedence, the higher in the syntax tree the operator will appear. Operators can be declared (i) fx for prefix, (ii) xfy for right-associative, (iii) yfx for leftassociative (iv) xfx for non-associating:

```
?- 1+2+3*4 = +(+(1,2),*(3,4)).
➪ yes
?- (on 2+3 total lastanswer+1 total off)
  == on(total(2+3, total(lastanswer+1, off))).
➪ yes
```
*Operator precedence*

on 2+3 total lastanswer+1 total off) == on(total(2+3, total(lastanswer+1, off))).

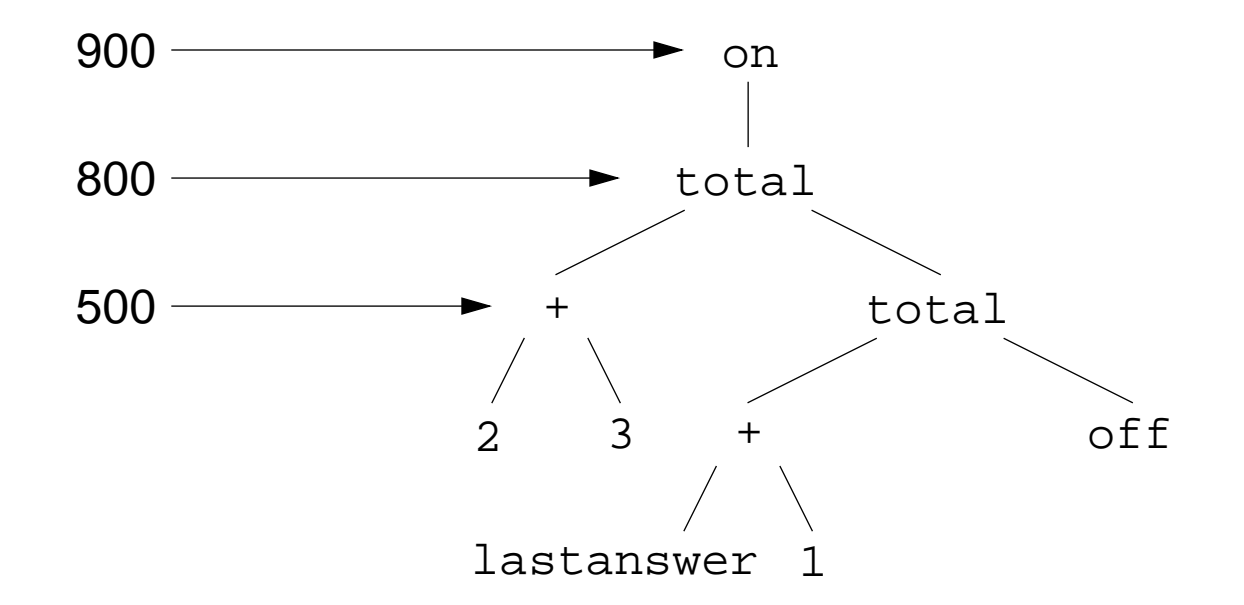

Symbolic Interpretation

### *Standard Operators*

The following operator precedences are predefined for SICSTUS Prolog:

```
op(1200, xfx, [:-, - - ]).
op(1200, fx, [:- , ?- ]).
op(1150, fx, [ mode , public , dynamic , multifile , parallel , wait ]).
op(1100, xfy, [i]).
op(1050, xfy, [-> ]).
op(1000, xfy, [ ',' ]).
op(900, fy, [\ \ \}, spy, nospy ]).op(700, xfx, [ =, is, =.., ==, \==, @<, @>, @=<, @>=, =:=, =\=, <, >, =<, >= ]).
op(500, yfx, [ +,- , / \ \ , \ \ \ \ \ \ \ \ \ ]).
op(500, f x, [ + , - ]).
op(400, yfx, [\star , / , / , << , >> ]).
op(300, xfx, [ mod ]).
op(200, xfy, [ ^ 1 ]).
```
#### *Building a Simple Interpreter*

```
Top level programs:
  on S \leftarrow \text{seval}(S, 0).
Statements:
  seval(E total off, Prev) :- xeval(E, Prev, Val),
                                         print(Val), nl.
  seval(E total S, Prev) :- <br>xeval(E, Prev, Val),
                                         print(Val), nl,
                                         seval(S, Val).
Expressions:
  xeval(N, _N) :-xeval(E1+E2, Prev, V) :- xeval(E1, Prev, V1),
                                         xeval(E2, Prev, V2),
                                         V is V1+V2.xeval(E1*E2, Prev, V) :- xeval(E1, Prev, V1),
                                         xeval(E2, Prev, V2),
                                         V is V1*V2.xeval(lastanswer, Prev, Prev).
  xeval(if E1 then E2 else \overline{\phantom{a}}, Prev, Val) :- xeval(E1, Prev, 0),!,
                                         xeval(E2, Prev, Val).
  xeval(if \_ then \_ else E3, Prev, Val) :- xeval(E3, Prev, Val).
```
Symbolic Interpretation

### *Running the Interpreter*

```
?- on 2+3 total off.
   + 1 1 Call: on 2+3 total off ?+ 2 2 Call: seval(2+3 total off,0) ?
  + 3 3 Call: xeval(2+3,0,_660) ?
  + 4 4 Call: number(2+3) ?
  + 4 4 Fail: number(2+3) ?
  + 4 4 Call: xeval(2,0,_892) ?
  + 5 5 Call: number(2) ?
  + 5 5 Exit: number(2) ?
  + 4 4 Exit: xeval(2,0,2) ?
  + 6 4 Call: xeval(3,0,_885) ?
  + 7 5 Call: number(3) ?
  + 7 5 Exit: number(3) ?
  + 6 4 Exit: xeval(3,0,3) ?
  + 8 4 Call: _660 is 2+3 ?
  + 8 4 Exit: 5 is 2+3 ?+ 3 3 Exit: xeval(2+3,0,5) ?
  + 9 3 Call: print(5) ?
  + 9 3 Exit: print(5) ? 5
  + 10 3 Call: nl ?+ 10 3 Exit: nl ?+ 2 2 Exit: seval(2+3 total off,0) ?
  + 1 1 Exit: on 2+3 total off ?yes
```
### *Lambda Calculus Interpreter*

A somewhat more ambitious example is a Lambda Calculus interpreter.

First we must choose a syntax for lambda expressions:

```
:- op(600, fx, \ \ \}. \ abstraction
:- op(650, xfy, :). % body of abstraction
:- op(500, yfx, @). <br> & application
```
We cannot write e1 e2 in Prolog, so we must introduce an operator for application.

For example, we will represent the lambda expression:

```
(\lambda x \cdot \lambda y \cdot x \cdot y) y
```
by the Prolog term:

 $(\x: \forall x: x \& y) \& y = \& (\forall (x), \forall (y), (x(y))), y).$ 

Universität Bern

Symbolic Interpretation

### *Semantics*

Alpha, beta and eta conversion are expressed as predicates over the "before" and "after" forms of lambda expressions:

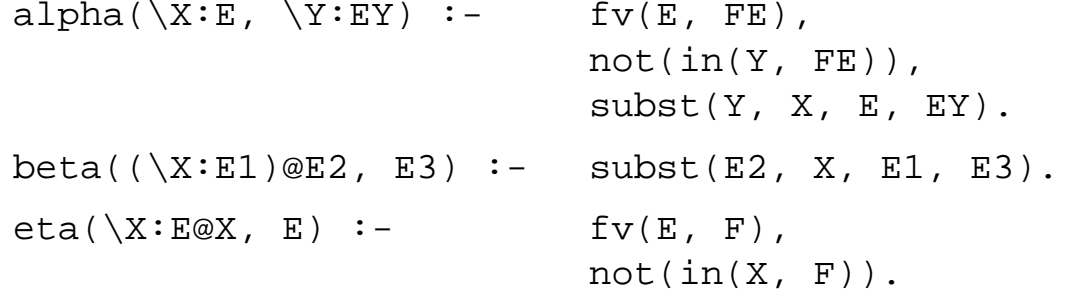

### *Free Variables*

To implement conversion and reduction, we need to know the free variables in an expression:

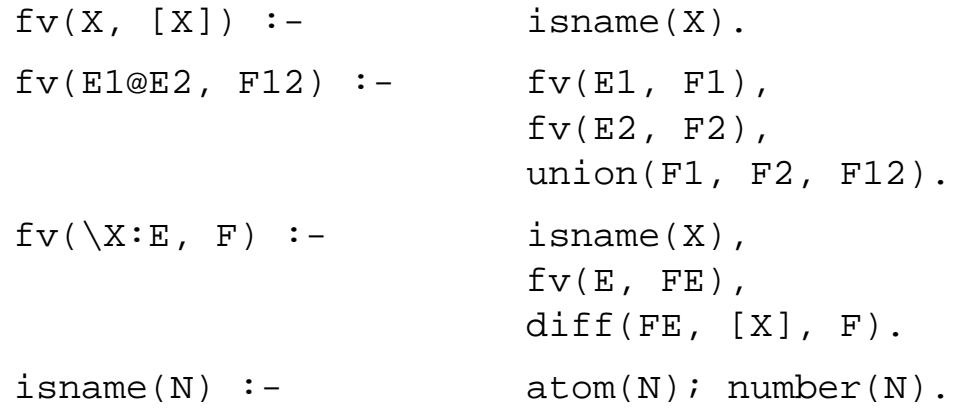

For example:

```
?- fv(\x: \y:x@y@z , F).
➪ F = [z] ?
  yes
```
#### *Substitution*

The predicate subst(E, X, EX, EE) is true if substituting E for X in EX yields EE:

```
subst(E, X, X, E) :- isname(X), !.
subst(E, X, Y, Y) :- isname(X), isname(Y),X \left\{ =\right. Y.
subst(E, X, E1@E2, EE1@EE2) :- subst(E, X, E1, EE1),
                                  subst(E, X, E2, EE2).subst(E, X, \ X:El, \ X:El.subst(E, X, \ Y:El, \ Y:EL1) :- X \ |=Y,fV(E, FE),
                                 not(in(Y, FE)), !,
                                  subst(E, X, E1, EE1).
```
This rule avoid name capture by substituting Y by a new name Z:

```
\text{subst}(E, X, \ Y: E1, \ Y: EEX) :- X \== Y,
                                      fv(E, FE),
                                       % in(Y, FE),
                                      fv(E1, F1),union(FE, F1, FU),
                                      newname(Y, Z, FU),
                                      subst(Z, Y, E1, EZ),subst(E, X, EZ, EEZ).
```
Symbolic Interpretation
### *Renaming*

newname(Y, Z, F) is true if Z is a new name for Y, not in F

 $newname(Y, Y, F) :- not(in(Y, F)), !.$  $newname(Y, Z, F) :- *tick(Y, T)*, newname(T, Z, F).$ 

The built-in predicate name(X, L) is true if the name X is represented by the ASCII list L

tick(Y, Z) is true if Z is Y with a "tick" ( $=$  ASCII 39) appended tick(Y, Z) :- name(Y, LY), append(LY, [39], LZ), name(Z, LZ).

#### For example:

```
?- tick(x, Y).
➪ Y = x' ?
   yes
?- subst(x@y, z, \x:x@z, E).
\uparrow E = \chi': x' \circ (x \circ y)yes
```
### *Normal Form Reduction*

 $E \Rightarrow NF$  is true if E reduces to normal form NF; lazy(E, EE) is true if E reduces to EE by one normal-order reduction:

```
: - op(900, xfx, =>).
E => NF :- lazy(E, EE), l, EE => NF.
X => X. % no more reductions possible, so stop
lazy(E1, E2) :- beta(E1, E2), !.
lazy(E1, E2) :- eta(E1, E2), !.
lazy(E0@E2, E1@E2) :- lazy(E0, E1), !.
```
For example:

```
?- (\x : (\y:x)@(\x:x)@x ) @ y => E.
➪ E = y@y ?
  yes
```
## *Viewing Intermediate States*

The => predicate tells us what normal form a lambda expression reduces to, but does not tell us what reductions take us there.

To see intermediate reductions, we can print out each step:

```
: - op(800, fx, eval).
eval E :- 1azy(E, EE), !,
                   write(E), nl, write('->'),
                   eval EE.eval E :- write(E), nl, write('STOP'), nl.
```
The same example yields:

```
?- eval (\x: \y: x@y) @ y.
➪ (\x: \y:x@y)@y
      \rightarrow \y':y@y'-> y
      STOP
```
## *Lazy Evaluation*

The lambda expression  $\Omega = (\lambda x \cdot x)(\lambda x \cdot x)$  has no normal form:

```
?- W = ((\x:x@x) @ (\x:x@x)),
   eval W.➪ (\x:x@x)@(\x:x@x)
      \rightarrow (\x: x@x)@(\x: x@x)\rightarrow (\x: x@x) @(\x: x@x)<interrupt>
[Execution aborted]
```
But lazy evaluation allows it to be passed as a parameter if unused:

```
?- W = ((\x:x@x) @ (\x:x@x)),
  eval (\x:y) @ W.
➪ (\x:y)@((\x:x@x)@(\x:x@x))
      \rightarrow y
      STOP
```
Universität Bern

## *Booleans*

Recall the standard encoding of Booleans as lambda expressions that return their first (or second) argument:

```
?- True = \x: \y:x,
   False = \x: \y: y,
   Not = \b:b@False@True,
   eval Not@True.➪ (\b:b@(\x: \y:y)@(\x: \y:x))@(\x: \y:x)
        \rightarrow (\x: \ \forall x: \ \forall y: x) \circ (\forall x: \ \forall y: y) \circ (\forall x: \ \forall y: x)-> (\y: \x: \y: y) \circ (\x: \y: x)\rightarrow \x: \forall y: ySTOP
```
### *Tuples*

Recall that tuples can be modelled as higher-order functions that pass the values they hold to another (client) function:

```
?- True = \x: \y:x, False = \x: \y:y,
   Pair = (\x: \y: \zeta : z@x@y),First = (\pi p \oplus \text{True}),
   eval First @ (Pair @ 1 @ 2).
➪ (\p:p@(\x: \y:x))@((\x: \y: \z:z@x@y)@1@2)
       \rightarrow (\x: \y: \z:z@x@y)@1@2@(\x: \y:x)
       \rightarrow (\y: \z:z@1@y)@2@(\x: \y:x)
       \rightarrow (\zeta z:z@1@2)@(\zeta x: \zeta y:xy)\rightarrow (\x: \y:x)@1@2
       \rightarrow (\y:1)@2\rightarrow 1
       STOP
```
### *Natural Numbers*

And natural numbers can be modelled using the standard encoding (though you probably won't like what you see!):

```
?- True = \x: \y:x, False = \x: \y:y,
  Pair = (\x: \y: \z: \z% / First = (\pp: p \otimes True), Second = (\pp: p \otimes False),
   Zero = \x:x, Succ = \n:Pair@False@n, Succ@Zero => One,
   IsZero = First, Pred = Second,
  eval IsZero@(Pred@One).
➪ (\p:p@(\x: \y:x))@((\p:p@(\x: \y:y))@(\z:z@(\x: \y:y)@(\x:x)))
      \rightarrow (\p:p@(\x: \y:y))@(\z:z@(\x: \y:y)@(\x:x))@(\x: \y:x)
      -> (\zeta:z@(\zeta: \y:y)@(\zeta: x))@(\zeta: \y:y)@(\zeta: \y:y)\rightarrow (\x: \y:y)@(\x: \y:y)@(\x:x)@(\x: \y:x)
      \rightarrow (\y:y)@(\x:x)@(\x:x)\rightarrow (\x:x) \circledast (\x: \y:x)\rightarrow \x: \forall xSTOP
```
yes

# *Fixed Points*

Recall that we could not model the fixed point combinator Y in Haskell because selfapplication cannot be typed.

In our untyped interpreter, we can implement Y:

```
?- Y = \f:(\x:f@(x@x))@(\x:f@(x@x)),
  FP = Y@e,
  eval FP.➪ (\f:(\x:f@(x@x))@(\x:f@(x@x)))@e
      \rightarrow (\x:e@(x@x))@(\x:e@(x@x))
      \Rightarrow e@((\x:e@(x@x))@(\x:e@(x@x)))
      STOP
```
Note that this sequence validates that e@FP <-> FP.

### *Recursive Functions as Fixed Points ...*

```
?- True = \x: \y:x, False = \x: \y:y,
      Pair = (\x: \y: \z: \zeta), First = (\pi) True), Second = (\pi) @ False),
      Zero = \x:x, Succ = \n:Pair@False@n, Succ@Zero => One,
      IsZero = First, Pred = Second,
      Y = \{f: (\x:fe(x@x))@(\x:fe(x@x))\},\RPlus = \plus: \n: \m : IsZero@n @m @(plus @ (Pred@n)@(Succ@m)),
      Y@RPlus => FPlus, FPlus@One@One => Two,
      eval IsZero@(Pred@(Pred@Two)).
➪ (\p:p@(\x: \y:x))@((\p:p@(\x: \y:y))
                    @((\pi: \y:y))@(\zeta: \y:y)@(\zeta: \y:y)@(\zeta: \zeta: \y:y)@(\zeta: \zeta: \y:y)@(\zeta: \y:y)@(\zeta: x)))))\rightarrow (\p:p@(\x: \y:y))
      \circ ((\p:p\circ(\x: \y:y))\circ(\z:z\circ(\x: \y:y)\circ(\z:z\circ(\x: \y:y)\circ (\x:x)))) \circ (\x: \y:x)
   \rightarrow (\p:p@(\x: \y:y)) @ (\z:z@(\x: \y:y)@(\z:z@(\x: \y:y)@(\x:x)))
          \circ (\x: \y:y)\circ(\x: \y:x)
   \rightarrow (\z:z@(\x: \y:y)@(\z:z@(\x: \y:y)@(\x:x)))@(\x: \y:y)@(\x: \y:y)@(\x: \y:x)
   -> (\x: \y: y) @(\x: \y: y) @(\z1: z@(\x: \y: y) @(\x: x)) @(\x: x)) @(\x: \y:y) @(\x: \y:x)
   \rightarrow (\y:y)@(\z:z@(\x: \y:y)@(\x:x))@(\x: \y:y)@(\x: \y:x)
   \rightarrow (\z:z@(\x: \y:y)@(\x:x))@(\x: \y:y)@(\x: \y:x)
   \rightarrow (\x: \y:y)@(\x: \y:y)@(\x:x)@(\x: \y:x)
   \rightarrow (\y:y)@(\x:x)@(\x:x)\rightarrow (\x:x) \circledcirc (\x:x \cdot \forall y:x)\rightarrow \x: \forall xSTOP
```
### *Summary*

#### **You should know the answers to these questions:**

- ❑ How can you represent programs as syntax trees? How can you represent syntax trees as Prolog terms?
- $\Box$ How can you define the syntax of your own language in Prolog?
- $\Box$ Why did we define ":" as right associate but "@" as left-associative?
- $\Box$ What is the difference between Succ@Zero=>One and One=Succ@Zero?

#### **Can you answer the following questions?**

- ✎ How would you implement an interpreter for the assignment language we defined earlier?
- ✎Why didn't we use "." in our syntax for lambda expressions?
- ✎Does the order of the  $f(v/2)$  rules matter? What about subst /4?
- ✎Can you explain each usage of "cut" (!) in the lambda interpreter?
- ✎Can you think of other ways to implement newname/3?
- ✎How would you modify the lambda interpreter to use strict evaluation?

Symbolic Interpretation

# *12. Scripting*

#### **Overview**

- ❑Scripting vs. Programming
- ❑Python — an object-oriented scripting language
- ❑Example: gluing web objects with Python

#### **References:**

- ❑ Guido van Rossum, Python Tutorial, Stichting Mathematisch Centrum, Amsterdam, 1996.
- ❑ Guido van Rossum, Python Reference Manual, Stichting Mathematisch Centrum, Amsterdam, 1996.
- ❑ Guido van Rossum, Python Library Reference, Stichting Mathematisch Centrum, Amsterdam, 1996.
- ❑ Aaron Watters , Guido van Rossum and James C. Ahlstrom, Internet Programming with Python, M&T Books, 1996.
- ❑Mark Lutz, Programming Python, O'Reilly, 1996.

## *Scripting vs. Programming*

Whereas a general-purpose programming language can be used to write standalone applications, the main purpose of a *scripting language* is to be "glue" components that are written in other language.

- ❑Unix shell: glues Unix programs written in C or other languages
- ❑TCL: glues C libraries, e.g. TK interface to X Window system
- ❑Applescript: glues Macintosh applications
- ❑Visual basic: glues COM, ActiveX components

A scripting language can often be used as an embedding language, allowing an application to be scriptable:

- ❑Emacs editor: scriptable by EMACS Lisp
- ❑Alpha editor: scriptable by TCL

The distinction is not always clear — e.g., Smalltalk is also used as a "glue language", and Python and Perl can be used as general-purpose programming languages ...

### *Python*

Python is an object-oriented scripting language that supports both scripting and programming-in-the-large:

#### **Scripting features:**

- $\Box$ Built-in high-level abstractions: strings, big numbers, lists and dictionaries
- $\Box$  Standard libraries: files, strings, regular expressions, math, time, threads, sockets, CGI, http, ftp, HTML parsing ...
- ❑Compilation to byte-code, garbage collection
- ❑Dynamically bound names, run-time type-checking, "eval"

#### **Programming-in-the-large:**

- ❑Name spaces, modules, objects, multiple inheritance, exceptions
- ❑"Everything is an object"

### *A taste of Python*

```
oscar@pogo 1: python
Python 1.4 (Jun 4 1997) [GCC 2.7.2]
Copyright 1991-1995 Stichting Mathematisch Centrum, Amsterdam
>> 1+2 1+2 # Python can also be used interactively
3>>> 7/3
2>> x, y = 7.0, 3 x, y = 7.0, 3 # NB: tuple assignment
>>> x/y
2.33333333333>>> "hello world"
                             # Show the "official" representation
'hello world'>>> hi = 'hello\nworld'
>>> hi
'hello\012world'
>>> print hi
                             # Show the "pretty" string representation of hi
helloworld>>> hi = hi[:6] + "there" # Construct new string using slice, and rebind hi
>>> print hi
                              print hi # Old value of hi is garbage collected
hellothere
```

```
>> hi[6] = ' hi[6] = ' ' # Oops -- strings are immutable!
Traceback (innermost last):
File "<stdin>", line 1, in ?
TypeError: can't assign to this subscripted object
>>> print "%s %s" % (hi[:5], hi[7:])
hello here>> range(0, 10) range(0,10) # Generate a list of numbers
[0, 1, 2, 3, 4, 5, 6, 7, 8, 9]
>>> reduce(lambda x, y: x+y, range(0,10))
45>>> reduce(lambda x, y: x+y, ['hello', 'there'])
'hellothere'>>> phone = { 'office' : 4618, 'fax' : 3965, 'sec' : 4692 }
>>> phone['fax'] = 3355 # NB: lists and dictionaries are mutable!
>>> phone.keys()
['office', 'fax', 'sec']
>>> phone.values()
[4618, 3355, 4692]
>>> phone.has_key('home')
\Omega>>> len(phone)
3
```
### *The Uni Berne on-line Phone Book*

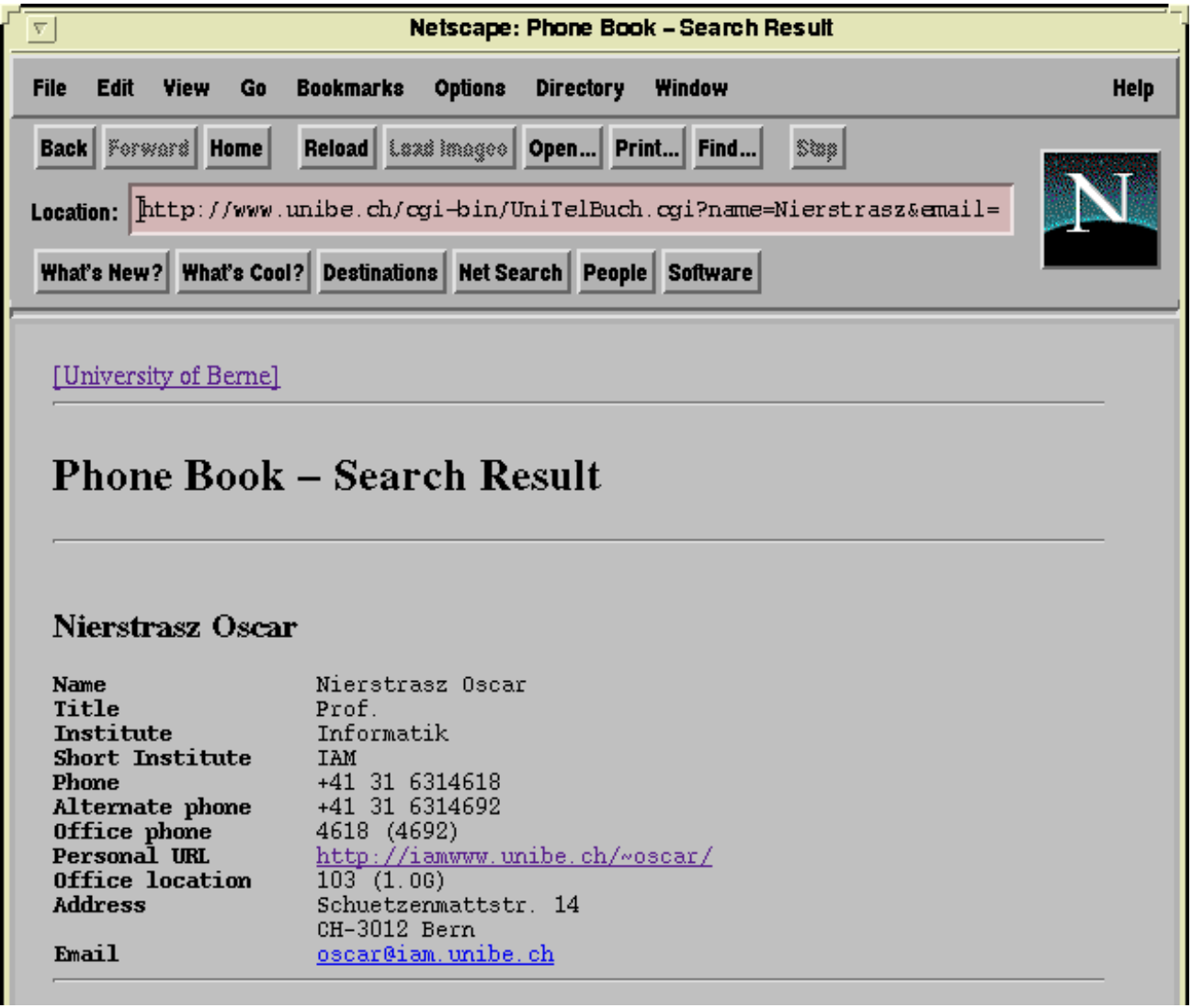

# *Gluing Web Objects*

The University's Web Phone Service is nice, but is not ideal for interchanging information with, for example, the Newton MessagePad 2000's Names application.

We would like to script a tool that:

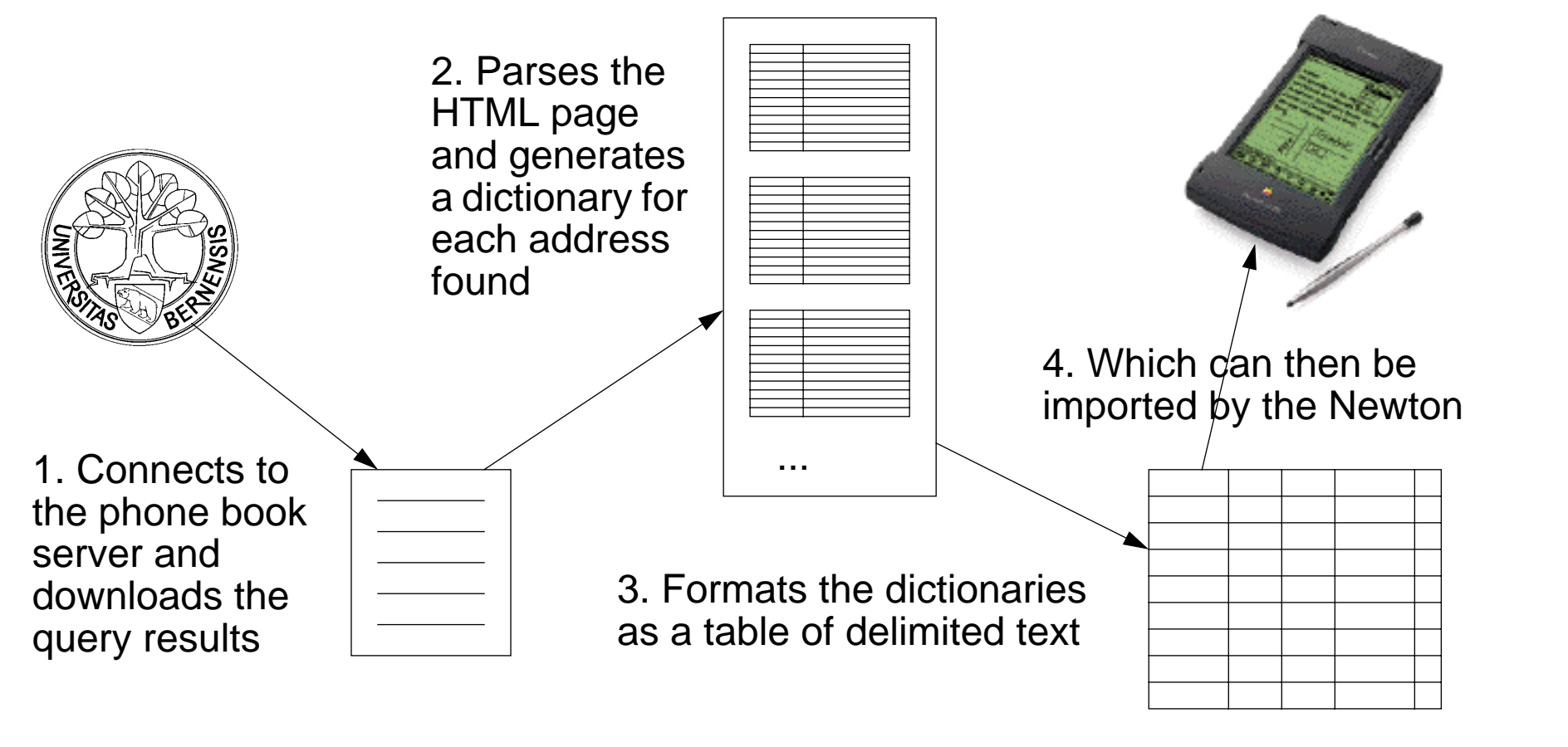

### *The ubtb script interface*

```
#! /home/scgstat/Software/python1.4/bin/python
"""ubtb --- interface to Uni Berne Telephone Book
Usage: ubtb [-dt] -nt] <name> ...
Returns either delimited text (-dt) or normal text (-nt)
(c) Oscar Nierstrasz 1997
"""import sys # System module, for arguments, stderr etc.
from string import split, join # Some basic string functions
def main():
  parsepage = ParsePage() # Instantiate a function object
  format = lambda page: showFields(selFields, page) \# default format
  results = [] \# Start with empty list of dictionaries
  for arg in sys.argv[1:]: \qquad # Pick up the script arguments
     if arg == "-dt": # Toggle the format function to use
        format = lambda page: delText(selFields, page)
     elif arg == "-nt":
        format = lambda page: showFields(selFields, page)
     else: \qquad # Convert the query results to dictionaries
       results = results + parsepage(getpage(arg))
  format(results) \qquad \qquad \qquad \qquad \text{And print them out!}
```
Scripting

### *Talking to an HTTP server*

```
def getpage(name):
  """get an HTML query results for "name" from the
  Uni Berne Phone Book web server"""from urllib import urlopen # The http equivalent of open()
  ubtb = "http://www.unibe.ch/cgi-bin/UniTelBuch.cgi"
  try:
    name = \piioin(split(name, ' '), '+') \pi # Replace blanks by '+' signs
    url = urlopen("8s?name=%s" % (ubtb, name)) # Supply arguments to CGI scriptexcept:
    sys.stderr.write("Can't open " + ubtb)
    sys.exit(1) # Exit with error code to shell
  page = url.read() # Read the whole page
  url.close() # Cf. file close
  return page \# Return the entire string
```
n and the state of the state of the state of the state of the state of the state of the Scripting Scripting

# *The HTML results*

Now we need to extract the (key,value) pairs from the web page.

```
<DL COMPACT></DL><head>
<title>Phone Book - Search Result</title>
</head>
<body>
<a href="/">[University of Berne]</a>
<hr><h1>Phone Book - Search Result</h1>
<pre>
<hr></pre><h3>Nierstrasz Oscar</h3><pre>
<strong>Name</strong> Nierstrasz Oscar
<strong>Title</strong> Prof.
<strong>Institute</strong> Informatik
<strong>Short Institute</strong> IAM
<strong>Phone</strong> +41 31 6314618
<strong>Alternate phone</strong> +41 31 6314692
<strong>Office phone</strong> 4618 (4692)
<strong>Personal URL</strong> <a href="http://iamwww.unibe.ch/~oscar/">http://iamwww. ...
<strong>Office location</strong> 103 (1.OG)
<strong>Address</strong> Schuetzenmattstr. 14
<strong></strong> CH-3012 Bern
<strong>Email</strong> <a href="mailto:oscar@iam.unibe.ch">oscar@iam.unibe.ch</a>
\langlehr></pre>
<a href="/Adm/Adm.html">Webmaster of the University of Berne</a>
</body>
```
# *A page parsing function object*

The regular expression package provides us with the parsing functionality we need.

Each regular expression must be "compiled" (i.e., into a state machine) before it can be used. Rather than compiling our regular expressions each time we parse a page, we use a function object that compiles them just once, when it is constructed:

```
class ParsePage:
  def __init__(self):
     """initialize a ParsePage function object"""
     import regex
     # Recognize (key, value) pairs:
     self.getFields = regex.compile("^<strong>\([^<]*\)<\/strong>[\t]*\(.*\)$")
     # Get rid of the HTML anchors surrounding text:
     self.stripAnchor = regex.compile("^<a href=[^>]+>\([^<]+\)<\/a>$")
```
The parts we wish to extract are surrounded by  $\setminus$  ( ...  $\setminus$  ) pairs.

### *Parsing the HTML*

```
class ParsePage:
   ...
  def call (self, page):
     """parse output from phone book and return a list of dictionaries"""
    results = [] # Will hold the list of dictionaries
    gf = self.getFields # Make some short, local names
    sa = self.stripAnchor
     for line in split(page, "\n"): # Split the page into lines
       # start a new dictionary at start of new address
       if line[:10] == "</code>dict = \{\}results.append(dict) # Add it to the end of the list
       else:if gf.match(line) > 0:
            (key, val) = gf, group(1,2) # Extract the (key, val) pairif sa.match(val) > 0: \# Strip away any HTML anchors
              val = sa.group(1) # Extract just the URL
            if key == "": # An empty key means a continued line
              key = prevkey \# from the previous key
              dict[key] = "%s, %s" % (\text{dict}[\text{key}], \text{val})else:dict[key] = valprevkey = key # Remember the key
     return results
```
# *Formatting*

#### We select the fields that interest us:

```
selFields = [ 'Title', 'Name', 'Institute', 'Address',
     'Phone', 'Alternate phone', 'Email', 'Personal URL', ]
```
#### The vanilla formatter:

```
def showFields(fields, dictList): # Print the selected fields
  padding = 20 \# Space reserved for field names
  for dict in dictList:for field in fields:if dict.has_key(field): # Print nothing if a field is missing
          print pad(field+":",padding),
          print dict[field]
     print
def pad(s,n):
  """pad a string to a given length"""
  if len(s) < n:
     return s + ' ' * (n - len(s)) # Append a string of blanks
  else:return s
```
### *Vanilla formatting*

#### % **ubtb "oscar nierstrasz"**

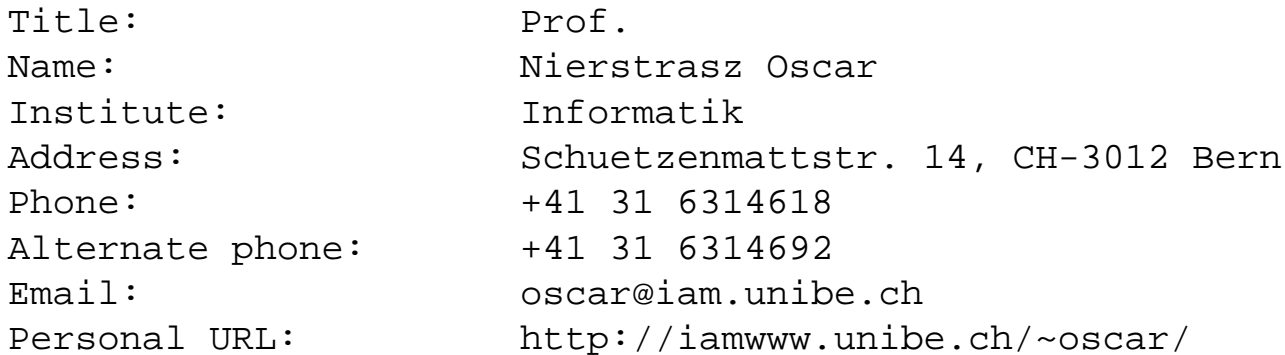

### *Converting dictionaries to lists*

We need to convert each dictionary into a list of values for the selected fields.

```
def lookup(dict, keys):
   """lookup up a list of keys in a dictionary,
  returning the list of values"""
  return map(lambda k, d=dict: getField(d,k), keys)
def getField(dict,key):
   """lookup keys in a dictionary, returning an empty string
   if the key is not present (instead of raising an exception)"""
   if dict.has_key(key):
     return dict[key]
   else:return "">>> lookup({'a':'A', 'b':'B', 'c':'C'}, ['a', 'b', 'z'])
➪ ['A', 'B', '']
```
### *Generating delimited text*

Now we can apply our formatting function to the list of fields, and to the list of dictionaries

```
def delText(fields, dictList):
   """print selected fields of a list of dictionaries as delimited text.
   Print an empty string if a field is missing."""
   # NB: nested function
   def printList(list):
      """print list of fields, separated by tabs,
      and each surrounded by quotes"""
     print '"%s"' % join(list, '"\t"')
  printList(fields)
   # convert each dictionary to a list of selected fields:
   fieldList = map(lambda dict, fields=fields: lookup(dict, fields), dictList)
   map(printList, fieldList)
```
Note that lambdas do not "capture" names in the local scope, so we must pass them in as default arguments!

### *Delimited Text*

Don't forget to call main:

```
if \lnot name == " main ": \qquad \qquad # If called as a script, call main()
  main() \# Otherwise, i.e., if imported, do nothing
```
And finally we can generate the delimited text for the Newton:

```
% ubtb -dt "hanspeter bieri" "horst bunke" "gerhard jaeger" "oscar nierstrasz"
"Title" "Name" "Institute" "Address" ...
"Prof." "Bieri Hanspeter" "Informatik" "Neubrueckstr. 10, CH-3012 Bern" ...
"Prof." "Bunke Horst" "Informatik" "Neubrueckstr. 10, CH-3012 Bern" ...
"Prof." "Jaeger Gerhard" "Informatik" "Neubrueckstr. 10, CH-3012 Bern" ...
"Prof." "Nierstrasz Oscar" "Informatik" "Schuetzenmattstr. 14, CH-3012 ...
```
### *Summary*

#### **You should know the answers to these questions:**

- ❑How does "scripting" differ from "programming"?
- $\Box$ What happens when you "import" a module in Python?
- ❑What is the difference between "import" and "from ... import"?
- ❑What happens when you evaluate " $x = x + y$ "?
- ❑Does it matter if  $x$  is a number or a string? A user-defined object?
- ❑How are run-time type errors handled?
- ❑When can objects be garbage-collected?

### **Can you answer the following questions?**

- ✎Why are strings immutable in Python if other kinds of lists are mutable?
- ✎How would you construct a dictionary from a list of (key, value) pairs?
- ✎What would this program look like without using lambda and map?
- ✎How many ways can you think of to replace blanks in a string by "+" signs?
- ✎ How would you write a script that produces an HTML index of all pages at a web site that are reachable from its home page?

### *13. Summary, Trends, Research ...*

- ❑Summary: functional, logic, object-oriented and scripting languages
- ❑Open Systems Development
- $\Box$  Research directions ...
	- ☞http://iamwww.unibe.ch/~scg/

## *Functional Languages*

#### **Good for:**

- ❑equational reasoning
- $\Box$ declarative programming

#### **Bad for:**

- $\Box$ OOP
- ❑explicit concurrency
- ❑run-time efficiency (although constantly improving)

- ❑standardization: Haskell, "ML 2000"
- ❑extensions (concurrency, objects): Facile, "ML 2000", UFO ...

## *Lambda Calculus*

#### **Good for:**

❑simple, operational foundation for sequential programming languages

#### **Bad for:**

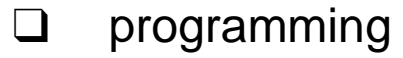

#### **Trends:**

❑concurrent, distributed calculi (e.g.,  $\pi$  calculus, "join" calculus ...)

# *Type Systems*

#### **Good for:**

- ❑catching type errors
- $\Box$ documenting interfaces
- ❑formalizing and reasoning about domains of functions and objects

#### **Bad for:**

❑self-modifying programs

- ❑automatic type inference
- ❑reasoning about concurrency and other side effects

# *Polymorphism*

### **Good for:**

- ❑parametric good for generic containers
- $\Box$ subtyping good for frameworks (generic clients)
- ❑overloading syntactic convenience (classes in gopher, overloading in Java)
- ❑coercion convenient, but may obscure meaning

#### **Bad for:**

- ❑local reasoning
- $\Box$ optimization

- ❑combining subtyping, polymorphism and overloading
- ❑exploring alternatives to subtyping ("matching")

### *Denotational Semantics*

#### **Good for:**

- ❑formally and unambiguously specifying languages
- ❑sequential languages

#### **Bad for:**

❑modelling concurrency and distribution

- $\Box$ "Natural Semantics" (inference rules vs. equations)
- ❑concurrent, distributed calculi

# *Logic Programming*

#### **Good for:**

- ❑searching (expert systems, graph & tree searching ...)
- ❑symbolic interpretation

#### **Bad for:**

- ❑debugging
- ❑modularity

#### **Trends:**

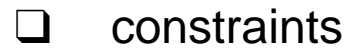

❑concurrency

### *Object-Oriented Languages*

#### **Good for:**

- $\Box$ data abstraction
- $\Box$ modelling real-world "objects"
- ❑developing reusable frameworks
- ❑dynamic binding; various forms of polymorphism

#### **Bad for:**

- ❑learning (steep learning curve)
- $\Box$ understanding (hard to keep systems well-structured)
- ❑semantics (no agreement)

- ❑extensions to existing paradigms (functional, logic, constraint ...)
- ❑extensions to concurrency, distribution
- ❑object-oriented "scripting" (Perl, Python, JavaScript, ActiveX)
# *Scripting Languages*

### **Good for:**

- ❑rapid prototyping
- $\Box$ high-level programming
- ❑reflection; on-the-fly generation and evaluation of programs
- ❑gluing components from different environments

#### **Bad for:**

- ❑type-checking; reasoning about program correctness
- $\Box$ performance-critical applications

#### **Trends:**

- ❑replacing programming as main development paradigm
- ❑scriptable applications
- ❑graphical "builders" instead of languages

# *Open Systems are Families of Applications*

Open systems undergo changing requirements:

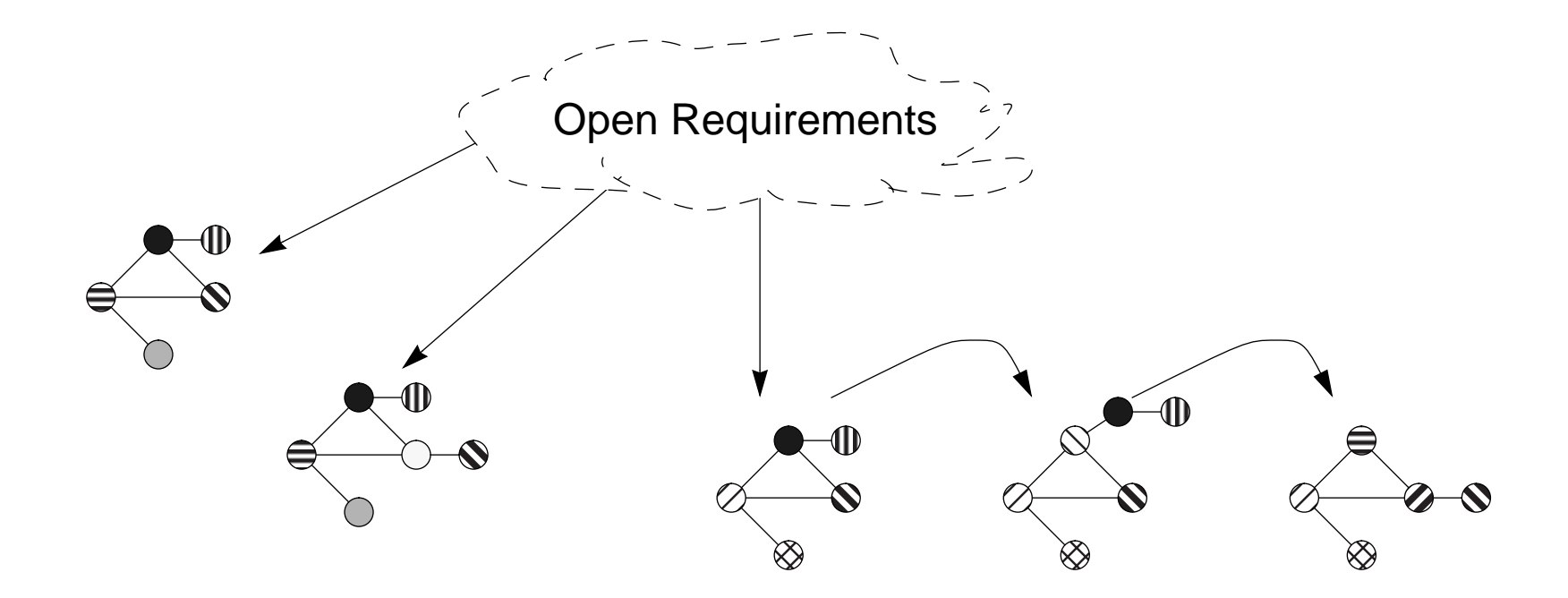

An individual system may either be an *instance* of a generic family of applications, or a snapshot in time of a changing application.

Universität Bern Summary, Trends, Research ...

## *Component-Oriented Development*

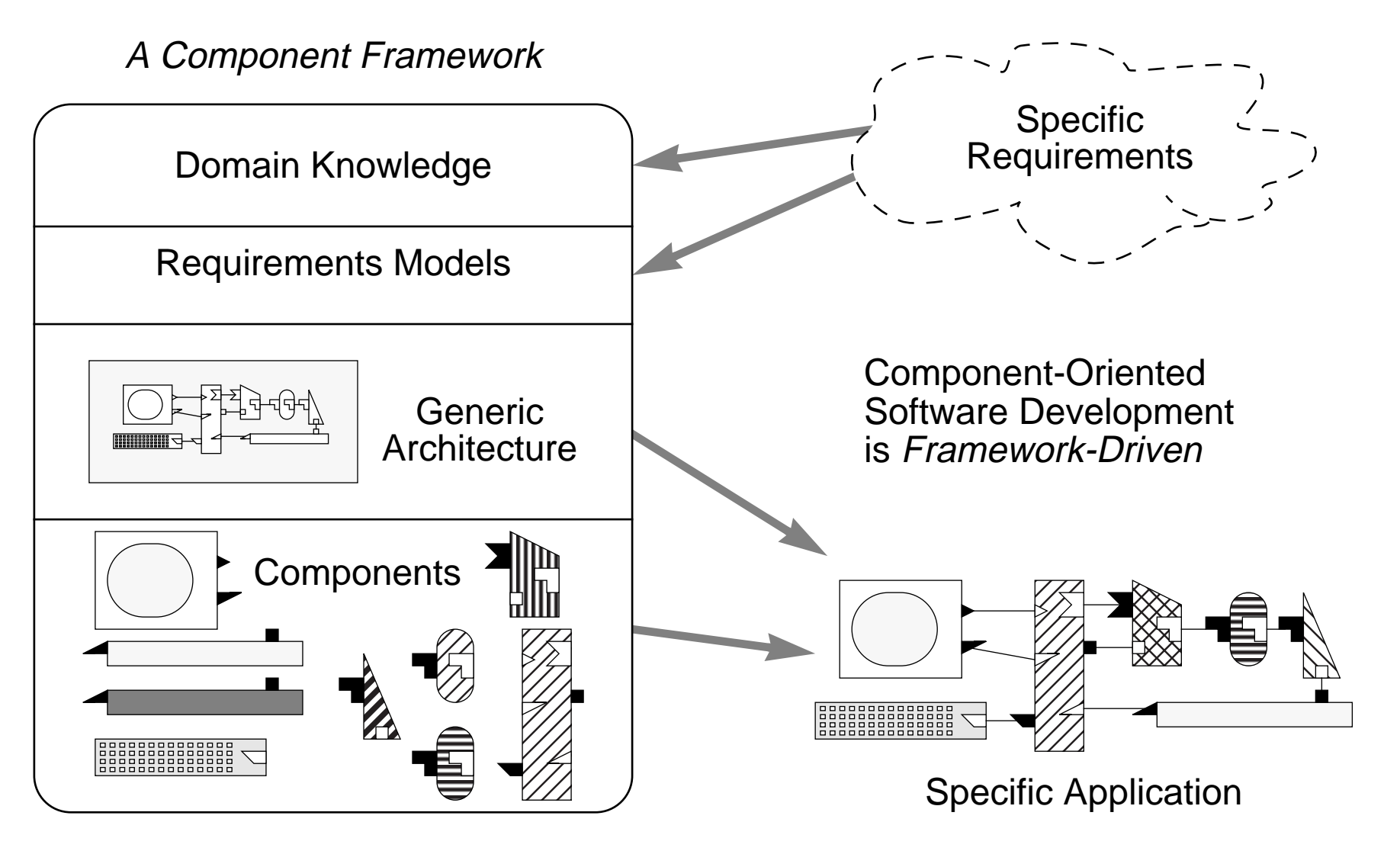

Universität Bern Summary, Trends, Research ...

### *Research Issues*

- 1. Languages:
	- ☞How to specify components, architectures and frameworks?
	- ☞How to specify applications as compositions?
- 2. Tools:
	- ☞How to represent and manage framework knowledge?
	- ☞How to visually present and manipulate software components?
- 3. Frameworks:
	- ☞What are good examples of components and generic architectures?
- 4. Methods:
	- ☞How to drive application development from frameworks?
	- ☞How to iteratively develop and evolve component frameworks?

Universität Bern Summary, Trends, Research ...